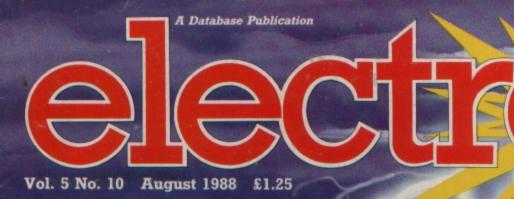

user

हिति

toine Barenstoil with

# Explore artificial intelligence

Play Solitaire, Fox and Geese ----

8219 \$10830

Examine your micro's memory

TESTED Plus 3 ADFS upgrade Multi-rom cartridge

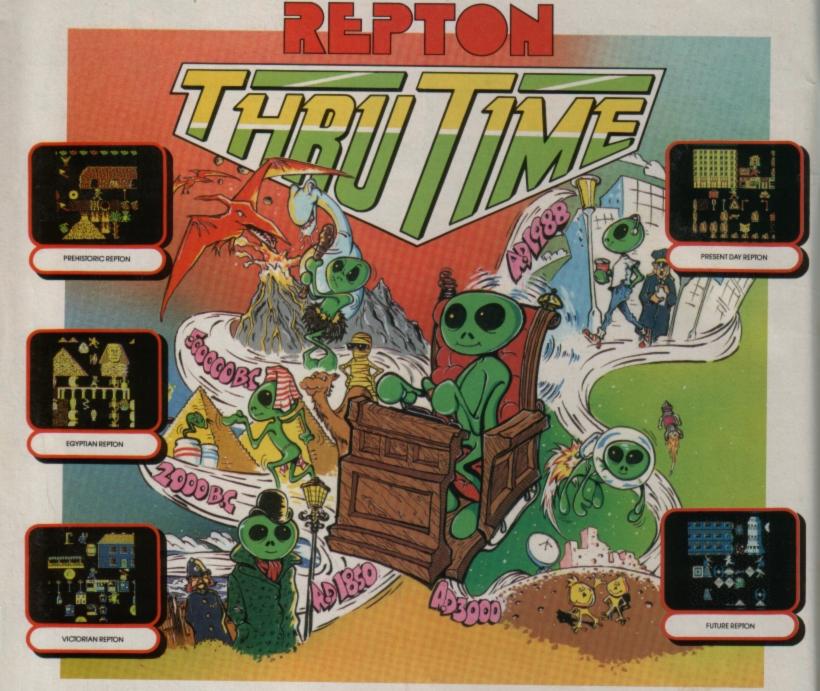

#### **REPTON — THE TIME TRAVELLER**

Where did Repton come from? Does he have an Egyptian mummy? Is he the real Jack the Repper? Where is he now? Where is he going to?! We have been inundated with these and many other questions about our lovable hero. Now all is revealed in 40 new screens that vividly reveal Repton's evolution from prehistory to the future.

The PREHISTORIC screens with their caves, mountains and volcanoes, have Repton battling against pterodactyls and dinosaurs to collect edible berries. In EGYPTIAN times, Repton chases around pyramids and sphinxes collecting scrolls and meeting a mummy or twol Amidst the smog and grime of VICTORIAN times, Repton collects gold coins — but can he avoid the police and the gallows? PRESENT DAY Repton has even greater dangers to face as he rushes around the city's jungle of parking meters and skyscrapers, looking for cans of cola. If the gangster's machine gun doesn't get him, the traffic wardens will. Amazingly Repton may make it to the FUTURE. As he zooms through space collecting crystals, the Martians give chase. Will he succeed or disappear forever into the infinite depths of a black hole? Only you can help Repton Thru Time!

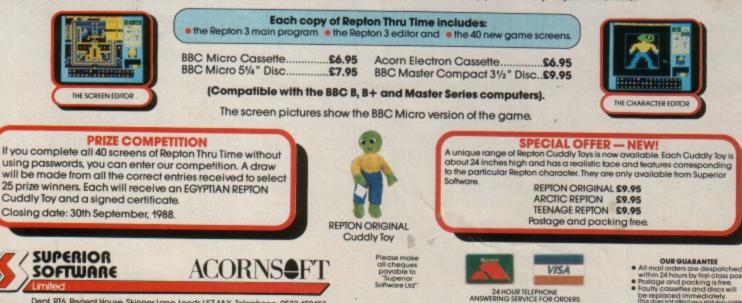

oed in

Dept. RT6, Regent House, Skinner Lane, Leeds LS7 1AX. Telephone: 0532 459453.

### CONTENTS

#### Vol. 5 No. 11 August 1988

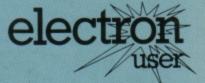

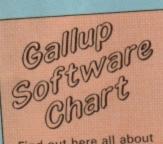

Find out here all about the top-selling games that are currently topping the software chart.

#### News

The very latest hardware and software from the ever-expanding world of the Acorn Electron.

4

6

#### Machine Code

Find out about flags in Part 5 of Pete Bibby's beginner's guide to assembly language.

#### **Rom Review**

We test a new E00 ADFS upgrade for your Plus 3 disc drive system. 9

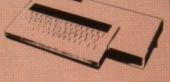

#### Adventures

More maps, hints, tips and solutions to mindboggling puzzles from our resident man in the know.

#### In Action

Explore the fascinating world of artificial intelligence with this full Prolog compiler.

#### Software

Repton Thru Time and Barbarian are among the many new releases tested by our experts.

21

#### Arcade Corner

This solution to the level 1 of Ravenskull will give you a head start in the game.

25

#### Fox and Geese

Your Electron makes a wily opponent in this classic board game.

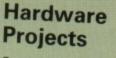

Our hardware expert turns his attention to the Plus 1's cartridge slots.

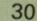

#### Hardware Review

A flexible multi-rom expansion cartridge comes under the microscope.

32

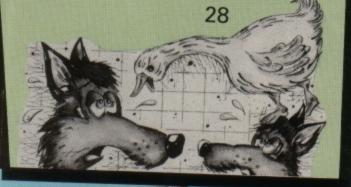

#### Solitair

Can you solve this computerised version of the classic puzzle?

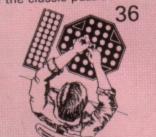

#### **Memory Map**

Part 4 of our exploration of the Electron's memory examines its input/output buffers.

39

#### Micro Messages

A selection from the many lively, interesting letters you have been sending us over the past few weeks. 41

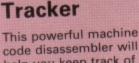

code disassembler will help you keep track of your programs. 49

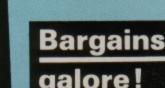

Don't miss our special offers on Pages 44 and 45.

Managing Editor Derek Meakin

Group Editor Alan McLachlan

Features Editor Roland Waddilove

Production Editor Peter Glover

Promotions Editor Christopher Payne

Advertising Sales John Snowden Peter Babbage

#### Published by Database Publications Ltd Europa House, Adlington Park, Adlington, Macclesfield SK10 4NP.

Tel: 0625 878888 (Editorial, Admin, Advertising). 0625 879940 (Subsriptions.) T/Gold Mailbox: 72:MAG001. Prestel: 614568383. Telex: 9312188888 DB

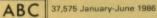

News trade distribution: Diamond Europress Sales & Distribution, Unit 1, Burgess Road, Ivyhouse Lane, Hastings, East Sussex TN35 4NR. Tel: 0424 430422.

#### Printed by Carlisle Web Offset

Electron User is an independent publication. Acorn Computers Ltd, are not responsible for any of the articles in this issue or for any of the opinions expressed. Electron User welcomes program listings and articles for publication. Material should be typed or computer-printed, and preferably double-spaced. Program listings should be accompanied by cassette tape or disc. Please enclose a stamped, self-addressed envelope, otherwise the return of material cannot be guaranteed. Contributions accepted for publication

will be on an all-rights basis.

Subscription rates for 12 issues, post free:

E15 – UK E23 Europe & Eire E38 Overseas

ISSN 0952-3057

© 1988 Database Publications Ltd. No material may be reproduced in whole or in part without written permission. While every care is taken, the publishers cannot be held legally responsible for any errors in articles or listings.

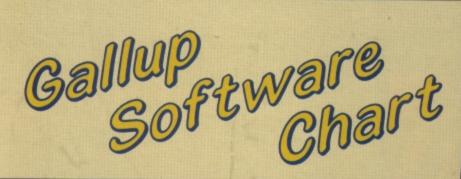

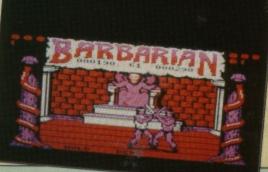

| THIS | LAST<br>MONTH           | TITLE<br>(Software House)                  | COMMENTS                                                                                                    | PRICE |
|------|-------------------------|--------------------------------------------|----------------------------------------------------------------------------------------------------|-------|
| 1    |                         | SOCCER BOSS<br>Alternative                 | Another month at number one for this Football<br>Manager-type game at a budget price.                                                                 | 1.99  |
| 2    | ~                       | STAR FIGHT<br>Alternative                  | Into the great unknown – a fun and simple space shoot-'em-up. Very popular thanks to its price.                                                       | 1.99  |
| 3    |                         | COMBAT LYNX<br>Alternative                 | Alternative scores a hat trick with this one at<br>number three. Your mission is simply to survive in<br>this wartime helicopter simulation.          | 1.99  |
| 4    | •                       | BARBARIAN<br>Superior                      | Highest new entry this week is this long awaited conversion – great for Yie-Ar Kung Fu fans.                                                          | 9.95  |
| 5    | 5                       | PRO GOLF<br>Atlantis                       | A good way to enter the world of professional golf without having to leave the screen.                                                                | 2.99  |
| 6    | •                       | TRIPLE DECKER 4<br>Alternative             | A new compilation in the Triple Decker series. You<br>may well have seen these games before, but they<br>are worth adding to a collection.            | 1.99  |
| 7    | 4                       | FIVE STAR GAMES<br>Beau Jolly              | Beau Jolly are famous for their compilations –<br>Geoff Capes Strongman, Deathstar, Twin Kingdom<br>Valley, Repton and Combat Lynx.                   | 9.95  |
| 8    | $\overline{\mathbf{v}}$ | WAY OF THE EXPLODING FIST<br>Mastertronic  | Martial arts is a perennial favourite both with soft-<br>ware houses and gamers. This is a good budget-<br>priced example of the genre.               | 1.99  |
| 9    | $\bigtriangledown$      | FOUR GREAT GAMES<br>Micro Value            | Vindaloo, Wet Zone, Rig Attack and Alphatron –<br>your chance to play these again or add to your<br>collection.                                       | 3.99  |
| 10   | 5                       | PSYCASTRIA<br>Alternative                  | An old favourite which is still in the charts – join in<br>by shooting ammo dumps while avoiding the<br>aliens in this scrolling shoot-'em-up.        | 1.99  |
| 11   | •                       | PAPERBOY<br>Elite                          | This arcade conversion is your chance to deliver<br>your neighbours' daily papers with the maximum<br>of damage – beware of dogs and cars though.     | 9.95  |
| 12   | 10                      | AROUND THE WORLD IN 40 SCREENS<br>Superior | Repton is still looming large – this time visiting the<br>Orient, America, Africa, the Arctic and the Oceans.                                         | 6.95  |
| 13   | •                       | GRID IRON<br>Top Ten                       | You have been nominated as Coach of the Year –<br>set in America this is a version of Football Manager<br>with 3D graphics.                           | 2.99  |
| 14   | •                       | FOOTBALL MANAGER<br>Addictive              | The third soccer managing game in the charts this month – this one refuses to go away and sells and sells. An excellent simulation for football fans. | 2.99  |
| 15   | •                       | ANARCHY ZONE<br>Atlantis                   | This new budget game is another shoot-'em-up.<br>There are a lot of these programs around, but this<br>is better than most.                           | 1.99  |
| 16   | •                       | TRIPLE DECKER 3<br>Alternative             | Compilations are popular and at this price are excellent value – here are Lunar Invasion, Jam Butty and Lunar Lander.                                 | 1.99  |
| 17   | •                       | THAI BOXING<br>The Micro Selection         | Basically a martial arts game which continues to pop back into the charts. Nice one at the price.                                                     | 1.99  |
| 18   | •                       | SPY CAT<br>Superior                        | Spycatcher spoof with you trying to escape to Greenland to write your memoirs, on the way vis-<br>iting No 10 and avoiding surveillance.              | 9.95  |
| 19   | •                       | FOUR GREAT GAMES 3<br>Micro Value          | These four are Kastle, US Drag Racing, Goal and<br>Space Caverns. A fairly average compilation with<br>no outstanding features.                       | 3.99  |
| 20   | •                       | FIVE A SIDE FOOTBALL                       | Football simulations and games are definitely in<br>abundance this month and this is your chance to<br>play rather than manage.                       | 6.99  |

4 ELECTRON USER August 1988

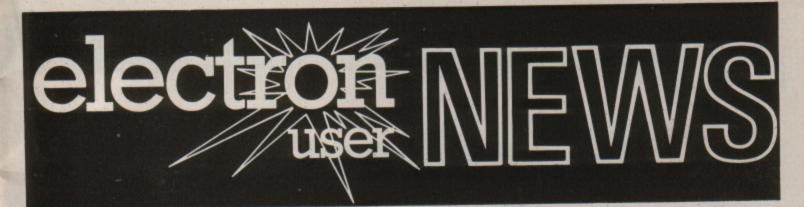

# Breakthrough aids program developers

A NEW wave of innovative products is on its way for the Electron thanks to a major investment by a leading company.

Surrey based Pres has bought the latest breakthrough in development devices from the States at a cost of £10,000.

Described as "a major leap forward in the field of eprom programmers", it is the first time the equipment has been used in the UK. "We feel this

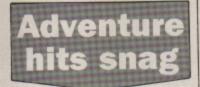

PROBLEMS have been hampering completion of the latest Electron game on the Go-Dax label from Maynard International (0734 302600).

Arcade adventure Cyboto should have been on the market already, but it could be the end of this month before it is available.

"It is a BBC Micro/Electron back-to-back product and we have no problems with the BBC version", said product manager Darryl Still.

"But the Electron version is taking longer. We converted it successfully but thought it looked horrible so we are trying to soup it up a bit.

"Another probem holding up production is that author Gary Pennington has been taking his 1st year exams at Middlesbrough University and hasn't always been free to help us". will provide the key to extend the performance boundaries of the Electron once again", says John Huddleston of Pres.

"It will mean that we will be able to achieve that much more in-house in the area of programmable equipment with a much higher specification".

The device - known as the

Gang Pro – has already been used by Pres in the development of two new products for the Electron – the AP7 interface and a 32k Basic Editor.

"We are committed to serving the Electron market", says John Huddleston. "And this shows we are prepared to put our money where our mouth is to prove it".

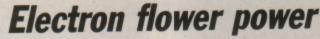

ELECTRONS are saying it with flowers – and business is blooming for Interflora as a result.

The international company has deployed Electronbased terminals known as Interflora Messengers in 2,500 of its outlets to handle shop-to-shop transactions.

The terminals – essentially Electron motherboards complemented by add-ons custom built by British Telecom's business equipment division – can cope with all the demands of day-to-day business.

Staff are able to call up on-screen a simplified form to accommodate all the details a customer supplies – type of flowers, address, delivery date and even a message – and the Electron does the rest.

The details can then be passed automatically to the Interflora branch which will actually be handling delivery, via an onboard modem and customdesigned communications software.

## **OLYMPICS ARE COMING**

IT'S time to get in shape for the Olympic Games, and Tynesoft (091-414 4611) is helping by devising a unique pentathlon.

Summer Olympiad, due for release this month, contains five events – triple jump, skeet shooting, fencing, high diving and hurdles – plus the colourful opening and closing ceremonies. Available on tape only, it costs £9.95.

Further good news for Electron users is that Tynesoft has signed a licence with DC Comics and First Star Software to publish a Superman game.

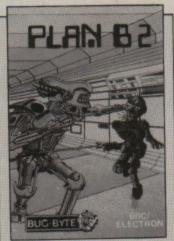

Bug-Byte's last release

**Bug-Byte** is back

ATTENTION all Electron games programmers – that's the urgent message from Grandslam Entertainments.

The company is making a bid for a bigger share of the leisure software market by resurrecting its Bug Byte label – but has hit a stumbling block.

"We definitely need programmers," said Grandslam's Duncan Lowthian, "then we can convert all our titles for the Electron".

Lack of personnel notwithstanding, Grandslam (01 247 6434) is promising to release six games a month – some of them for the Electron – and all at budget prices.

First on to the shelves, in September, will be Monkey Nuts, a colourful arcade style game. Price £1.99, cassette only.

Many future titles will be re-releases from the Domark and Argus Press Software stables, but Grandslam managing director Stephen Hall is hoping to include some original products. **The indirect** approach

MACHINE CODE

#### **PETE BIBBY explains indirect addressing** in Part 6 of his machine code series

**CASTING** your mind back to last month, you'll remember that in our efforts to get our machine code looping we discovered one new register and rather a lot of commands. This time things will be a little more sedate as we consolidate what we've learnt so far.

Having said that, by the end of the article we'll have dealt with three more addressing techniques and learnt how to do some simple sums. So let's meet the method behind the first two of our new addressing techniques.

This is called indexed addressing, and is much less formidable than it sounds. You'll recall that in Basic we can hold related data in single dimensional arrays. We could have an array called example, with

20 elements from example(0) to example(19).

Each element of the array contains some data, and each element is indexed by the number inside the brackets - the subscript.

Now it doesn't take too much of an imaginative leap to picture our micro's memory as an array of contiguous memory locations, each capable of holding a number between 0 and 255.

We could create a sort of array by putting our data in a set of bytes one after the other.

If we know that the data starts at, say, address &70 it doesn't take much mathematical genius to figure out starts we can use a number as an index to move along it accessing each byte in turn.

And this is what indexed addressing does. It allows you to get at - or more precisely, address - a table of data by using a pointer into it.

All you have to know is the start address of the table, and then specify a particular offset from this to get to the address you want - the effective address.

The method takes the general form:

#### Mnemonic startAddress, offset

where startAddress is the address of the first byte of

Figure I:

indexed

Zero page

addressing

that the second byte will be the table, and offset is a at &71, the third at &72 and value held in either the X or so on. Y registers. So provided we know These (registers, as you where the table of data might guess from your Zero page start address Effective +address Offset in register Example: LDA &70,X Location Contents

Start address (&70)

(&74)

After operation, Accumulator contains 69

Add the X register offset (4)

to obtain effective address

memories of instructions like INX and DEY, are ideal for the purpose of moving along an array byte by byte.

The 6502 uses indexed addressing in two ways. The first is zero paged indexed addressing, where the start address of the data lurks in you guessed! - zero page. Program I combines the joys of zero page indexed addressing with a loop to display the alphabet.

| 10    | REM Program I            |
|-------|--------------------------|
|       | MODE 6                   |
| 30    | codeStart=&2000          |
|       | dataStart=&70            |
|       | oswrch=&FFEE             |
| 60    | ascii=65                 |
| 78    | P%=codeStart             |
| 80    | REM Poke values into zer |
| o pa  | ge                       |
| 90    | FOR Loop=&00 TO &19      |
| 100   | dataStart?loop=ascii     |
| 110   | ascii=ascii+1            |
| 120   | NEXT LOOP                |
| 130   | [ \ enter assembler      |
| 148   | LDX #Ø \ initialise inde |
|       |                          |
| 150   | loop \ label to jump to  |
| 160   | LDA dataStart,X \ zero p |
| ige   | indexed addressing       |
| 170 . | JSR oswrch               |
| 80    | INX \ add 1 to value in  |
| ( reg | gister                   |
| 190   | CPX #819                 |
| 00    | BNE loop \ go back to lo |
| p     |                          |
| 10 1  |                          |
| 20    | REM leave assembler      |
| 30 1  | CALL codeStart           |

Program I

By now you should have no difficulty understanding how it works. The FOR-...NEXT loop pokes the alphabet's Ascii codes into zero page, while the assembly code - by way of zero page indexed addressing using the X register - teases out the letters from this table. Figure I shows how the effective addresses are calculated.

As you'll find, page zero tends to be a bit cramped, with memory locations at a premium. Because of this, large tables of data normally live in main memory.

In this case absolute indexed addressing is used. As can be seen from Figure II and Program II, this is just a variation of the above.

A glance at the assembly listing produced shows that

&70

&71

&72

&73

&74

&75

65

66

67

68

69

70

### Programming

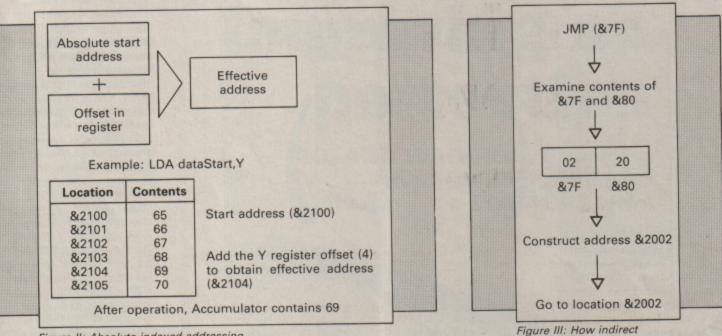

Figure II: Absolute indexed addressing

the price of this is that absolute indexed addressing uses one more byte than zero page indexed adressing. Sometimes such things count!

After you've thrilled to the way that Program II prints out the alphabet in reverse, using the Y register and a cunning DEY to calculate the offset from an absolute address, take a look at the branch in line 190.

Until now we've always used a compare instruction to condition the flags in the status register prior to our program's deciding whether to take a flying leap or not. So where's the compare?

The answer is that there isn't one. The point is that quite a few of the 6502's instructions affect one or more flags – though the compares are a sort of catch-all.

In this case the DEY instruction sets or resets the negative flag of the status register as appropriate, just in time for the following BPL to decide on whether to jump or not. So, as you might surmise, there's a lot about the instructions that we've been using that I've not told you.

While I'm admitting things, I might as well point out that I've not been totally honest about all the addressing methods we've covered either.

Not all of them will work with every instruction. In fact, remembering which flags are set by which instructions and which addressing methods can be used with them isn't easy.

As you get further into assembly language pro-

| 10  | REM Program II           | 140 LDY #&19 \ initialise in |
|-----|--------------------------|------------------------------|
| 20  | MODE 6                   | dex                          |
| 30  | codeStart=&2000          | 150 .loop \ label to jump to |
| 40  | dataStart=&2100          | 160 LDA dataStart,Y \ absolu |
| 50  | oswrch=&FFEE             | te indexed addressing        |
| 60  | ascii=65                 | 170 JSR oswrch               |
| 70  | P%=codeStart             | 180 DEY \ take 1 from value  |
| 80  | REM Poke values into mem | in Y register                |
| ory |                          | 190 BPL loop \ go back to lo |
|     | FOR Loop=&00 TO &19      | op unless Y contains a negat |
|     | dataStart?loop=ascii     | ive number                   |
|     | ascii=ascii+1            | 200 RTS                      |
|     | NEXT LOOP                | 210 ] REM leave assembler    |
|     | [ \ enter assembler      | 220 CALL codeStart           |

gramming you'll find that you'll learn the most common ones. However, there'll always be some you don't know, and in that case you have to have recourse to a reference book containing the pertinent details.

By now you should know enough about assembler to pick your own, but look around before you buy, as prices vary wildly.

Let's now proceed to the third addressing method we'll meet this time – indirect addressing.

Pure indirect addressing is only ever used with the JMP command which, as you might guess, tells the program to JuMP to an address. When JMP is used in indirect addressing mode, this address is always enclosed inside brackets.

This tells the assembler that we don't want to jump literally to that address, but rather take the contents of that address and the byte following, and use the resulting 16 bit number as the actual destination address.

This may seem a bit odd, but if you think of it as something like go to the cupboard in the corner and in it there's a piece of paper which will tell you where the treasure is buried" then that's indirect addressing – you're told where to find the address of where you want to go to. The command takes the form:

addressing works

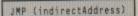

where the brackets tell the microprocessor that indirection is being used, and that the final destination address is held in the two bytes forming the locations *indirectAddress* and *indirectAd*-

#### Turn to Page 8 ▶

| 10 REM Program III            |
|-------------------------------|
| 20 MODE 6                     |
| 30 codeStart=&2000            |
| 40 dataStart=&2100            |
| 50 ?&7F=&02:?&80=&20:REM th   |
| e address of the loop label   |
| 60 oswrch=&FFEE               |
| 70 ascii=65                   |
| 80 P%=codeStart               |
| 90 REM Poke values into mem   |
| ory                           |
| 100 FOR Loop=800 TO &19       |
| 110 dataStart?loop=ascii      |
| 120 ascii=ascii+1             |
| 130 NEXT LOOP                 |
| 140 [ \ enter assembler       |
| 150 LDX #0 \ initialise index |
| 160 .loop \ label to jump to  |
| 170 LDA dataStart,X \ absolut |
| e zero page addressing        |
| 180 JSR oswrch                |
| 190 INX \ add 1 to value in X |
| register                      |
| 200 JMP (&7F) \ indirect addr |
| essing                        |
| 210 RTS \ this is never reach |
| ed!                           |
| 220 ]                         |
| 230 CALL codeStart            |
| Program III                   |
| riogramm                      |

### Programming

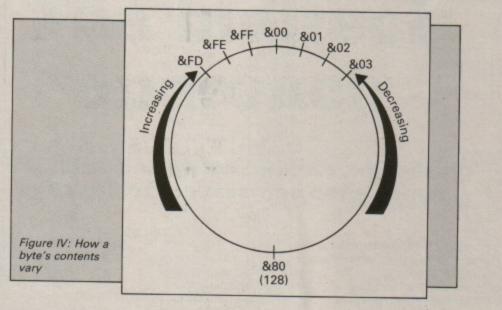

#### ◄ From Page 7

dress+1.

Notice that although the address of only one location is given, the 6502 is clever enough to figure out that the full two-byte address is held in that location and the one following it. And, of course, it's stored in the usual low byte, high byte form.

Figure III shows diagramatically how indirection works, while Program-III indicates a little of what it can do.

Now we'll leave addressing techniques for this month and have a look at some of the simple sums promised last time. Program IV uses a sledgehammer to crack a nut by using assembly language to add one and two.

The program itself should cause you no problems,

|                              | 50     |
|------------------------------|--------|
| 10 REM Program IV            | 60     |
| 20 MODE 6                    | ease   |
| 30 result=&70                | 70 3   |
| 40 first=1                   | 80 0   |
| 50 second=2                  | 90 F   |
| 60 codeStart=&2100           | 100 0  |
| 70 P%=codeStart              | 110 .  |
| 80 C                         | 120 0  |
| 90 .sum                      | 130 L  |
| 100 CLC \ CLear Carry flag   | 140 A  |
| 110 LDA #first               | 150 S  |
| 120 ADC #second              | 160 R  |
| 130 STA result               | 170 1  |
| 140 RTS150 ]                 | 180 C  |
| 160 CALL sum                 | 190 P  |
| 170 PRINT first; " + ";secon | 200 P  |
| d; is ';?result              | nd;" i |
| Program IV                   | Progra |

once you've come to grips with two new instructions CLC and ADC. CLC CLears the Carry flag, in effect making sure that there are no leftover ones in the status register which might play havoc with our calculations.

This is important, as the other new instruction is ADC – ADd with Carry. This adds the number that follows it to the number in the accumulator, including any carry in the status register.

It may seem odd to have CLC to clear the carry bit and then use ADC which includes it in the addition, but as you get to more complicated sums you often do

|   | 10 REM Program V             |
|---|------------------------------|
|   | 20 MODE 6                    |
|   | 30 result=&70                |
|   | 40 INPUT "Number please " f  |
|   | irst                         |
|   | 50 ?&2100=first              |
|   | 60 INPUT "Another number pl  |
|   | ease ' second                |
|   | 70 ?&2101=second             |
|   | 80 codeStart=&2102           |
|   | 90 P%=codeStart              |
|   | 100 C                        |
|   | 110 .sum                     |
| 1 | 120 CLC \ CLear Carry flag   |
| 1 | 130 LDA #first               |
| 1 | 140 ADC #second              |
| 1 | 150 STA result               |
| 1 | 160 RTS                      |
| 1 | 170 ]                        |
| 1 | 180 CALL sum                 |
| I | 190 PRINT                    |
|   | 200 PRINT; first; ' + ';seco |
| l | nd;" is ";?result            |
| F | Program V                    |

want to include a carry if there is one.

For the moment however, the rule is CLC before adding. If you don't and the carry flag is set, your sums can go wrong.

To see what I mean, replace the CLC in line 100 with SEC, which actually sets the carry flag – SEt Carry – and then run Program IV again. You'll see that the answer – 4 – is one too many, as the carry bit has been included.

Program IV is a bit limited, but Program V is rather more useful.

While this is easy enough to follow after what we've covered, it can produce seemingly wrong results. Try running the program and adding 128 to 128. Is 128 plus 128 really zero? Obviously not.

What's happened is easily explained. The contents of a byte act a bit like those of a car's odometer – the display

Program VI

that gives a car's mileage. When you get past the maximum (999,999 on the odometer, 255 on the byte) the contents of both become zero. The carry bit in the status register is set to one to show what's happened.

Another way of looking at it is that when you go past a byte's maximum size you've gone round the clock and are back at zero.

The same thing happens when you try to decrease a byte below zero – it obstinately goes back round the clock. One from zero gives &FF, two below zero is &FE and so on. Figure IV shows what happens.

Program VI, the last for this month, shows how subtraction works. The secret is to always set the carry flag with SEC before using SBC – SuBtract with Carry – to take a value away from that in the accumulator.

The result ends up in the accumulator. If, after a subtraction, the carry flag is still set, then the result is positive or zero. If it is clear, then a borrow has occurred and the result is negative.

And that's where we'll finish for now. We've learnt some important techniques, even though we've only just scratched the surface of their usefulness. Can you use them to add – or subtract – numbers greater than 255, or print out messages? Play around with what we've learnt.

Next month, in the final part of this series, we'll be addressing ourselves to some routine, but important assembly language tasks.

| 110 .subtract                |
|------------------------------|
| 120 SEC \ SEt Carry flag     |
| 130 LDA #first               |
| 140 SBC #second              |
| 150 STA result               |
| 160 RTS                      |
| 170 1                        |
| 180 CALL subtract            |
| 190 PRINT                    |
| 200 PRINT; first; " minus "; |
| second;" is ";?result        |
| second, is , result          |
|                              |

8 ELECTRON USER August 1988

### Review

ONE of the major faults of the otherwise excellent advanced disc filing system in the Acorn Plus 3 and Pres Advanced Plus 3 is the large amount of memory it requires for its workspace.

When the ADFS is initialised either on power-up or after a Control+Break reset, it grabs 3.75k of memory.

This means that in Modes 0 to 2 only 4,864 bytes are free, which isn't much, so many games and other programs and utilities simply won't work when transferred to disc.

Now this problem has been overcome by Pres, the company that has taken over production of the Plus 3 in a slightly modified form.

This is a major achievement, and many Electron owners will be jumping for joy at the news. The solution isn't that expensive, either.

The new E00 ADFS is supplied on a 3.5in or 5.25in disc, so you'll need either an original Acorn or Pres Plus 3 already if you are to make use of it. In addition, you'll also need the Pres Advanced Battery Backed Ram (ABR) cartridge.

If you've already got ABR it'll cost you just £17.19 for the E00 ADFS on 3.5in disc, but £50.95 if you haven't. This sounds expensive, but the ABR has many other uses apart from the ADFS.

Installing it is easy – simply plug in the ABR cartridge and boot the disc supplied. In use it appears to be no different to the standard Acorn ADFS, but one or two minor changes are worth noting.

A couple of serious bugs in the Acorn ADFS have now been fixed. The most obvious is that the ZYSYSHELP file is no longer written to a freshly formatted disc.

The old ADFS was unreliable when writing to the first few tracks of a disc, so this was a "fix" and simply involved writing a file full of garbage to the suspect part. The ADFS would then skip it.

Now you get the bonus of an extra 14k of disc space as Pres' version 1.26 of the ADFS correctly accesses all parts of the disc.

The other small but important improvement is that the cursor is switched off when you compact the disc – I've lost track of the number of files I've corrupted by compacting discs with that blinking cursor.

The main advantage of the E00 ADFS is the fact that no memory is lost over a tape system. You can now load and run those long adventures and other programs straight from disc.

Memory-based databases have more room to store data, word processors have extra space for text, spreadsheets can be bigger and so on.

An extra bonus is that the Winchester hard disc code has been taken out of the rom, and the space used by adding the code to access the Pres Advanced Quartermeg Ram cartridge as a ram disc.

The disc containing the rom image also has the Help, Welcome and Library directories from the Welcome disc supplied with the Plus 3.

So far so good, but are there any disadvantages? One point which I found annoying was the fact that the ABR cartridge takes up a slot in the Plus 1, and on top of this both 16k banks of the sideways ram are occupied.

Improving on

perfection

**ROLAND WADDILOVE** reviews

the new memory miser

**E00 ADFS from** 

Acorn Plus 3 owners won't be bothered too much by this as they still have a spare cartridge slot. However, the Pres Plus 3 interface plugs into the other Plus 1 cartridge slot.

This, unfortunately, means that the cartridge slots are all occupied and nothing else can be used. So View and Viewsheet are out, plus all the other peripherals and add-ons, that make use of these slots.

The manual consists of a single sheet of paper, printed on just one side. However, this is all that is needed, as the E00 ADFS can only be used with a Plus 3, and a manual will have been provided with that.

The E00 ADFS and ABR costing £50.95 will give you 20,992 bytes free in Mode 6, and 8,704 bytes in Mode 0. An alternative would be to upgrade your Electron with a Slogger Master Ram Board costing £59.95.

Pres

This will give you 25,344 bytes of memory in Mode 6, also the same in Mode 1, or any other for that matter. In addition to this, it will also speed up your micro to give you almost BBC Micro performance.

To sum up, If you've already got ABR, then the cost of the ADFS is a small price to pay for the extra memory and convenience of an E00 disc filing system.

If you haven't got ABR and simply want more memory for disc-based programs you've got a difficult decision on your hands: Should you buy the ABR and E00 ADFS, or stick with the original ADFS and upgrade with a Master Ram Board? The choice is yours.

| Product: E00 ADFS            |
|------------------------------|
| Price: £17.19                |
| Product: ABR + E00 ADFS      |
| Price: £50.95                |
| Supplier: Pres, 6 Ava House, |
| High Street, Chobham,        |
| Surrey GU24 8LZ.             |
| Tel: 0276 72046              |

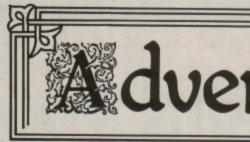

dventures by Pendragon

# **Opening up a whole** new experience

DURING the past year many readers, including Steven Wyeth, Peter Youde, Anne Kerr and Michelle Hurds have asked for a list of BBC Micro adventures which will run on Electrons fitted with Slogger's Master Ram Board in 64k mode.

The following list is not definitive, but will help fill many shopping lists with two dozen good quality BBC Micro adventures.

Temple of Terror, Adventure Soft. Masters of the Universe

| Adventure S |    |        |
|-------------|----|--------|
| Gateway     | to | Karos, |
| Acornsoft.  |    |        |

Kingdom of Hamil, Acornsoft.

Seventh Star, Acornsoft. Quondam, Acornsoft. Castle Blackstar, CDS. Castle Dracula, Ducksoft. Adventure Quest1, Level 9. Colossal Adventure, Level 9. Dungeon Adventure, Level

Emerald Isle, Level 9 (no graphics).

Lords of Time, Level 9. Snowball, Level 9. Price of Magik, Level 9. Red Moon, Level 9. Return to Eden, Level 9. Worm in Paradise, Level 9. Pen and the Dar, Mosaic. Saga of Eric the Viking, Mosaic (no graphics)

(continued from

Colditz Adventure, Superior Gideon's Gamble, Superior Lost City, Superior

Star Trek Adventure, Superior

Please note that with some games you will need to by-pass the loading screens. Others may load with unsightly Mode 7 characters.

The Master Ram Board opened up a whole new experience in adventures for me, and my Electron is almost permanently switched into 64k mode.

I would like to hear from anvone who has been able to run either The Hobbit or Lord of the Rings on their Electron.

A couple of months ago in the final part of the Enthar Seven solution I mentioned that I could find no obvious use for the blue flower.

A missive from Rob O'Leary of Robico informs me that not unlike a certain throat sweet, the flower enabled me to breathe more easily when I was in the vicinity of a certain rotting corpse.

Alan Davidson writes to ask where he can buy the old Magus Software games. Magus has now been defunct for two years and to my knowledge only produced three adventures: Village of Lost Souls, Locks of Luck and What's Eeyore's?

Robico released a revamped Lost Souls last year. You may be able to pick up copies of the other two games by writing to Glen McCauley at 4 Toronto Close, Durrington, Worthing, West Sussex.

Be prepared for outstanding news regarding new releases, next month. Until ewe need more ram, happy adventuring!

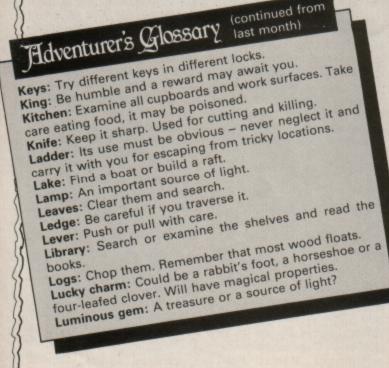

10 ELECTRON USER August 1988

#### Readers Hall of Fame

Village of Lost Souls – Peter Youde (continued from last month)

Collect the last few items for the final assault. Go SE, NE, OUT, N, N, NW, NE, IN, NE, get the pitchfork then SW, NW, N, NW, W. Get the boots and move N, GET SALT, SW, E, S, S, SE, OUT, SW, E, SW, SE, S E, SE and get the bucket.

Return to the ornamental well and throw everything down it. Travel SE, E, NE, W, NW, SW, W, W, W, W, W, E, E, E, E, SW and drop everything.

Go NE, W, W, W, W, W, NE, S, SE, S, IN, NE, GET ALL, SW. Examine the tapestry (clue to play BAGDAD), OUT, N, NW, N, W, E, E, E, E, E, SW. Open the tin, fill it with paint.

Go SE, drop the mattress, tie the rope to the well and drop everything again. Move NW, GET ALL, SE, DROP ALL, NW, GET ALL, SE, DROP ALL.

Go down the well yourself. Go DOWN and release the rope. Open the door at the bottom then GET LYRE, PLAY BAGDAD, DROP LYRE, WEAR GAUNTLETS, OPEN DOOR, DROP GAUNTLETS.

Destroy the smug aura and enter. GET CHALICE, THROW WATER, DROP CHALICE, WEAR BAND AND RING, GET SPADE TIN WAX HAMMER PITCHFORK BOOTS AND SALT, IN. Dig a hole in the snow in case you miss your jump and get fur skin.

SE, DOWN, WEAR SKIN, OUT, N, DIG, IN, UP, UP. Go to the crevasse and jump across E, JUMP NE. Then cross the room of fire to the pillar of ice E, WEAR BOOTS, E, DROP RING AND BOOTS, E, E, E, NE.

Free the helmet and go to meet the Satyr. SPRINKLE SALT, WEAR HELMET, UP, PUT WAX IN EARS, UP, S. Prepare to destroy the mirror. OPEN TIN, IN, THROW PAINT. To finish the game, break the mirror with the hammer.

Stranded - A complete solution by A.C. Davidson

Go W, TAKE FUEL, then N, D, W, N and climb the tree. Take the parachute then go D, S, E, S, S, E, N and take the lockpick.

Travel N, W, U, U, S, JUMP, take the laser, JUMP, S and shoot the robot. JUMP, PICK LOCK, DROP FUEL, PULL LEVER. Go N, W, N, W, N, PICK LOCK, E, E, and take the suit.

Travel W, W, S, S, E, E, E, S, S, TAKE CRYSTAL, N, N, W, W, W, N, PICK LOCK, N, DROP CRYSTAL, PUSH RED, S, S, W, S, TAKE KEY, N, E, N, N, PUSH WHITE, S, S, UNLOCK DOOR. SUCCESS!

Pendragon: I hadn't realised just how small this adventure is until I read this solution.

#### Circus - Part 1 of a solution by Miss S.A. Lockyer

Go E, E, TAKE SHOVEL, DIG, DROP SHOVEL, W, W, S, WALK ROAD. Then travel S, S, open the boot, TAKE FLASHLIGHT, TAKE SPANNER, N, N, WALK FIELD. Go N, DROP SPANNER, DROP CAN, DROP KEYS, LIGHT FLASHLIGHT.

Enter the tent and move N, W, EXAMINE FREEZER, TAKE FISH, E, S, E, E, SWIM, FEED SEALION, TAKE SNORKEL. Go W, W, W, kick the chest and examine it.

Take and wear the slippers, then E, N, CLIMB LADDER, ENTER TRAPEZE, SWING TRAPEZE. CUT CANVAS, ENTER TRAP, SWING TRAP, D, E, CLIMB LADDER.

ENTER TIGHTROPE, N, TAKE BAR, ENTER TIGHTROPE, S, D, W, N, W. Examine the cannon, read the sign then take and wear the helmet. ENTER CANNON, PULL LEVER, N, remove and drop the slippers, then drop the penknife and snorkel.

Go W, OPEN DOOR, ENTER DOOR, open and examine the locker and take the hacksaw. (More next month)

Castle Frankenstein – Part 1 of a solution by Emma Rutherford

At the inn go down through the trapdoor, PULL RING then journey E, N, W, W, W, S, S, E, E, E, N, N, N, W, N, N. Get the key then go W, FILL BOTTLE, E, S, S, E, S, E, S, S, S, W, W, W. Travel N, N, E, E, E, S, W, S, E, UP, and you're back in the storeroom.

From the end of the inn road go N, N, E, S, get the lamp, E, N, N, N, E, E, E, E, then S to the blind man's cabin and collect the paraffin and violin.

Go up the mountain path to the graveyard. Get the spade and dig the disturbed grave to get the coin. Return to the shop and buy the tin hat.

Go up the mountain path and from the pit go D, N, E, E, N, N, W, W. Get the mask and go E, E, S, U, U, U, U, S, S, E, E, then dig the EARTH. Travel U, U, and you're back to the mountain path.

Go past the graveyard, up the steep slope, but ensure that you are wearing the tin hat. Ignore the iron ring and go around to the back of the castle. Find the wooden door and go W, W, W, U, U. Pull the ring then go W, W, S, W and get the rod. Travel E, N, E, E, N, D, D, E, E.

You are now at the wooden door. Unlock it, prise it open and open it. Go in and get the knife from the dining room. Go back outside, up the stones and pull the ring.

Climb up the battlements and kill Ygor with the knife. Remember to get the knife after committing this ugly deed. (More next month)

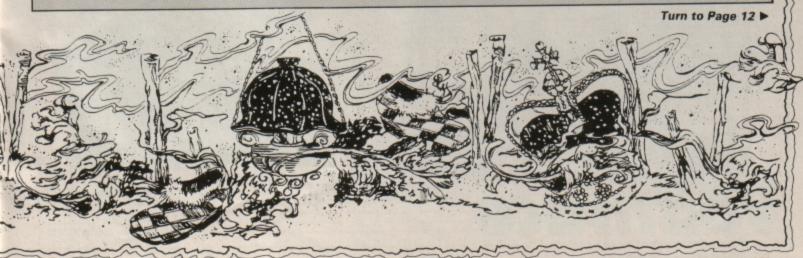

#### From Page 11

#### Problems Solved

This month I am not going to give any answers to readers' questions, but instead help you to solve your own problems.

One question I often get asked about adventures is what the experts do when they get stuck.

The answer, I suspect, is that they cheat. A simple program called a disassembler can be used to examine the memory after the program has loaded.

It will give a list of the words the program recognises and the statements it gives during the course of the adventure.

However, it won't work on every occasion. Some adventures, especially large machine code ones, use compaction techniques, while others are tokenised.

Of course these underhand methods are strictly a last resort, they're not for the real he-men among you, and old Pendragon certainly would never stoop to using them ... would he? But that doesn't mean that he wouldn't come to the aid of anyone in distress.

So let's look at the basics first. A disassembler is a program that examines each address in memory, translates the machine code it finds there into assembly language and prints on the screen the address, the assembly language, the machine code and the Ascii code equivalent. For instance:

#### 2000 JSR 84142 20 4C 41 LA

While this does give you the words you are trying to find, it is very tedious to use, since you have to read the words vertically.

Program I, gives a listing

of the Ascii codes, translated into letters across the screen rather than down the side of it.

Since it only lists the letters, both compaction and tokenising techniques will be beyond it.

| 10 VDU12;14                |
|----------------------------|
| 20 INPUT'START ADDRESS F   |
| OR CHEATING", AS           |
| 30 INPUTENN ADDRESS FOR    |
| CHEATING", BS              |
| 40 A=EVAL(A\$):B=EVAL(B\$) |
| 50 FOR C=A TO B            |
| 60 D=?C                    |
| 70 IF D<65 OR D>90 AND D   |
| <97 AND D>122 THEN D=46    |
| 80 PRINT CHR\$(D);         |
| 90 NEXT C                  |

As you can see, it is very short. This is important since you have to fit it into memory alongside the adventure.

You should type it in and save it on a blank cassette. When you want to use it, load it in at PAGE = &0E00 and then \*LOAD the main program in at &0F00.

This will enable you to type in RUN without the program having been overwritten.

Use the Shift key to scroll the screen and remember that it is important to type in the address as a hexadecimal number. That is, &0E00 and not 0E00.

One last tip. Some software houses alter the value of the codes. Sometimes you can bypass this by trying different values. For instance, insert a new line that alters the value of D such as:

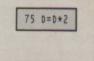

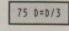

Happy hacking!

or:

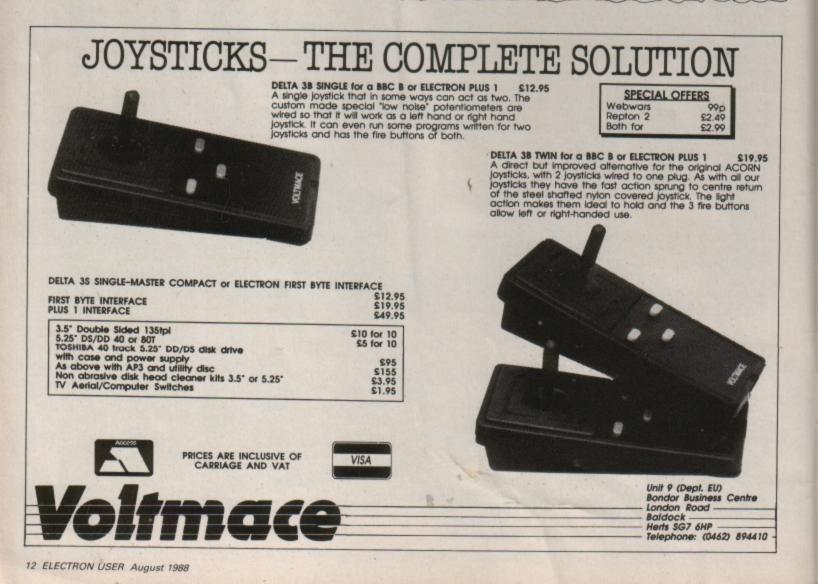

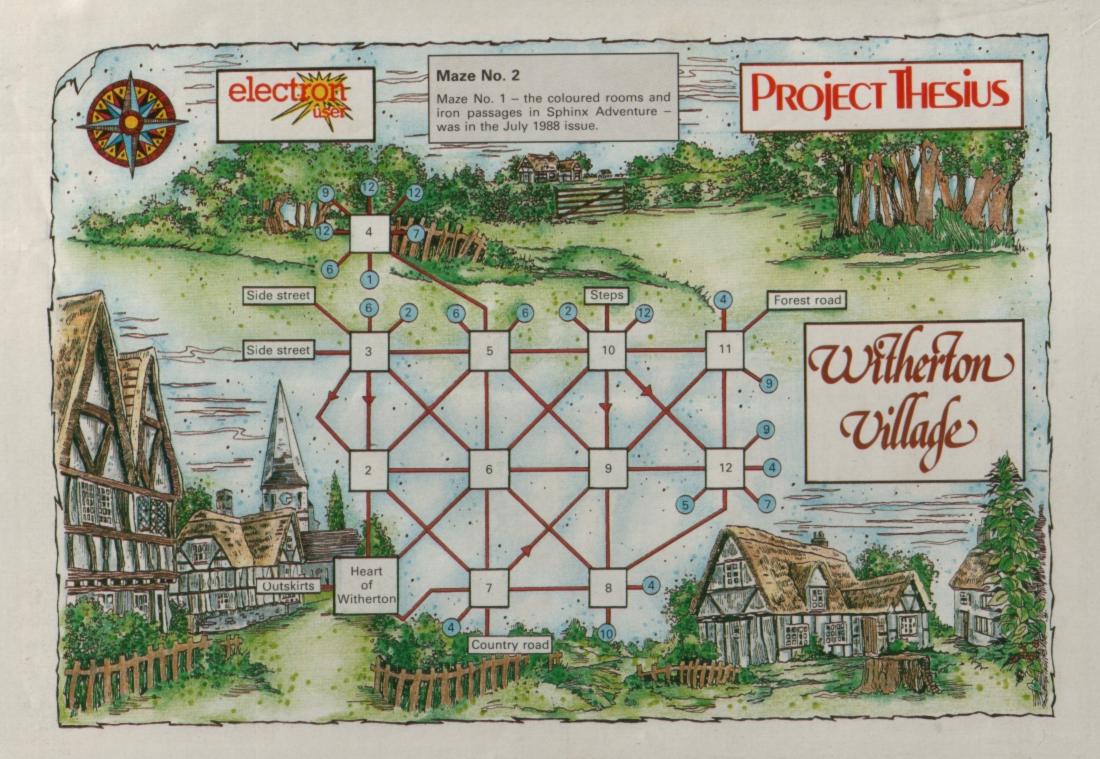

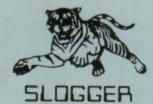

### WHAT PRICE QUALITY? WHAT PRICE COMPATIBILITY?

To quote a well known phrase, "You only get what you pay for" This we feel sums up SLOGGERS pricing policy. Our goods may not always be the cheapest, but the products are most certainly amongst the best.

#### THE PEGASUS 400 DISK DRIVE SYSTEM

#### Using only top quality components, the system comprises of:

The SLOGGER 40/80 Track double sided 5.25" Disk Drive which maintains

#### 400k storage per disk, built in power supply.

Manufacturers (NEC/TEAC) 1 year guarantee. Internal Power Supply unit.

- Compatibility with the inexpensive (yet most reliable) 5.25" disks.
- Reliability at 3 m/s step rate (four times faster than some drives).

#### The SLOGGER PEGASUS Disk Interface which boasts

- \* Excellent Computer Aided Design (CAD) production
- Acorn approved design and standard WD1770 floppy disk controller
- NEW Type-Ahead facility when used with Master RAM Board
- READ/WRITE Shadow Screen when used with Master RAM Board
- 90 page documentation usually provided as a separate purchase
- Compatibility with the ACP ADFS Version 1.1, which offers a total 640k when used with SLOGGERS 5.25" Disk Drive

#### The SLOGGER SEDFS ROM, about which the Electron User magazine enthused

"I can recommend SEDFS unreservedly"

"Anyone considering upgrading to disk"

"SEDFS is the logical choice"

The quality of SEDFS speaks for itself, unlike other filing systems it offers \* No loss of Electron memory, PAGE=&E00 (not &1D00) Full Acorn DFS (BBC Model B and MASTER SERIES) compatibility

All utilities built in, requires no additional menacing utility disk

PEGASUS 400 (Including Interface) ..... £159.50 (inc VAT) PEGASUS INTERFACE (Only) ......£74.95 (inc VAT)

#### MASTER RAM BOARD

#### Upgrade your Electron to a 64K Machine

- Fits inside the Acorn Electron, uses no cartridge ports.
- Compatible with ALL reliable Electron hardware (except
- TURBO DRIVER). Compatible with ALL Electron software, switching between 64K mode, TURBO mode (yes. . . the TURBO DRIVER IS BUILT IN), and normal mode.
- For correctly written software, HIMEM is ALWAYS AT 8000 in 64K mode so leaving 28000 bytes for BASIC or WORD PROCESSING in ALL screen modes.
- Doubles the speed of Word Processing.
- Upto 300% speed increase for games.
- Additional 12K for use as Printer Buffer with Expansion ROM 2.0.
- Installation Service (See Details below) for those not confident of desoldering the 6502 Microprocessor

#### **NEW FEATURES**

- 64K Mode fully compatible with 98% of Level 9 BBC Adventure games. NEW OS 2.1 - PLAY ACORNSOFT'S ELITE WITH SLOGGERS
- JOYSTICK INTERFACE. Master RAM Board Kit code MR2 Now Only £49.95

#### INSTALLATION SERVICE

Send your computer to us and we will upgrade and return your computer on the same day that we receive it

Order MR1 £59.95

#### PICASSO

With the power of the illustrator software you can now use your Electron to create drawings & graphic pictures controlled by the famous Digimouse.

The mouse is connected to your computer through the user port which requires one slot of the Rom Box Plus or Plus One.

The illustrator software is loaded from disc and contains all the programs and examples of what can be done with this package. The software is also programmed to print your creativity onto a printer.

#### The Picasso packages are:-

| Digimouse,  | User port, illustrator         |
|-------------|--------------------------------|
| 5.25" disc) | £75.00                         |
|             | Illustrator (5.25" disc)£49.50 |

#### ROMBOX PLUS

#### SLOGGER's answer to the PLUS 1

Q.Why not buy the Acom Plus 1?

A. Because "Excellent though the Plus 1 is, I think there is still room for improvement " said the Electron User Magazine.

The ROMBOX PLUS has this improved specification:

- 1. Four ROM/RAM sockets to free the cartridge slots for more important add-ons. Each socket can take the usual 8K/16K ROMs but can also take 16K RAMS offering a staggering 64K SIDEWAYS RAM
- 2. The PLUS1 Cartridge slots.
- available. Analogue Joystick interface under development.

port.

3. The PLUS1 centronics printer

4. The Expansion ROM 2.0

5. Switched Joystick interface

Still Only £54.95

#### EXPANSION ROM 2.0 for ROMBOX PLUS or PLUS 1

- \* Supports Printer Buffer with 8K/16K sideways RAM or 12K with MASTER RAM BOARD. \* RSAVE command to save ROM images to tape
- or disc \* RLOAD command to load Sideways RAM with a
- ROM image. ROMS command to display ROM/RAM in system. JOYSTICK command for the SLOGGER Joystick
- Interface
- Allows cassette loading in high resolution.
- Supports all standard functions (Printer, ADC, RS423) Simply fits into internal ROM socket. "There is room for improvement in the operating system. No doubt this was the idea behind Electron User, July 87 Expansion 2" Only £11.95

(25 if purchased with 32K SIDEWAYS RAM or JOYSTICK INTERFACE)

#### 32K SIDEWAYS RAM CARTRIDGE

#### for ROMBOX PLUS or PLUS 1

- Ever popular on the BBC
- Best used with EXP ROM 2.0 (1) Save ROM backups for loading into
- Sideways Ram. (2) Set up a 16k Print Buffer
- Splits as 2x16k pages VIEW and VIEWSHEET in one slot!!!
- Write protect option . . . prevents corruption of software.

" A very powerful piece of hardware" Electron User July 87 ONLY £34.50

(£39.50 with EXP ROM 2.0)

#### SLOGGER EPROM CARTRIDGE

- Carries TWO 8K/16K ROM/EPROM software
- Compatible with PLUS 1, ROMBOX PLUS and **BBC Master**
- Simply plugs into cartridge slot

S S

EI

S S P £10.00 for a limited period

#### ROM SOFTWARE

.....£29.95 STARSTORE 2 ... SEDFS upgrade ROM for CUMANA owners ... £24.95

#### **BARGAIN CORNER**

| TARWORD    | Word Processor £19.95              |  |
|------------|------------------------------------|--|
| TARSTORE   | Database£9.95                      |  |
| TARGRAPH   | Graphic Utilities£9.95             |  |
| LKMAN      |                                    |  |
| TARMON     | Machine code Monitor£9.95          |  |
| RINTER ROM | Simplified Printer Control£9.95    |  |
| TAR TREK   | Machine code dissassembler . £9.95 |  |
| DG         | Printer Driver£9.95                |  |
|            |                                    |  |

#### TAPE TO DISK ROMS VERSION 2

- Transfer the majority of Tape programs to disk
- Acornsoft, Superior and Micropower no problem
- Compatible with programs copied using Version 1
- More successful than ever before T2P3 for the Acorn Plus 3 T2CU for the Cumana DFS T2P4 for AP4 and EOO DFS T2SD for the Solidisk DFS T2SEDFS for the SEDFS T2PEG400 for Pegasus 400

#### **ONLY £24.95**

\* Upgrade 1-2 only £5 with original ROM

5.25" 40/80 Switchable double sided 3MS drive inc PSU £129.00

Panasonic Printer NLQ, Epson compatible £179.00

> Advanced User Guide £3.95

## NOTE

Slogger has moved to Bristol, so please note our new address and Telephone number. Please accept our apologies if any inconvienience has been caused by our move

SE

FO

T۲

TO

#### 64k ACORN ELECTRONS

THESE ELECTRONS ARE FITTED WITH THE MASTER RAMBOARD AND ARE FULLY TESTED AND GUARANTEED WHEN PURCHASED DIRECT FROM SLOGGER

#### **64k ELECTRON** (Switchable) £99.00

#### JOYSTICK INTERFACE

for ROMBOX PLUS or ACORN PLUS 1

- Uses inexpensive ATARI-type joysticks
- \* Compatible with ALL Tape and Disk systems.
- Emulation of keys by Expansion ROM 2.0
- Can be used with well written games either WITH OR WITHOUT A JOYSTICK OPTION "The ultimate Joystick Interface"

A&B July 87 "Well worth saving up for, I can recommend it to all Arcade Addicts"

Electron User May 87

Only £14.95

**Requires Electron Expansion 2.0** Only £5 with this unit

#### JOYSTICKS

Switched Joysticks for the Slogger Joystick Interface £4.00 Quickshot I Quickshot II £6.00

#### Please contact us for your Local dealer

#### HELP!

Contrary to what the critics used to say the Electron market is now established and respected. There are a variety of very good products available already (some better than the BBC) but I'm sure there are plenty more possible. Please contribute by writing to Helpline at our new address, giving your idea, and why you think it's suitable for the Electron. You never know you may receive a reward in the post.

All prices Include VAT P&P UK Mainland only

| Access No |   | 1 | £.       |
|-----------|---|---|----------|
| Visa      | - | 2 | 22       |
| Name      |   | 3 | 22       |
| Address   |   | 4 |          |
| •         |   | 5 |          |
| B         |   |   | Total £_ |

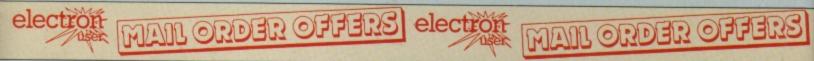

Finalist for the Home Software

of the Year Award

If you want to start doing more with your micro than just playing games, this package is your ideal introduction to the four most popular applications for professional computers, All the programs have been designed for simplicity, so even a child can use them. Yet they include advanced features not yet available on programs costing many times as much!

#### Contains 32 page booklet giving clear, easy-to-follow instructions on all 4 programs

Word Processor: Ideal for writing letters and reports. There is a constant display of both time and word count, plus a words-per-minute display to encourage the budding typist! A unique feature is the double-size text option in both edit and printer mode – perfect for young children and people with poor vision.

Database: You use this for storing information, just like an office filing cabinet. Facts you have entered can be quickly retrieved by just keying in a word or part of a word. They can be sorted, replaced, saved for future use or printed out. **Spreadsheet:** Enables you to use your micro for home accounts or pocket money records. It creates a display of numbers in rows and columns. Continuous updating is possible, and a changed figure can be instantly reflected throughout the rest of the spreadsheet. Your results can be saved, to be used for future updates, or can be fed into its associated program . .

**Graphics:** Part of the spreadsheet section, it lets you draw bar charts, pie charts and histograms to give a graphic presentation of your statistics. Helps to give life and colour to the dullest figures! ☆ Word Processor☆ Spreadsheet☆ Database☆ Graphics

# Now they're all together in ONE simple package

Four full-scale programs for an incredible low, low price! cassette

#### **TO ORDER PLEASE USE THE FORM ON PAGE 45**

CAN a computer really think for itself? It's a question often asked by laymen, and most are disappointed when told that the answer still evades even the best scientific minds.

How can such a seemingly innocent question pose such formidable problems for the theorists?

The reasons are many, and the problems involved immensely complex. But in this two-part Computing In Action we shall be taking a look at some of the ideas behind current artificial intelligence (Al) research, with one objective in mind to try and get the Electron to learn something by itself.

With our target already neatly defined, let's kick off by examining some of the basic ground rules of Al theory. Fundamental to the whole subject is the fact that a computer knows nothing that is not already programmed into it.

This sounds obvious, but there are still an amazing number of people who do not realise this.

Your Electron, for instance, knows PI is equal to 3.14159265, but only because that value is prousing a pre-programmed algorithm.

Another rule of Al is that any computer program can be made to exhibit apparent intelligence by a clever enough programmer.

You have probably heard of - or perhaps played with - a version of the famous psychiatrist program Eliza, written in the 1970s by a professor who wanted to demonstrate just this point.

Eliza plays the part of your friendly psychiatrist who listens patiently to your problems and worries, and answers with apparent concern.

Eliza is capable of sustaining an intelligent conversation for just as long as you let it. In fact, all the program is doing is examining your input for key words and phrases - which

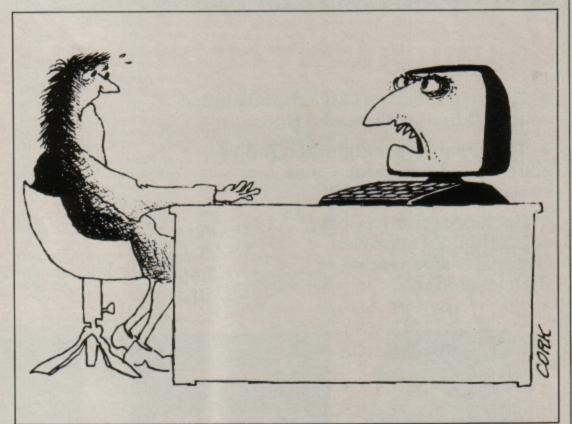

COMPUTING IN

ACTION

# I think, grammed into the Basic rom. You can argue that it also knows the square root of any given number, but this is, of course, computed using a programmed

#### **Teach your Electron to think logically** with CHRIS NIXON's help

are already programmed into an array - and pulling out a matching reply from another array.

And by answering questions with countering questions - the classic approach favoured by most analysts the human participant is unwittingly manoeuvred into continuously supplying fresh stimulus to the conversation, which would otherwise die out very quickly.

A good choice of keywords, coupled with the right usage of Basic's RND function, will certainly fool a

lot of people. Indeed, an old Al maxim is as follows:

Place a human in an isolated room with a computer terminal, and run an Eliza type program on the terminal. If the human is incapable of discerning whether he or she is in communication with another human or a computer program through the terminal, then the program is, to all intents and purposes, human itself.

If this sounds trite, imagine all of the possible questions, jokes, political discussions and so on with

which the human could quite easily test the terminal.

If the program continues to fool the human, then surely we must have an intelligent computer. But is it really thinking for itself, or following such a complex route of programmed responses that it appears to be?

The simplest answer, which cuts through some of the jargon that professional Al researchers would have you understand first, is that

Turn to Page 19 ►

All Order OFFERS electron

# Learning CAN be fun

• Use your Electron to teach and amuse your children at the same time.

- Three packages crammed full of educational programs – and so easy to use!
- Each program has been educationally approved after extensive testing in the classroom.

ONLY £4.95 tape £5.95 3½" disc

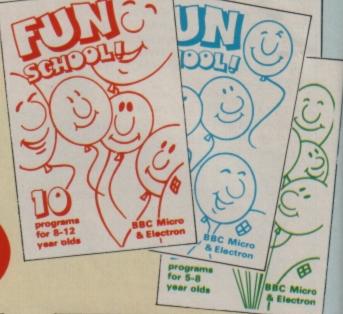

rder offet

#### Ages 2-5

electron

Alphabet Colours Counting House Magic Garden Matchmaker Numbers Pelican Seaside Snap

#### Ages 5-8

Balance Castle Derrick Fred's Words Hilo Maths Test Mouser Number Signs Seawall Super Spell

#### Ages 8-12

Anagram Codebreaker Dog Duck Corn Guessing Hangman Maths Hike Nim Odd Man Out Pelmanism Towers of Hanoi

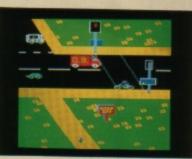

#### PELICAN

Teach your children to cross the road safely at a Pelican crossing

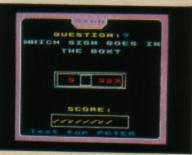

NUMBER SIGNS Provide the correct arithmetic sign and aim to score ten out of ten

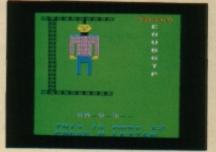

HANGMAN Improve your child's spelling with this fun version of the popular game

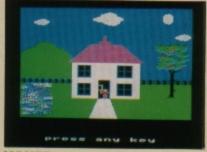

HOUSE Select the colours to draw a house - hours of creative entertainment

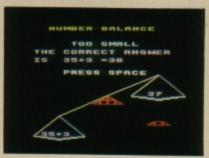

#### BALANCE Learn maths the fun way. Type in the answer to balance the scales

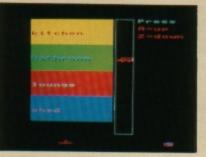

ODD MAN OUT Find the word that does not fit – before your time runs out

**TO ORDER PLEASE USE THE FORM ON PAGE 45** 

COMPUTING IN-

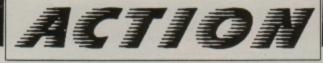

#### ◄ From Page 17

if such a computer had not been programmed to look for certain phrases, and answer with pre-set responses – no matter how complex and devious – then that computer should be considered as intelligent.

Mind you, whether such a program is actually selfaware – the property which separates sentient beings from mere animal awareness – is probably best left well alone as the subject matter of the Al theorists.

This quite simply means that for a program to qualify in any way as intelligent, it in Action features a very stripped-down version of the Prolog language. Although widely popularised as a cult language with which to produce Al programs, Prolog is simply a clever way to teach the computer associations between various things.

Prolog is what is known as a relational database. That is to say, it is not programmed in the conventional fashion associated with a language. Instead, you teach it the relationship between several different objects, according to the rules of the language.

Gradually, a model of

WORD=WORD Define a relationship LIST (CLAUSE) List all or some definitions **KILL CLAUSE** Remove all matching definitions ? WORD Ask for conclusion to be made TRACE WORD Ask for logic chain to be shown IS WORD=WORD Test relationship for truth CLEAR Wipe database SAVE filename Save database LOAD filename Load saved database

Table I: List of MiniLog keywords

must be capable of learning something for itself.

And so we return to our original objective of teaching the Electron to learn one or more facts off its own bat.

There are several ways of achieving this, none of them easy. I must state, before going any further, that anything we may try is likely to be a half-way compromise between pre-stored information and actual intelligent deduction.

This is because the sheer difficulty of how to approach the task usually results in clumsy, partially hard-wired rules being added just to get the program working.

There have, to date, been several successful demonstrations of self-learning computer programs, but only a very few genuinely contain no in-built precepts or assumptions.

And the results of these few genuine programs – while intensely exciting to the computer scientist – tend to look pretty dull to the casual observer.

This month's Computing

interlinked facts is built up inside the computer, of which eventually quite complex questions may be asked.

Consider the following two statements:

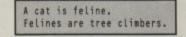

The logical conclusion from these two statements, although we have not said so in as many words, is:

A cat is a tree climber.

Prolog accepts facts similar to those above, although they have to be phrased carefully according to exact syntax requirements.

It is then capable of following the facts to their logical termination, and will arrive at the same conclusion that we have.

The listing is a version of Prolog called MiniLog, and at less than 3k in length you wouldn't expect it to be as capable as its bigger parent – but you may be surprised as to just what it can do.

When it is run, you are faced with an environment similar to Basic. There is a system prompt: ], and you are not restricted in what you type. However, MiniLog is fussy about almost all of it.

Operating system commands may be entered freely, but beware of \*COMPACT and similar memory-corrupting commands.

A relationship between two words is entered by typing the words, separated by an equals sign. For example, to enter the equivalent of "A cat is feline", type:

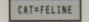

And to add the second definition "Felines are tree climbers", type:

#### FELINE=TREE-CLIMBER

Note the use of the minus sign. There must be no spaces between parts of a definition, so use this or the underscore in place of the spacebar. To force MiniLog to follow the logic of its new definitons, type:

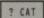

And you should be answered with:

#### CAT=TREE-CLIMBER

Now type in the following definitions:

| FELINE=MAMMAL         |
|-----------------------|
| FELINE=QUADRUPED      |
| FELINE=CARNIVORE      |
| MAMMAL=GESTATE        |
| MAMMAL=VERTEBRATE     |
| QUADRUPED=FOUR-LEGGED |
| QUADRUPED=LAND-ANIMAL |
| CARNIVORE=MEAT-EATER  |

Now we have a complete set of definitions - or

clauses – for a cat entered into MiniLog. You should begin to see how the language works. Table I contains a complete list of the MiniLog commands, and you can test some of them now.

Type LIST, and every definition entered so far will be displayed, whereas typing LIST FELINE will just show all definitions beginning with FELINE=:

| F | E | L | I | N | E | - | M | A | M | M | A | ι |   |   |   |
|---|---|---|---|---|---|---|---|---|---|---|---|---|---|---|---|
| F | E | L | I | N | E | = | Q | U | A | D | R | U | P | E | D |
| F | E | L | I | N | E | = | C | A | R | N | I | ٧ | 0 | R | E |

But now to test MiniLog's logic tracing abilities more thoroughly. Typing ? CAT should now produce:

| CAT=TREE-CLIMBER |
|------------------|
| CAT=GESTATE      |
| CAT=VERTEBRATE   |
| CAT=FOUR-LEGGED  |
| CAT=LAND-ANIMAL  |
| CAT=MEAT-EATER   |

As you can see, MiniLog has made several logical conclusions from the information supplied to it concerning the word CAT.

We only actually stated that CAT=FELINE, but the definition of FELINE has been followed down through all of the following definitions, with MiniLog making all of the correct logical conclusions.

However, the intermediary steps have not been listed. We are not shown, for instance, that a definition of MAMMAL was involved in the final results. The command TRACE is provided for just this purpose.

Type TRACE CAT, and the

Turn to Page 20 ►

| Bad link attempt     | Produced by any unrecognised input               |
|----------------------|--------------------------------------------------|
| No room for link     | There is only room for 100 defin-<br>itions      |
| Can't find reference | MiniLog cannot find the named reference          |
| Too many references  | The chain of logic has become too involved       |
| Bad question         | An IS question has been incor-<br>rectly phrased |
| Bad filename         | A space has been omitted after a SAVE or LOAD    |
| No database to save  | Nothing in memory                                |

Table II: MiniLog error messages

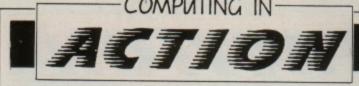

#### ◄ From Page 19

complete chain of logic will be listed, showing all definitions which have a subdefinition as GROUPS, while the sub-definitions are shown as MEMBERs.

But we can do much more than this. MiniLog can actually test any named relationship for logical truth. Add the following two definitions:

| DOG=CANINE       |
|------------------|
| CANINE=MAMMAL    |
| CANINE=QUADRUPED |
| CANINE=CARNIVORE |

And then type:

IS DOG=TREE-CLIMBER

You should almost immediately receive the answer FALSE. This is because MiniLog follows the clause for DOG right through to its conclusion. but nowhere will it find a link between DOG and TREE-CLIMBER. However, typing:

IS DOG=FOUR-LEGGED

will illicit the response TRUE, because we have linked DOG to QUADRUPED via the definition of CANINE. Type TRACE DOG to see the complete chain of logic in action.

You can delete whole clauses at a stroke with the KILL command. Typing KILL CANINE would remove all definitions beginning with CANINE=, leaving the link between DOG and FOUR-LEGGED broken once more.

There is room for 100 separate definitions, although if a trace is operating on a database of over 80 the chain of logic may become so involved that you receive the message:

#### Too many references

This is because MiniLog builds a tree structure of the definitions involved whenever a conclusion, trace or question is requested, and it is possible for it to run out of room

CLEAR wipes the current database completely. After a short pause the prompt will reappear, and all of the

definitions will have gone. You can save the current database with:

SAVE filename

and re-load it at a later date with the LOAD command. Play about with MiniLog, and test its ability to follow various chains of logic.

Don't restrict yourself to animals - the program may

10 REM Mini Prolog 20 REM By Chris Nixon 30 REM (c) Electron User 40 REM 50 ON ERROR GOTO 450 60 MODE6:PROCsetup 70 REPEAT: PROCprompt: UNTI Lend% 80 PRINT MiniLog abandon ed.":END 90 DEFPROCsetup:limit%=10 0:DIM link\$(limit%,1),stack\$ (50):PROCelear 100 CLS:COLOUR0:COLOUR129: PRINTTAB(8,1)" Electron Mini Prolog ":COLOUR1:COLOUR128: PRINTSTRING\$(39,'\_') 110 end%=FALSE:VDU28,0,24, 39,3:ENDPROC 120 DEFPROColear: FORL%=0TO limit%:link\$(L%,@)=STRING\$(1 5, '):link\$(L%,1)=STRING\$(1 5, '):NEXT:FORL%=@T050:stac k\$(L%)=STRING\$(15," '):NEXT: max%=Ø:ENDPROC 130 DEFPROCprompt:VDU93:IN PUT"AS 140 IFLEFT\$(A\$,1)="?" PROC tree(1):ENDPROC 150 IFLEFTS(AS,5)="TRACE" PROCtree(2):ENDPROC 160 IFLEFTS(AS,4)="FIND" P ROCfind: ENDPROC 170 IFLEFT\$(A\$,2)="IS" PRO Ctest:ENDPROC 180 IFLEFT\$(A\$,4)="KILL" P ROCkill:ENDPROC 190 IFLEFT\$(A\$,4)="LOAD" P ROCLoad: ENDPROC 200 IFLEFT\$(A\$,4)="SAVE" P ROCsave: ENDPROC 210 IF LEFTS(A\$,4)="LIST" PROCList: ENDPROC 220 IF AS="CLEAR" PROCCLES r:ENDPROC 230 IF AS="BYE" end%=TRUE: ENDPROC 240 IF LEFT\$(A\$,1)="\*" OSC A\$:ENDPROC LI 250 IF AS=" ENDPROC 260 IF max%=limit% PROCerr or(2):ENDPROC 270 P1%=INSTR(A\$,"="):IF P 1%=@ PROCerror(1):ENDPROC 280 link\$(max%,0)=MID\$(A\$, 1,P1%-1):link\$(max%,1)=RIGHT \$(AS,LENAS-P1%) 290 IF LENLink\$(max%,0)=0 OR LENlink\$(max%,1)=0 PROCer ror(1):ENDPROC 300 max%=max%+1:ENDPROC 310 DEFPROCList:IFmax%=0 E :IFptr%=50 PROCerror(4):UNTI

fall far short of Prolog's versatility, but there are still a large number of different ideas you can try.

MiniLog is fully errortrapped, and all error messages and their meanings are shown in Table II.

The conclusion, unfortunately, is that MiniLog and all similar relational databases, Prolog included - exhibit totally unintelligent

NDPROC 320 P%=INSTR(A\$," "): Ø MS=RIGHTS(AS, LENAS-P 330 FORL%=ØTOmax%-1: THENIF LinkS(L%,Ø)=MS " "link\$(L%,0);" = ";lin %,1) 340 IFP%=0 PRINT" "Li %,0);" = ";link\$(L%,1) 350 NEXT:ENDPROC 360 DEFPROCerror(E%) RE 370:FORL%=0TOE%:REA EXT:PRINT'E\$:ENDPROC 370 DATA ERRORS! 380 DATA 'Bad link at 390 DATA "No room for 400 DATA 'Can't find ence. 410 DATA "Too many re ces. 420 DATA "Bad questio 430 DATA "Bad filenam 440 DATA "No database ave 450 IF ERR=17 PRINT" k": GOT070 460 REPORT: PRINT" at ;ERL:GOTO70 470 DEFPROCtree(0%): =Ø PROCerror(3):ENDPROC 480 P%=INSTR(AS," "):) =Ø PROCerror(3):ENDPROC OS=RIGHTS(AS,LENAS-P%) 490 FX=0:LX=0:ptrX=0: T:IFlink\$(L%,0)=0\$ F%=1 k\$(ptr%)=link\$(L%,1):pt r%+1:IFptr%=50 PROCerro UNTIL1=1:ENDPROC 500 LX=LX+1:UNTILLX=# F%=Ø PROCerror(3):END 510 P%=0:REPEAT:F%=0: ack\$(P%) 520 T%=0:L%=0:REPEAT: k\$(L%,@)=M\$ PROCfound:] %=50 ENDPROC 530 L%=L%+1:UNTILL%=n F OX=1 AND FX=0 PRINT" = "MS 540 P%=P%+1:UNTILP%=p NDPROC 550 DEFPROCtest:IF ma PROCerror(3):ENDPROC 560 P1%=INSTR(A\$,"="): 1%=@ PROCerror(5):ENDPR 570 M15=MIDS(AS,4,P1% 2\$=RIGHTS(A\$,LENA\$-P1%) :F%=0:L%=0:ptr%=0:REPEA ink\$(L%,@)=M1\$ F%=1:sta

tr%)=link\$(L%,1):ptr%=p

behaviour. MiniLog is as incapable of telling you just why a dog is not a tree climber as the dog itself our quest for real intelligence must continue.

 Next month we'll take a stab at making the Electron intelligent, with a selfteaching noughts and crosses program that learns by its mistakes - or does it?

|          | L1=1:ENDPROC                                                                                                    |
|----------|----------------------------------------------------------------------------------------------------|
| IFP%>    | 580 L%=L%+1:UNTILL%=max%:I                                                                                                    |
| 2)       | F FX=0 PRINT"FALSE":ENDPROC                                                                                                    |
| IFP%>0   | 590 P%=0:REPEAT:F%=0:MS=st                                                                                                    |
| PRINT    | ackS(P%):IFMS=M2S UNTILMS=M2                                                                                                    |
| k\$(L    | \$:PRINTTRUE":ENDPROC                                                                                                    |
|          | 600 L%=0:REPEAT:IFlink\$(L%                                                                                                    |
| nk\$(L   | ,Ø)=M\$ F%=1:stack\$(ptr%)=lin                                                                                                    |
|          | k\$(L%,1):ptr%=ptr%+1:IFptr%=                                                                                                    |
|          | 50 PROCerror(4):UNTIL1=1:UNT                                                                                                    |
| :RESTO   | IL1=1:ENDPROC                                                                                                    |
| D ES:N   | 610 L%=L%+1:UNTILL%=max%:P                                                                                                    |
|          | %=P%+1:UNTILP%=ptr%:PRINT"FA                                                                                                    |
|          | LSE": ENDPROC                                                                                                    |
| ttempt   | 620 DEFPROCLoad: P%=INSTR(A                                                                                                    |
|          | \$, '):IF P%=0 PROCerror(6):                                                                                                    |
| link     | ENDPROC                                                                                                    |
|          | 630 CHX=OPENIN RIGHTS(AS,L                                                                                                    |
| refer    | ENAS-P%)                                                                                                    |
|          | 640 L%=0:REPEAT:INPUT#CH%,                                                                                                    |
| eferen   | link\$(L%,Ø):INPUT#CH%,link\$(                                                                                                    |
|          | L%,1):L%=L%+1:UNTIL EOF#CH%:                                                                                                    |
| n.'      | CLOSE#Ø:maxX=LX:ENDPROC                                                                                                    |
| ie."     | 650 DEFPROCsave:IFmax%=0 P                                                                                                    |
| to s     | ROCerror(7):ENDPROC                                                                                                    |
|          | 660 P%=INSTR(AS," "):IF P%                                                                                                    |
| Brea     | =Ø PROCerror(6):ENDPROC                                                                                                    |
|          | 670 CH%=OPENOUT RIGHT\$(A\$,                                                                                                    |
| line     | LENA\$-P%)                                                                                                    |
|          | 680 FORL%=0TOmax%-1:PRINT#                                                                                                    |
| IFmax%   | CHX, link\$(L%,0):PRINT#CH%, li                                                                                                    |
| Ç        | nk\$(L%,1):NEXT:CLOSE#0:ENDPR                                                                                                    |
| IF P%    | 00                                                                                                    |
| CELSE    | 690 DEFPROCfound: IF 0%=2 A                                                                                                    |
| )        | ND T%=0 PRINT"Group : "M\$:T%                                                                                                    |
| REPEA    | =1                                                                                                    |
| 1:stac   | 700 IF 0%=2 AND T%=1 PRINT                                                                                                    |
| tr%=pt   | SPC2"Member : "link\$(L%,1)                                                                                                    |
| or(4):   | 710 F%=1:stack\$(ptr%)=link                                                                                                    |
| max%:I   | \$(L%,1):ptr%=ptr%+1:IFptr%=5                                                                                                    |
| DPROC    | <pre>Ø PROCerror(4):UNTIL1=1:UNTI<br/>L1=1:ENDPROC</pre>                                                                                                    |
| :M\$=st  | 720 ENDPROC                                                                                                    |
|          | 730 DEFPROCKILL:P%=INSTR(A                                                                                                    |
| IFlin    | S,"):IF P%=0 OR max%=0 PRO                                                                                                    |
| IF ptr   | Cerror(3):ENDPROC                                                                                                    |
|          | 740 M\$=RIGHTS(AS,LENAS-P%)                                                                                                    |
| nax%:1   | :PX=0:REPEAT                                                                                                    |
| "05"     | 750 FX=0:LX=0:REPEAT:IF Li                                                                                                    |
|          | nk\$(L%,@)=M\$ PROCshunt                                                                                                    |
| otr%:E   | 760 LX=LX+1:UNTILLX=maxX 0                                                                                                    |
|          | R F%=1                                                                                                    |
| ax%=Ø    | 770 UNTILFX=0:IF PX=0 PROC                                                                                                    |
|          | error(3)                                                                                                    |
| IFP      | 780 ENDPROC                                                                                                    |
| 205      | 790 DEFPROCshunt:FORT%=L%+                                                                                                    |
| (-4):M   | 1 TO max%:link\$(T%-1,@)=link                                                                                                    |
| :T%=0    | \$(T%,0):link\$(T%-1,1)=link\$(                                                                                                    |
| T:IFL    | T%,1):NEXT:max%=max%-1:F%=1:                                                                                                    |
| ick\$(p  | P%=1:ENDPROC                                                                                                    |
| tr%+1    |                                                                                                    |
| . HAIT T | A DESCRIPTION OF THE PARTY OF THE PARTY OF |

# **Repton takes his time**

Product: Repton Thru Time Price: £6.95 Supplier: Superior Software Ltd., Regent House, Skinner Lane, Leeds LS7 1AX. Tel: 0532 459453

OUR little green friend is back again in a new set of 40 screens. Repton Thru Time covers various periods of history ranging from prehistoric and Egyptian, through Victorian, the present day and into the future.

All the screens are Repton 3 standard and will load into any version – but you get the game and screen designer as usual so if you haven't any of the earlier versions you don't need to worry.

You start up with the prehistory screen set where Repton is wearing an animal skin and searching for the ultimate invention – the wheel.

On his way he eats the green berries and avoids the red ones; the

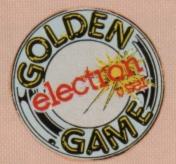

dinosaurs need crushing by the unaltered boulders.

Spirits have become pterodactyls and seek out their caves before turning into berries.

The first screen was nice and easy, reminding you gently of all the usual Repton tricks – but don't make any mistakes because you can only get out of the start area once before it becomes blocked.

Repton moves next into the Egyptian period with very brightly designed characters.

The first screen has an original start with two wicker baskets at either side of Repton falling and opening to reveal serpents. It certainly grabs your attention.

The spirits are now mummies seeking out their tombs. The rest of the screens are occupied by pyramids, scorpions and scrolls which you need to collect.

The next set of screens cover the

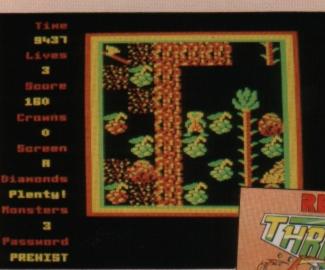

A prehistoric Repton

Victorian era. The character designs are less clear with Repton in a frock coat and most of the supporting blocks being gaslights.

There's a little social comment since the creeping fungus is represented by smoking factories. But again there's a nice easy run at first with a good stiff gradient as the screens progress.

There's another tricky start in the present day screen set. The usual Repton key is represented by the Excess card of which there are two next to where you start. There are no diamonds (cans of coke) available and no boulders (suitcases) to shift; all you can do is collect the cards – and take a really good look at the map before you do.

The monster has become a traffic warden and ale houses are the safes, spirits are represented by flying newspapers, which don't seem to quite fit with the rest of the screen concept.

The final set of screens is called Future and they are really hard. Empty spaces and earth are now stars,

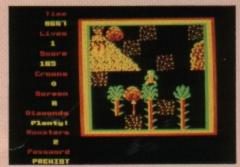

Guide your green friend to safety

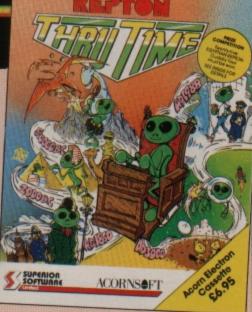

whereas skulls and fungus are black holes. Time capsules look like teleports and are called time warps.

The first screen would be easy if the characters were anywhere near normal – but as it was it took me ages to finish.

Pushing around the robots was easy enough, but you can't tell at a glance how they are being supported. Out of crashed spaceships come the BEMs – bug-eyed monsters – spirits are a different type of alien which convert Tie fighters into crystals, and if you grab a laser gun Daleks get changed too.

This Repton group of screens is reputed to be the last that's going to be produced – I wonder...

**Steve Turnbull** 

| Sound             | 7 |
|-------------------|---|
| Graphics 8        | 8 |
| Playability       | 9 |
| Value for money 8 | 8 |
| Overall           | 8 |

# **Bubbling with fun**

#### Program: American Suds Price: £4.00

Supplier: Riverdale Software, 95 Printon Avenue, Manchester M9 3JW. Tel: 061-795 4549

REGULAR readers will be aware as to how impressed I was with Riverdale's first release, Suds. Now hot on its heels comes the sequel, entitled oddly enough, American Suds.

Buffs of Dynasty, Dallas, Hill Street Blues and the rest will find all their favourite characters here, albeit in slightly disguised form – only the names have been changed to protect the guilty. This must be the spoof to out-spoof all spoofs.

You begin this four-part adventure on the concourse of a major British airport and soon realise that you are reliving part of Mel Brookes' hilarious Airplane. An airline pilot wanders by, muttering: "My name is not Shirley".

Once you have mustered a variety of artifacts, discovered the amusing password to the computer and collected your boarding pass, you can begin the adventure in earnest. Providing, of course, you survive the customs.

Once aboard the aircraft you may wish you had never bothered, as the gags come thick and fast. The humour is sick at its worst and at times outrageous. A tube of rubber solution, a spanner and a silk sheet are all you need to leave this flying deathtrap, but it will take some experimentation and head-scratching to manoeuvre your escape.

You must sign a contract in blood and step back in fashion if you wish to progress to part two and star alongside JR (Just Revolting) in the new series of Dullus.

In the remainder of this laugh-along type-in, you will meet Captain Gorilla of the Kill Street precinct and discover that smoking really is good for you.

I found getting into the shed to be the most perplexing problem of the entire game. I eventually became enlightened to the fact that a nihilist approach to examination was most rewarding. The funniest sketch has to be that involving the mice and the Pie Wiper of Hamelin, but I'll leave you to unearth the true humour for yourself.

My one and only criticism is a familiar grouch on my part – the adventure is written using The Quill. All the usual limitations of parser, input and room description apply here, as they do in other Quilled games. However, this adventure succeeds on every other score and will keep you in stitches for many hours.

Author David Edwards is fast becoming the unchallenged master of this genre of text adventures. I rate American Suds as more polished and funnier than anything from the Melbourne House stable and only perhaps equalled by Magus' majestic Locks of Luck and Riverdale's own Suds.

Pendragon

| Presentation       | 7 |
|--------------------|---|
| Atmosphere         | 7 |
| Frustration factor | 9 |
| Value for money 1  | 0 |
| Overall            | 9 |

# **Disc-based adventures**

Program: Countdown to Doom Price: £9.95 (40T and 80T 5.25in disc) Supplier: Topologika, PO Box 39, Stilton, Peterborough PE7 3RL. Tel: 0733 244682

I HAVE never been much of a science fiction fan, but Countdown to Doom was always one of my favourite Acornsoft adventures. Now released in a totally rewritten and revamped form by its author Peter Killworth, this game is definitely worth a second look.

It is presented in a stylish black folder with an excellent hint sheet and superb pamphlet on playing adventure games.

The adventure has been greatly enlarged with extra locations and excruciating puzzles, a new parser and layered atmosphere at each location.

You play the role of a pilot of an interplanetary spaceship which has crash landed on the planet Doomawangara, a world at its best inhospitable and at its worst your graveyard.

It has a weird climate that varies from desert to jungle, glacier to swamp, and is the home of many crashed treasure ships.

Your task is to find spares to repair your ship so you can escape from this galactic hell hole. The problems are manifold and even if you have solved the original Acornsoft version of this game, that is no guarantee you will be successful this time.

The discs still need to be collected and inserted in the order in which you found them, and the blob is still present, but is encountered much later on in the game.

The goggles are essential protection and the rat must not be harmed. Other than that, everything else in the adventure has changed almost beyond recognition.

The beginning is complex, the main part of the adventure riddled with new problems and the end-game is quite novel.

The quest basically involves collecting an assortment of items and then deciding upon their correct use.

Even experienced adventurers will find themselves resorting to the hint sheet on more than one occasion and planning a new strategy or approach.

Peter Killworth has gone to great extremes to make the whole experience more polished and enjoyable. The constant disc-access slows down manoeuvres, but is worthwhile payment for a bigger and better game.

I wholeheartedly recommend this adventure, whether or not you have played the Acornsoft original. New

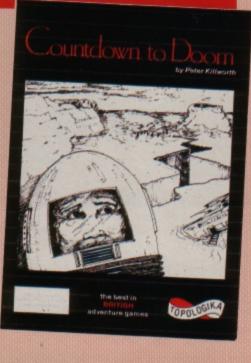

versions of Acheton and Kingdom of Hamil are promised and I await them with anticipation.

#### Pendragon

| Presentation 1     | 0 |
|--------------------|---|
| Atmosphere         | 9 |
| Frustration factor | 8 |
| Value for money    | 8 |
| Overall            | 9 |

# **Costly addiction**

#### Product: Tetris

Price: £8.99 (cassette), £12.99 (disc) Supplier: Mirrorsoft, Athene House, 66-73 Shoe Lane, London EC4P 4AD. Tel: 01-377 4645

WHEN I first read Mirrorsoft's rather spartan description on the packaging of its latest release, my first thought was that it looked like a rather simple game which would have all the appeal of a plate of soggy cabbage. Yet after only five minutes I was hooked. It's a very long time since I have sat up all evening, playing just one game.

First you enter your skill level – between 0 (novice) and 9 (superhuman). I would suggest that you have a few practice games at the novice level first. But be warned. By the time you've finished practising, you'll be well and truly addicted.

One slightly annoying aspect is that immediately you select the level, the game starts. I would prefer a short countdown period first – just two seconds to position my hands over the correct keys would be useful, particularly at higher levels when things tend to be fast and furious.

The challenge starts with a shape which appears at the top of the playing field and begins to drop towards the bottom. As it is falling you can move it left or right or rotate it so that when it reaches the bottom it is positioned where you want it.

Now dexterity and quick thinking enter the scene. Immediately the first shape reaches the bottom, another – which can also be manoeuvred and rotated – appears at the top and starts to fall.

The idea is to manipulate the continuous supply of seven different shapes so that they fit together almost like a jigsaw puzzle – the object being to form complete, unbroken lines horizontally across the playfield.

When a line is completed it disappears and everything above it drops down into the empty space.

The difficulty lies in the fact that if a line has a space in it, it won't drop down. The game ends when the shapes have reached the top of the playfield, which is 20 lines high.

The scoring system is arranged so that you get a number of points for every shape which fits into the playfield and extra points for forming complete lines.

Your score is also modified by the level of the game – the higher the level, the higher the score. The lowest level is slow and you have plenty of time to manouevre the shapes – the highest level is so fast that you hardly Image: statustics:

Image: statustics:

Image: statustics:

Image: statustics:

Image: statustics:

Image: statustics:

Image: statustics:

Image: statustics:

Image: statustics:

Image: statustics:

Image: statustics:

Image: statustics:

Image: statustics:

Image: statustics:

Image: statustics:

Image: statustics:

Image: statustics:

Image: statustics:

Image: statustics:

Image: statustics:

Image: statustics:

Image: statustics:

Image: statustics:

Image: statustics:

Image: statustics:

Image: statustics:

Image: statustics:

Image: statustics:

Image: statustics:

Image: statustics:

Image: statustics:

Image: statustics:

Image: statustics:

Image: statustics:

Image: statustics:

Image: statustics:

Image: statustics:

Image: statustics:

Image: statustics:

Image: statustics:

Image: statustics:

Image: statustics:

Image: statustics:

Image: statustics:

Image: statustics:

Image: statustics:

Image: statustics:

Image: statustics:

Image: statustics:

Image: statustics:

Image: statustics:

Image: statustics:

Image:

have time to realise what shape has appeared before it reaches the bottom.

As well as your score several other statistics are constantly displayed and updated on the screen. The useful ones are the total number of completed lines, the number of shapes which have been placed and the current level.

The inclusion of a table which tells you how many times each shape has appeared seems pointless. My guess is that when the game was prepared for release, someone decided the screen looked a bit empty so they decided to fill it up with something that would make things appear more complicated than they actually are.

The level of play increases after you have completed a number of lines. For instance, if you start at level zero the game automatically speeds up to level one once you have completed 11 lines. Level two starts at 21 lines, and so on. You can increase the level yourself by pressing the A key.

There are three other useful keys which you can use: X shows the next shape that will appear, Z drops the current shape to the bottom extremely quickly and S allows you to turn off the sound, which comprises just a simple beep emitted when a shape reaches its resting place.

I noticed a small glitch when I tried to type in my name on the high score table. The delay before a depressed key started repeating must have been reduced for some reason and when typing in DESMOND I tended to end up with DESSMONND or some other strange mutation.

My only real criticism, however, has nothing to do with the game itself. I would like to know how Mirrorsoft can justify the exceptionally high prices for a game which looks to be a relatively simple piece of coding. And it's only fast enough to be fun on a Turbo Electron.

#### Desmond

| Sound           | 6 |
|-----------------|---|
| Graphics        | 7 |
| Playability 1   | 0 |
| Value for money | 5 |
| Overall         | 9 |

# This could slay you

#### Product: Barbarian

Price: £9.95 (tape) Supplier: Superior Software, Regent House, Skinner Lane, Leeds LS7 1AX. Tel: 0532 459453

AFTER the blaze of publicity that preceded this game's release, with an expensive advertising campaign featuring two rather well-built and scantily clad models, I was really looking forward to a game full of excitement and action.

I wasn't disappointed. This game is similar to Yie-Ar Kung Fu, only this time the figure you control uses a sword instead of his hands to fight opponents.

In this one or two player game the scenario is a fight against the 10 evil minions of the sorcerer Drax – and finally the sorcerer himself – in order to free the beautiful Princess Mariana. At first the opposition is easy to despatch but as they get more proficient the task gets harder.

You can select your preferred keys for both players or you can play the game with a joystick. From there you are presented with the choice of combat practice or starting the game itself: The Fight to the Death.

The former gives you the choice of a demonstration which shows the 16 different fighting moves you can make, or you can practice against a passive opponent. The latter is useful, and it was while I was busy hacking away at some poor, helpless chap that I discovered it's possible to decapitate an opponent, which in turn leads to the most entertaining sequence in the whole game:

This involves a goblin-type creature which normally comes on at the lefthand side of the display once a combatant is dead, crosses the screen and exits at the right-hand side dragging the body behind him. If there's been a decapitation, the goblin collects the body as usual but casually punts the head off screen.

While still in combat practice mode you can opt for either one or two player modes. In the first you are pitted against a warrior who you must defeat in order to have the privilege of fighting another, slightly more proficient, one.

This goes on until either you defeat 10 of them or, as is more likely, one of them beats you. A fight ends when one of the combatants has taken 12 hits or is decapitated. In the twoplayer mode you each control a warrior and fight against each other. The same victory conditions apply,

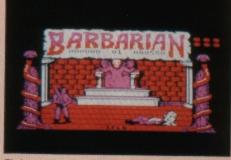

Fight to the death

but you also have the added pressure of having to complete the duel in 90 seconds.

If you do, by some miracle, manage to defeat all of the computer opponents you can enter Superior's own Barbarian competition.

The Fight to the Death is almost exactly the same as the combat practice mode. Again you can watch a demonstration, fight a passive opponent or a second player. The only difference is that if you opt for the Fight to the Death in one-player mode, you get to fight the evil sorcerer Drax after defeating the 10 Conan lookalikes.

Combat is punctuated by the sound of swords biting into flesh and the satisfying *thunk* as your warrior head-

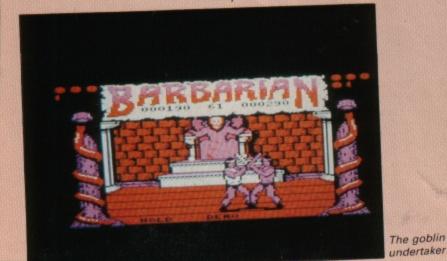

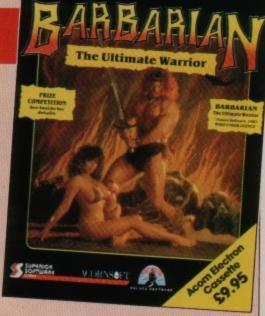

butts his opponent. These few sound effects can be turned off. There is no signature tune, which some would say is a blessing, but I find Superior's tunes are better than most and it's unusual for them not to bother with one.

My only disappointment was with the graphics. I've no grumble with the quality – which is excellent – but I was disappointed with the quantity. There seem to be only four screens, and the two arena ones featured on the packaging are the only ones I've come across in Fight to the Death mode.

You begin fighting in front of someone sitting on a throne. In the second bout you face your opponent in front of Drax and the captive Mariana – who, by the way, bears no resemblance to the young lady featured on the packaging. Then it's back to the man on the throne again and so on.

The other two screens only appear in the combat practice mode. Again they alternate, this time featuring two wilderness scenes, the first in daylight and the second at night.

Another point is that your adversaries are exact clones of your warrior except that yours is wearing a white vest. Even so, there have been a few times when I've smugly watched one of the warriors making mincemeat out of the other congratulating myself on some nifty swordwork, only to realise that it's the bad guy who was doing the hitting.

If you are a fan of games which simulate physical combat, martial arts and the like, you will find Barbarian an excellent addition to your collection. To it's credit, Barbarian has little for me to criticise.

#### Desmond

| Sound           | 5 |
|-----------------|---|
| Graphics        | 9 |
| Playability     | 9 |
| Value for money | 8 |
| Overall         | 8 |

# Let's finish off Snapper

BEFORE I get this month's column under way I would like to correct an error that appeared in the listing of the Snapper upgrade we printed in the March 1988 column.

electront user ARCADE

> The original listing included the line:

#### 1780 ENDPROC

but unfortunately this disappeared somewhere on the long trek between my disc and the finished page.

I would also like to answer and expand on Peter Davey's letter – Micro Messages May – commenting on my call in the February issue for games to take advantage of the Slogger Master Ram Board.

I mentioned at the time that Pendragon has been bringing news of BBC Micro adventure games that work with the Electron + MRB. Because most adventure games are text-only, they use legal operating system printing routines – there's no reason for them not to.

However, as Mr Davey rightly pointed out, arcade games hinge on graphical output and inevitably poke the screen memory directly in order to save time.

In a case where the screen memory is resident in shadow ram, or on the "wrong" side of the Tube in a dualprocessor system, this technique would not work, because the game would be manipulating the wrong area of memory.

Accessing the screen legally invariably slows everything down, and I would not have made my point but for the fact that the MRB provides more than just extra memory – it also incorporates Slogger's Turbo Driver.

This very useful add-on – which is, incidentally, available separately – boosts the running speed of the Electron up to that of big brother.

The MRB has a threeway switch: Normal, Turbo and Shadow Ram plus Turbo Driver. Therefore any decrease in speed from the legal screen calls would be offset by the increase in machine speed.

The MRB has become a standard add-on for any Electron owner wanting to extend the power of his machine, and I hope that programmers and software houses will consider the 64k Electron as a viable and supportable machine in its own right.

Certainly software needs to progress all the time, and there are few enough BBC Micro games that take advantage of the many nearstandard memory expansions available for that machine, so let's hear it for the Electron.

Compiled by MARTIN THIS month's column is composed almost entirely of lists of passwords. To start you off, here are the passwords for Repton's intercontinental jaunt, Around the World in Forty Screens.

# Taking a trip with Repton

| A B C D E F G H | AMERICA 52463                                                                                                    | ARCTIC 25363                                                                                                    | ORIENT 10019  |
|-----------------|----------------------------------------------------------------------------------------------------|----------------------------------------------------------------------------------------------------|---------------|
|                 | CURTAIN 57036                                                                                                    | DIAMOND 20049                                                                                                    | THRUST 47727  |
|                 | VAMPIRE 2457                                                                                                    | RUBBISH 44028                                                                                                    | COLONEL 29389 |
|                 | CREATED 2560                                                                                                    | MANAGER 10455                                                                                                    | PERSONS 29842 |
|                 | LUNATIC 16961                                                                                                    | PACKAGE 18279                                                                                                    | CRICKET 48573 |
|                 | MAXIMUM 15699                                                                                                    | PRIVATE 43587                                                                                                    | TUNNELS 13365 |
|                 | COMPOSE 56696                                                                                                    | CAPITAL 8380                                                                                                    | INTENSE 34674 |
|                 | COLOURS 10568                                                                                                    | DUNGEON 21510                                                                                                    | GALLERY 36424 |
| ABCDEFGH        | OCEANS 34645<br>MAGENTA 44892<br>ELECTED 15334<br>DISEASE 14536<br>THEATRE 14089<br>DREAMER 16710<br>CURRANT 55886<br>GENERAL 13003 | AFRICA 53997<br>WELCOME 54996<br>WORKING 36857<br>FIREMAN 13942<br>KESTREL 25155<br>REFRACT 26421<br>ADDRESS 39304<br>RECEIVE 51901 |               |

# **Codes with Impact**

THESE are the 80 screen editor codes for Audiogenic's Impact.

| 1: AEMYP<br>2: GWIYP<br>3: ICEYP<br>3: ICEYP<br>4: LMAYA<br>5: HCNYI<br>6: HOJYA<br>7: COFYP<br>8: CYBYA<br>9: FYOYI<br>10: IGKYA<br>11: JMGYA<br>11: JMGYA<br>12: MECYP<br>13: BAPYA<br>14: JELYA<br>15: KCHYA<br>15: KCHYA<br>16: JYDYA<br>17: OEMOP<br>18: BMIQP<br>19: HUEQA<br>20: LMAQM<br>21: KWNQI<br>21: KWNQI<br>22: GKJQA<br>23: JEFQA<br>24: FGBQA<br>25: HSOQO<br>26: DOKQE<br>27: MOGQP | 28: LKCQH<br>29: BEPQA<br>30: AKLQM<br>31: HCHQG<br>32: PCDQH<br>33: BKMIP<br>34: AEIIA<br>35: MIEIK<br>36: GAAIA<br>37: GANIA<br>38: MSJIA<br>39: IEFIL<br>40: DEBIA<br>41: AKOIE<br>42: LAKIA<br>43: KCGIA<br>41: AKOIE<br>42: LAKIA<br>43: KCGIA<br>43: KCGIA<br>44: KQCIA<br>45: NSPIH<br>46: BGLIA<br>45: NSPIH<br>46: BGLIA<br>47: BUHIJ<br>48: EADIP<br>49: EOMAK<br>50: LAIAD<br>51: JGEAM<br>52: FWAAF<br>53: PCNAP<br>54: GUJAI | 55: NCFAA<br>56: MSBAA<br>57: KAOAA<br>58: GIKAI<br>59: OWGAN<br>60: IACAE<br>61: LSPAI<br>62: AELAA<br>63: PWHAI<br>64: OMDAM<br>65: IQMAI<br>66: PEIAP<br>67: JUEAM<br>68: BUAAK<br>69: BSNAH<br>70: PCJAI<br>71: CCFAI<br>72: CIBAI<br>73: LEOAE<br>74: HCKAH<br>75: FCGAH<br>75: FCGAH<br>76: LYCAH<br>77: EIPAD<br>78: JSLAB<br>79: JIHAP<br>80: FADAK |  |
|----------------------------------------------------------------------------------------------------|----------------------------------------------------------------------------------------------------|----------------------------------------------------------------------------------------------------|--|
|----------------------------------------------------------------------------------------------------|----------------------------------------------------------------------------------------------------|----------------------------------------------------------------------------------------------------|--|

Turn to Page 26 ►

# ARCADE CORNET

David Taylor has written in to ask for maps for Ravenskull. Level one appeared in the first Arcade Corner in the September 1987 issue of

Ravenskull: Level one - Superior Software

THIS month we take a departure from the norm, and present a full stepby-step solution to level one of Ravenskull. To finish each of the four screens, you must collect each piece of treasure and then pick up the quarter of the crucifix.

First you must take the green and blue key just to the left of your starting position, then travel anticlockwise around the outer wall of the castle until you come to the spiked gate on the extreme left-hand side.

Make sure that you are standing just in front of the gate and use the key to open the top section. Drop the key outside – it is of no further use to you – and go inside.

Go downwards and take the pickaxe, then return to the main entrance. Head North and explore the surrounding area, making sure that you pick up the scroll and all the treasure. Use the scroll straight away, then abandon it.

It actually opens the back door to the castle – next to where you found the pickaxe – so you can get back into the castle if you are unfortunate enough to get killed.

Go up at the crossroads until you can see the Ravenbee buzzing backwards and forwards. Wait just below it until it has just passed you, then follow it and duck into the little alcove.

Run out as soon as it has passed you and make your way to the Northwest corner of the castle. Electron User and level two appeared in the December 1987 issue – both available from the the back-issues department.

Take great care not to fall into the acid pools: One careless step and you will be thrown back outside the castle.

Take the green and magenta key in the Northwest corner and collect the three pieces of treasure from the far end of that passage, then return to the main entrance of the castle.

Go to the East: You will come to another crossroad with a roundabout in the middle. The other three exits are blocked by spiked gates. Walk up the path leading North and use the G/M key to open the gate.

As before, you might as well drop this key around the roundabout because, like most of the objects that you will find throughout the game, it can only be used once. Move North, not forgetting to collect the lone treasure, until you come to the four gates.

Enter the first on the right; pick up the scroll and use it. Do not go straight up, or the second door on the right will close, blocking off your only means of returning here.

When you use the scroll you will be transported to the bottom right-hand corner of the castle. Drop the scroll where you reappear, then take the pickaxe that is at the end of the passage to your left.

Make your way North, collecting all the treasures, until you eventually come out through the door above the one through which you found the second scroll.

Don't go straight across, but go down one pace so that you are standing in front of the wall between the two lefthand rooms.

Use both pickaxes to dig out this wall, so you can get into either room and back out again without going through the doors. Go into the upper room, take the treasure and the magenta and blue key and drop both pickaxes.

Go back down to the roundabout and use the M/B key to open the lower gate. Don't go down just yet – collecting the treasure piece immediately below you will cause a spiked gate to appear immediately to your right, blocking off a large section of the game.

Instead, clear all the treasure pieces from the right and left-hand passages. When you get to the bottom of the passages down the left-hand side just above the Ravenbee, wait as before, then follow it and go up when you come to the second break in the wall.

Collect the treasure and move to the bottom left-hand corner of the castle, and collect the scroll.

Don't use it yet, but go back to the right avoiding the Ravenbee and duck up the entrance surrounded by acid pools – the one you bypassed on the way in. Collect the treasure and return to the roundabout.

Stand in front of the right-hand gate and open it with the scroll. Beware - this one reappears as soon as you have gone through.

Collect all the treasure and the pickaxe before going down: Make absolutely certain you have got everything, because two boulders slam together as you pass, blocking off your retreat.

Pick up the two treas-

#### HELP CORNER

ure pieces from the room with the two Ravenbees: Take great care – it's not easy. Walk around this room, not forgetting the treasure piece, until you come to the left-hand side of the Ravenbee room. The coffins in the room below will do you no harm – they're just a bit unnerving.

Go up and take the first turning on the right. Don't go straight up, because the two spiked gates will move to block off both the right-hand entrance and the way back. Pick up the scroll and drop it behind you. Don't use it: It is a trap and will kill you instantly.

Follow this path to its conclusion, then use the pickaxe to take out the section of wall immediately above you. Go through and drop the pickaxe, then pick up the treasure and the second green and blue key.

Go through the spiked doors and collect the treasure in front of you. This will cause another spiked door to appear behind you, but don't worry – you've completed that section. Go down and pick up the last two pieces of treasure, then return to the roundabout.

Go North and duck into the first room you come to (just before the four rooms with the slamming doors). Use the key to open the door, go through and pick up the first piece of the crucifix: You have now completed level one of Ravenskull.

If, when attempting to pick up the crucifix, you get the message *treasure?*, it means that somewhere along the way you have missed one or more of the pieces of treasure.

Unfortunately, this almost certainly means that you will have to start the assault on Castle Ravenskull all over again.

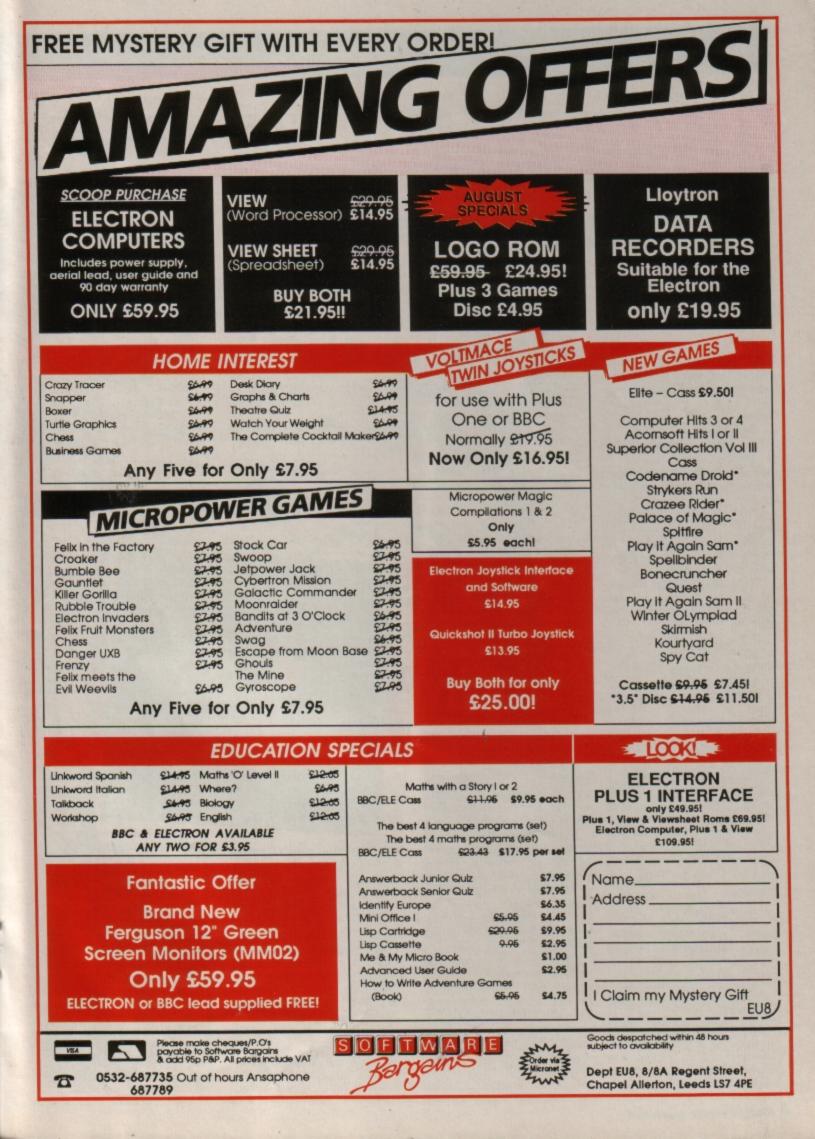

# Wild goose chase

# Fox your Electron in this classic board game by CHRIS NIXON

FOX and Geese is a computerised version of the popular board game, but with one or two enhancements.

One player takes the part of the goose, represented by a white pawn, while a second player controls four foxes, represented by black pawns.

The object is simply to prevent the goose from breaking through the line of foxes and reaching the other side of the board.

The goose starts at the top of the board, and the foxes start on the last row at the bottom.

If the four foxes manage to corner the goose so that it cannot move, you have won the game.

In this computerised version, the Electron takes the goose's part, and you have to prevent its passage across the board.

Moves are very simple – all pieces can move just one square diagonally, but the foxes cannot normally move backwards. The first variation in this version is that you will lose by default if you fail to trap the goose within a set number of moves.

This limit on moves is chosen at the start of each game by selecting a difficulty level between one and five. One represents a maximum of 30 moves – for a relatively easy game – while five allows you only 20.

The second difference is that you have a choice as to whether your foxes can move forwards only, or backwards as well. Purists may scoff at this option, but it provides more variety, and at the same time makes the game easier for younger children.

Furthermore, the number of foxes in play may be set to either three or four, providing yet another level of difficulty. These three options together allow the game to be better matched with individual playing skills.

Once your choices are made, the board will be drawn and the maximum moves allowed displayed. You will then be asked for your first move.

Input is made in the same way as with modern chess computers, that is, a grid reference system is used where a letter and number represent the horizontal and vertical position of the target piece.

To make this easier, the bottom row of the board is marked with the letters A to H, and the left hand column with the numbers one to eight. Enter the letter representing the piece's column first, followed by the row number.

There is no need to press Return after each entry, as the keyboard is read using the GET function. The Electron will reply very quickly to your move, and will check at this point whether it has been successfully hemmed in.

If it has, the game will be awarded to you. Otherwise, it moves the goose and checks to see whether it has reached the far edge of the board yet. If so, you lose.

Nine separate rules are built into the goose's strategy, and you may be surprised as to just how wiley it can be. The rules tell it to avoid obvious traps, but if you are patient and devious, you can surprise it.

#### Game

10 REM Fox and Geese 20 REM by Chris Nixon

30 REM (c) Electron User 40 REM

50 IF PAGE=&E00 THEN 100 60 \*FX21,0

70 \*K.0 \*T.:MFORIX=0TO(TO P-PAGE)STEP4:1X!&E00=1X!PAGE

:NEXT:MPAGE=&E00:MOLD:MRUN:M 80 \*FX138,0,128

90 END 100 PROCSetup:REPEAT:MODE1

:VDU23;8202;0;0;0;:PROCnewga me:PROCboard

110 REPEAT: PROCplay:UNTIL win% OR lose%

120 COLOUR3:COLOUR128:CLS: IFLOSE% PRINT'I WIN!"':FORL %=200 TO 100 STEP-5:SOUND1,-10,L%,1:NEXT ELSE PRINT'YOU" "WIN!"":FORL%=100 TO 200 S TEP5:SOUND1,-10,L%,1:NEXT

130 PRINT ANOTHERGAME?"" (Y / N)":REPEAT:G\$=GETS:UNTI LG\$="Y"ORG\$="N":UNTILG\$="N"

140 END

150 DEFPROCsetup:DIM board %(7,7),fox%(3,1)

160 VDU23,232,0,3,15,31,63 ,63,127,127

170 VDU23,233,126,255,255, 255,255,255,255,255

180 V0U23,234,0,192,240,24 8,252,252,254,254

190 VDU23,235,127,255,255, 255,255,255,255,127

200 VDU23,236,255,255,255, 255,255,255,255,255

210 VDU23,237,254,255,255, 255,255,255,255,254

220 VDU23,238,127,127,63,6

3,31,15,3,0 230 VDU23,239,255,255,255,

255,255,255,255,126

240 VDU23,240,254,254,252, 252,248,240,192,0

250 ENDPROC

260 DEFPROCnewgane:VDU19,1 ,4,0,0,0,0,19,2,6,0,0,0,0,19,3,1

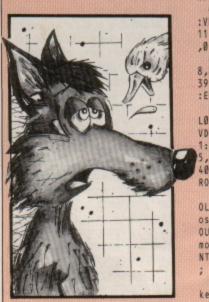

,0,0,0

270 COLOUR2:COLOUR129:FORY 4=1T03:PRINTTAB(12,Y%)STRING \$(17,''):NEXT:PRINTTAB(14,2 )'FOX AND GEESE':COLOUR3:COL OUR128:PRINT'SPC3'By Chris Nixon - (c) Electron User'

280 COLOUR2:PRINTTAB(4,12) "Counters move backwards (Y/ N)? ";:PROCkey("YN"):PRINTGS :IFGS="Y"back%=TRUE ELSE bac k%=FALSE

290 PRINT SPC5 Three or four counters (3/4)? ";:PROC key('34"):PRINTG\$:maxX=ASC(G \$)-49

300 PRINT"SPC6'Difficult y (1-easy 5-hard)? ";:PROCke y("12345"):PRINTG\$:maxmv%=18 +(+(10-(ASC(G\$)-49))\*2)

310 FORXX=0TOmaxX:foxX(XX, 0)=XX+2+1:foxX(XX,1)=0:board X(foxX(XX,0),foxX(XX,1))=1:N EXT:gxX=4:gyX=7:foxX=0:moveX =1:winX=FALSE:loseX=FALSE

320 CLS:COLOUR3:COLOUR129: PRINTTAB(33,2)"FOX AND'TAB(3 3,3)" GEESE ":VDU28,33,25,39 ,8

330 ENDPROC

340 DEFPROCplay:PROCplayer :PROCcomputer:move%=move%+1: Ifmove%=maxmv% lose%=TRUE:EN DPROC ELSE ENDPROC

350 DEFPROCboard:FORY%=0TO 7:FORX%=0TO7:PROCsquare(X%,Y %):NEXT:NEXT

360 VDU5:GCOL3,2:FORX%=0TO 7:MOVEX%\*128+96,31:PRINTCHR\$ (65+X%):NEXT

370 FORY%=0TO7:MOVE0,Y%\*12 8+120:PRINTCHR\$(49+Y%):NEXT

380 FORL%=0TOmax%:PROCpiec e(fox%(L%,0),fox%(L%,1),1):N

EXT:PROCpiece(gx%,gy%,2):END PROC

390 DEFPROCsquare(X%,Y%):6 COLØ,((X%MOD2)EOR(Y%MOD2))+1 :MOVEX%\*128,Y%\*128:PLOT1,Ø,1 24:PLOT1,124,Ø:PLOT81,-124,-124:PLOT81,124,Ø:board%(X%,Y %)=0:ENDPROC

400 DEFPROCpiece(X%,Y%,T%) :VDU5:MOVEX%\*128+17,Y%\*128+1 11:IFT%=2 GCOL0,3 ELSE GCOL0

410 VDU232,233,234,10,8,8, 8,235,236,237,10,8,8,8,8,238,2 39,240:VDU4:board%(X%,Y%)=T% :ENDPROC

420 DEFPROCwipe(X%,Y%):GC0 L0,POINT(X%+128+8,Y%+128+4): VDU5:MOVEX%+128+17,Y%+128+11 1:VDU232,233,234,10,8,8,8,23 5,236,237,10,8,8,8,238,239,2 40:VDU4:board%(X%,Y%)=0:ENDP ROC

430 DEFPROCplayer:REPEAT:C OLOUR3:COLOUR128:CLS:PRINT'L osing "Move ';maxmv%''':COL OUR2:COLOUR129:PRINT'Move '; move%''':COLOUR128:PRINT'E NTER''' MOVE:'''' :''CHR\$13

440 COLOUR1:COLOUR131:PROC key("ABCDEFGH"):PRINTG\$;:X1% =ASC(G\$)-65:PROCkey("1234567 8"):PRINTG\$;:COLOUR2:COLOUR1 28:PRINT" : ";

450 COLOUR1:COLOUR131:Y1%= ASC(G\$)-49:PROCKey("ABCDEFGH "):PRINTG\$;:X2%=ASC(G\$)-65:P ROCKey("12345678"):PRINTG\$:Y 2%=ASC(G\$)-49

460 IF board%(X1%,Y1%)<>1 OR board%(X2%,Y2%)<>0 OR ABS (X2%-X1%)<>1 OR (back% AND A BS(Y2%-Y1%)<>1) OR ((NOT bac k%)AND Y2%<Y1%) UNTIL0

470 UNTILTRUE:fox%=-1:REPE AT:fox%=fox%+1:UNTILfox%(fox %,0)=X1% AND fox%(fox%,1)=Y1 %:PROCwipe(X1%,Y1%):PROCpiec e(X2%,Y2%,1):fox%(fox%,0)=X2 %:fox%(fox%,1)=Y2%:ENDPROC

480 DEFPROCKey(A\$):REPEAT: G\$=GET\$:P%=INSTR(A\$,G\$):UNTI LP%>0:SOUND1,-10,198,2:ENDPR OC

490 DEFPROCcomputer

500 REM \*\*\*\* RULE 1 \*\*\*\* 510 choice%=RND(2)

520 IF choice%=2 IF gx%>0 IF gy%=1 IF board%(gx%-1,gy%

-1)=0 PROCwipe(gx%,gy%):gx%= gx%-1:gy%=gy%-1:PROCpiece(gx %,gy%,2):lose%=TRUE:ENDPROC 530 If gx%<7 IF gy%=1 IF b</pre>

oard%(gx%+1,gy%-1)=0 PR0Cwip
e(gx%,gy%):gx%=gx%+1:gy%=gy%
-1:PR0Cpiece(gx%,gy%,2):Lose
%=TRUE:ENDPR0C

540 IF choice%=1 choice%=2 :GOT0520

550 REM \*\*\*\* RULE2 \*\*\*\*

560 choice%=RND(2)

570 IF choice%=2 IF gx%>1

IF gy%>1 IF board%(gx%-1,gy%
-1)=0 IF board%(gx%-2,gy%-2)
=0 PROCwipe(gx%,gy%):gx%=gx%
-1:gy%=gy%-1:PROCpiece(gx%,g
y%,2):ENDPROC

580 IF gx%<6 IF gy%>1 IF b oard%(gx%+1,gy%-1)=0 IF boar d%(gx%+2,gy%-2)=0 PR0Cwipe(g x%,gy%):gx%=gx%+1:gy%=gy%-1: PR0Cpiece(gx%,gy%,2):ENDPR0C 590 IF choice%=1 choice%=2

:GOT0570

600 REM \*\*\*\* RULE3 \*\*\*\*

610 IF gx%>2 IF gy%>1 IF g y%<7 IF board%(gx%-1,gy%+1)= 0 IF board%(gx%-3,gy%-1)=2 I F board%(gx%-2,gy%-2)=1 IF b oard%(gx%,gy%-2)=1 PR0Cwipe( gx%,gy%):gx%=gx%-1:gy%=gy%+1 :PR0Cpiece(gx%,gy%,2):ENDPR0

620 IF gx%<5 IF gy%>1 IF g y%<7 IF board%(gx%+1,gy%+1)= 0 IF board%(gx%+3,gy%-1)=1 I F board%(gx%+2,gy%-2)=1 IF b oard%(gx%,gy%-2)=1 PR0Cwipe( gx%,gy%):gx%=gx%+1:gy%=gy%+1 :PR0Cpiece(gx%,gy%,2):ENDPR0 C

630 REM \*\*\*\* RULE4 \*\*\*\* 640 IF gx%>0 IF gy%>1 IF b oard%(gx%-1,gy%-1)=0 IF boar d%(gx%,gy%-2)=0 PROCwipe(gx% ,gy%):gx%=gx%-1:gy%=gy%-1:PR 0Cpiece(gx%,gy%,2):ENDPROC 650 IF gx%<7 IF gy%>1 IF b oard%(gx%+1,gy%-1)=0 IF boar d%(gx%,gy%-2)=0 PROCwipe(gx% ,gy%):gx%=gx%+1:gy%=gy%-1:PR OCpiece(gx%,gy%,2):ENDPROC 660 REM \*\*\*\* RULE5 \*\*\*\*

670 IF gx%>1 IF gx%<7 IF g y%>1 IF gy%<7 IF board%(gx%+ 1,gy%+1)=0 IF board%(gx%-2,g y%)=1 IF board%(gx%-2,gy%-2) =1 IF board%(gx%,gy%-2)=1 PR OCwipe(gx%,gy%):gx%=gx%+1:gy %=gy%+1:PROCpiece(gx%,gy%,2) :ENDPROC

680 IF gx%<6 IF gx%>0 IF g y%>1 IF gy%<7 IF board%(gx%-1,gy%+1)=0 IF board%(gx%+2,g y%)=1 IF board%(gx%+2,gy%-2) =1 IF board%(gx%,gy%-2)=1 PR 0Cwipe(gx%,gy%):gx%=gx%-1:gy %=gy%+1:PR0Cpiece(gx%,gy%,2) :ENDPR0C

698 REM \*\*\*\* RULE6 \*\*\*\*

700 IF gx%>1 IF gy%>1 IF g y%<7 IF board%(gx%-2,gy%+2)= 1 IF board%(gx%-1,gy%+1)=0 P ROCwipe(gx%,gy%):gx%=gx%-1:g y%=gy%+1:PROCpiece(gx%,gy%,2 ):ENDPROC

710 IF gx%<6 IF gy%>1 IF g y%<7 IF board%(gx%+2,gy%-2)= 1 IF board%(gx%+1,gy%+1)=0 P ROCwipe(gx%,gy%):gx%=gx%+1:g y%=gy%+1:PROCpiece(gx%,gy%,2 ):ENDPROC

720 REM \*\*\*\* RULE7 \*\*\*\*

730 IF gx%=6 IF gy%<7 IF b oard%(gx%-1,gy%+1)=0 IF boar d%(gx%+1,gy%-1)=0 IF board%( gx%,gy%-2)=1 PR0Cwipe(gx%,gy %):gx%=gx%-1:gy%=gy%+1:PR0Cp iece(gx%,gy%,2):ENDPR0C

740 IF gx%=1 IF gy%<7 IF b oard%(gx%+1,gy%+1)=0 IF boar d%(gx%-1,gy%-1)=0 IF board%( gx%,gy%-2)=1 PR0Cwipe(gx%,gy %):gx%=gx%+1:gy%=gy%+1:PR0Cp iece(gx%,gy%,2):ENDPR0C

750 REM \*\*\*\* RULE8 \*\*\*\*

760 choice%=RND(2) 770 IF choice%=2 IF gx%>0

IF board%(gx%-1,gy%-1)=0 PRO Cwipe(gx%,gy%):gx%=gx%-1:gy% =gy%-1:PROCpiece(gx%,gy%,2): VDU7:ENDPROC

780 IF gx%<7 IF board%(gx% +1,gy%-1)=0 PROCwipe(gx%,gy% ):gx%=gx%+1:gy%=gy%-1:PROCpi ece(gx%,gy%,2):VDU7:ENDPROC 790 IF choice%=1 choice%=2 :60T0770

800 REM \*\*\*\* RULE9 \*\*\*\* 810 choice%=RND(2)

820 IF choice%=2 IF gx%>0 IF gy%<7 IF board%(gx%-1,gy% +1)=0 PR0Cwipe(gx%,gy%):gx%= gx%-1:gy%=gy%+1:PR0Cpiece(gx %,gy%,2):ENDPR0C 830 IF gx%<7 IF gy%<7 IF b

830 IF gxx// IF gyx// IF D oardX(gxX+1,gyX+1)=0 PROCwip e(gxX,gyX):gxX=gxX+1:gyX=gyX +1:PROCpiece(gxX,gyX,2):ENDP ROC 840 IF choiceX=1 choiceX=2 :GOT0820 850 winX=TRUE:ENDPROC

# Turn to port is a good move

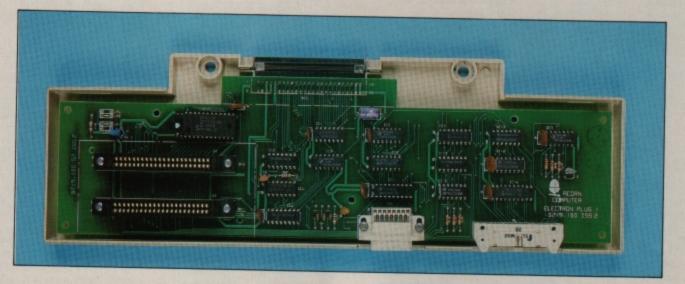

# In Part I of his latest project, JOE PRITCHARD introduces the Plus 1's cartridge expansion ports

WE take our leave of the analogue to digital converter of the Plus 1 for a while, as we begin a study of its cartridge slots.

These are designed primarily to hold rom cartridges, allowing the Electron to make use of rom software, even though it hasn't got the spare rom sockets possessed by the BBC Micro.

The boffins at Acorn obviously considered cartridges to be a good idea, as they incorporated similar cartridge slots – which are almost identical in specification – into the BBC Master.

Some games, several languages and some applications programs such as lso-Pascal and View have been available on cartridge format for a long time, and have proved quite popular with Electron users.

This is because cartridgebased programs don't require any of the Electron's internal ram for program storage – it's left completely free to hold any data needed by the rom software.

However, while the cartridge slots were originally intended for this purpose alone, they can be used for many other applications, thanks to a variety of control signals being present in each slot.

All the address lines of the 6502 microprocessor and the data bus – the internal connections which carry numbers and program instructions around the innards of the computer – are present in the cartridge ports.

Indeed, the connections made available to us are very similar to those on the BBC Micro's 1MHz bus, and several hardware manufacturers have made good use of this fact to produce cartridges that contain additional useful peripheral devices, such as I/O ports and joystick adaptors.

In fact, I reviewed the

Project Expansions I/O port in the March 1987 issue of *Electron User*, and this device was designed to be plugged into a cartridge slot.

Hardware add-ons can also be connected to the Electron via the expansion slot that the Plus 1 plugs into, so why not use this for interfacing instead? The reasons are:

• Some of the connections available at the slots are only available from the Electron by combining other signals together. If we used the edge connector, we'd have to do this ourselves, thus making our circuits more complicated.

• You've probably noticed that after plugging in the Plus 1, the expansion slot is no longer available for anything else. There are ways around this, but it's much easier to leave it alone and use the cartridge slots.

Before proceeding fur-

ther, some new terminology needs to be introduced. When discussing the signals available to us at the cartridge ports, the following terms will be used:

• High: A signal at logic one, or 5V.

• Low: A signal at logic zero, or 0V.

• Active high: A signal that is normally at 0V, but which goes high when in use.

• Active low: A signal which is normally high, but which goes to 0V when it is in use. In diagrams, an active low signal is often written with a horizontal line above the name of the signal.

• Address line: A connection to the 6502 microprocessor used to address the memory map of the computer.

The Electron, as you're probably aware, has 65536 bytes of memory available, with roughly half taken up by ram and half by rom.

Sixteen address lines are

## **Hardware Projects**

needed to handle this, labelled A0 to A15, and a particular memory location is selected by placing a pattern of 5V and 0V signals upon these address lines, where 5V represents a one and 0V represents zero.

The actual address selected by a given pattern on the address lines is given as follows:

Assume that A1, A2, and A7 are all 1 while the other address lines are all set to 0.

The address selected is  $2 \uparrow 1 + 2 \uparrow 2 + 2 \uparrow 7$ , which is address 134 in memory. If A15 had also been set to one, the address selected would be  $2 \uparrow 1 + 2 \uparrow 2 + 2 \uparrow 7 + 2 \uparrow 15$ , which is 32902.

• Data line: A connection to the 6502 microprocessor in the Electron used to carry data or program instructions between the memory and the 6502. There are eight, labelled D0 to D7.

• Control line: These are signals generated by the 6502 to organise the workings of the computer. For example, a particular control line will determine whether a selected address is to be read from or written to.

• Memory pages: The Electron memory is said to be split into pages. Don't confuse this with paged ram or paged rom. An Electron memory page is 256 bytes long, so page zero is from address zero (&00) to 255 (&FF), page one from 256 (&100) to 511 (&1FF) and so on.

Sorry about all that – I don't intend to turn the article into a dictionary of computing terms. Let's now move on to examine a cartridge slot in detail.

Physically, the connection method used is a double sided, 22 way, 0.1 inch pitch edge connector. Anything that is to plug into the cartridge slot must be built in such a way that the connections on the add-on circuit are linked to the correct pins on the cartridge slot.

If you examine the business end of any rom cartridges, you'll see that manufacturers achieve this by using a double sided printed circuit board and bringing the connections out to the edge of the board.

Normal 0.1 inch veroboard cannot be used to make the connection, because the copper strips are only on one side – the cartridge slot needs connections to be made on both sides of any circuit board inserted into the slot.

Don't worry, though. When we come to look at some practical circuits, I'll describe some construction techniques that will allow us to make full use of the slot without difficulty.

Those of you who are micro veterans will remember the 16k ram packs available for the ZX81. These interfaced to the machine in the same way that cartridges do with the Plus 1, but were notoriously prone to crashes as the ram pack wobbled, causing intermittent connections.

Fortunately the cartridge slot in the Electron isn't prone to this sort of problem, as the Plus 1's body offers support to cartridges plugged into the machine.

Most reference books refer to the side of the slot that is closest to the keyboard as the near – or B – side and the side closest to the back of the Electron as the far – or A – side.

The most useful connections available are:

A22, B22 – the zero volt lines. All add-ons connect their 0V lines to one of these points. These are internally linked to one another, and to the digital and analogue grounds of the ADC.

A1, B1 – the +5V lines. These are used as the power sources for add-ons that are to be using the cartridge slot.

The Electron power supply is capable of sourcing about 50mA for simple circuits, but for more complex devices it's a good idea for them to provide their own power.

**B9** – the -5V line. Some devices, such as analogue to digital converter chips, require a -5V as well as a +5V supply. This, however, can only give us 20mA, and you should take care when

using it.

A20 – the +5V line. This isn't the same as the 5V lines discussed above – the 5V offered here is via a 4.7k resistor.

All eight of the 6502 data lines are made available to the user at the cartridge slot. These are arranged as follows:

| DØ | B19 |
|----|-----|
| 01 | B21 |
| 02 | B2Ø |
| 03 | B3  |
| D4 | B9  |
| 05 | B8  |
| D6 | 87  |
| D7 | B6  |
|    |     |

These lines assume a value of 5V when carrying logic one, and 0V when carrying logic zero. However, they cannot supply much current, and the only things which we can safely connect to them are suitable logic chips, which I'll discuss next month.

Under no circumstances should you try and use the data lines to drive things like LEDs or relays directly, or through transistor switches. At best you'd crash the computer, at worst you could quite easily seriously damage the Electron.

The values on the data lines are changing all the time, flipping from zero to one, as different pieces of data are passed around the computer system.

In addition, sometimes the data lines will be carrying data from the memory to the 6502, and at other times they will be carrying information from the 6502 to memory. The eight data lines are collectively called the data bus.

Although the 6502 has 16 address lines, they're not all bought out to the cartridge slot.

Instead, we get the lines A0 to A13 and two extra address lines, called NPFC – Not Page &FC – and NPFD – Not Page &FD.

The address lines A0 to A13 function as described above, and they always carry information away from the 6502 processor to the rest of the computer system. Collectively they are referred to as the address bus.

|     |   | 1   |
|-----|---|-----|
| AØ  | - | B18 |
| A1  | - | B17 |
| AZ  | - | B16 |
| A3  | - | B15 |
| A4  | - | 814 |
| A5  | - | B13 |
| A6  | - | B12 |
| A7  | - | B11 |
| A8  | - | A5  |
| A9  | - | B5  |
| A10 | - | 82  |
| A11 | - | 84  |
| A12 | - | A7  |
| A13 | - | A6  |
|     |   |     |

NPFC – pin A14 on cartridge slot – goes from 5V to 0V whenever the 6502 uses memory page &FC, which includes all addresses from &FC00 to &FCFF.

On an Electron, some of this page is used by the system and other parts of it are left on one side for the user to add his or her own devices into this area.

Thus by combining this signal together with some of the address signals using suitable logic gates, we can design a circuit that shows up at a particular location in page &FC. This is known as memory mapping a hardware device.

Of particular interest to us are the addresses from &FCB0 to &FCBF, which are provided to cater for the addition of a 6522 VIA, of the type used by the BBC Micro in its user port.

Also of interest are the addresses from &FCF0 to &FCFE, which are available for anything we care to think of. All other page &FC locations have been earmarked by Acorn for a particular function.

NPFD goes low whenever a memory address in the range &FD00 to &FDFF is accessed by the Electron. This page is intended to be used as an extended memory space, allowing access to 64k of ram or rom in 256 byte chunks. However, this memory is painfully slow to use.

Next month we'll look at control signals, and see how we can build a very simple input port to allow the Electron to read digital signals from the outside world via a cartridge slot.

## Hardware Review

.............

STARSTORE []

...........

ONE of the first, and now the most common, way of expanding the basic Electron and Plus 1 is with a rom expansion board of some sort.

There are two main types: Those that fit inside the Plus 1, like the AP6, reviewed in the May 1988 issue of Electron User, and those that plug into one of the two cartridge sockets.

This latter type is by far the most common, and now Jafa Systems has added its own cartridge - the Romplus-144 - to the half dozen or so already available. So what advantages does this offer?

The problem with rom expansion boards that plug into the cartridge slots is that only two roms can be mapped into each. The rear socket can hold roms zero and one, while the front socket can hold roms two and three.

The Jafa cartridge, constructed in matching Acorn cream plastic, contains nine sockets. One houses the Romplus-144 operating system, and in the review cartridge another contained a 32k ram chip - an optional extra.

This leaves seven sockets free for your roms. However, the Electron will only allow two roms per cartridge slot. The purpose of the Romplus operating system - which occupies one position - is to control selection of one of the seven other roms, or the ram chip.

There are several new star commands, and \*HELP ROMEX prints a list, plus all the roms present. To select a rom \*RSELECT is used. This resets the Electron, so care is needed when using it.

The Help message of any rom can be printed with \*RHELP, and a command passed to a non-selected rom with \*RCOMMAND. A rom can be disassembled with a fairly basic utility called with \*RDISASS-EMBLER, and can be saved to disc or tape with \*RSAVE You can load rom images into the 32k ram chip with \*RLOAD, and then the chip

# E-x-p-a-n-d-i-n-g horizons

#### **ROLAND WADDILOVE examines** a new rom expansion cartridge

JAFA SYSTEMS

ROMPLUS-144

printer butter

sideways rom ram filing system

can be selected like any other rom.

Two 16k roms can be loaded into the 32k ram with \*RSUBSTITUTE, and this command locks out the Romplus operating system, enabling both ram-based roms to be initialised.

The 32k ram in the Romplus can be used as a ram disc, emulating the rom filing system. Its small size severely limits its usefulness, but for what it's worth, you can \*BUILD text files, print them with \*TYPE, copy from/to tape or disc with \*COPY and \*DUMP, and delete files with \*DELETE.

These commands are filing system sensitive. So if you've selected the disc filing system, the ram commands are ignored, and are only used when the rom filing system is selected with \*ROM.

Alternatively, you can use the ram as a 16k printer buffer. It is selected with the command \*RBUFFER, and

cleared with \*RPURGE. A large printer buffer enables you to carry on working while printing a large text file or program listing.

MEIN

STARMON

I liked the Romplus-144. though it does have its faults. Like all other cartridge-based rom expansion units, it takes up a valuable slot that you might need for a disc drive, user port and so on. And the screws in the Romplus case were so large I had to remove them to get it to slide into the slot.

A utility for saving roms isn't included with the hardware, and this could pose problems for some users trying to save cartridges like View, or Logo to disc. However, Jafa can provide one for an additional £2. I would like to

see this included with the hardware, particularly the Romplus with ram option fitted.

.............

.............

...........

R+1+4

A minor improvement could be made when cataloguing the ram disc. The free space in bytes is printed in hex, and would be better in decimal.

These niggles are quite minor, and the Romplus-144 is an excellent add-on for anyone wishing to expand the capabilities of their Electron and Plus 1.

| Product: Romplus-144      |
|---------------------------|
| Price: £39 + £15 for ram  |
| option                    |
| Supplier: Jafa Systems, 9 |
| Lon-Y-Garwa, Caerphilly,  |
| Mid-Glamorgan CF8 1NL.    |
| Tel: 0222 887203          |

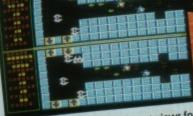

Split-screen action with different views for each player. When you are both in the same area the views are the same.

#### Crack the code to the forcefield, pass through the portals to raid the area of valuable credits, then head for the lift.

# Now TWO can play - and experience ... THE CHALLENGE OF A LIFETIME!

Starship Icarus is plummeting towards the sun, and the only hope of averting the impending cataclysm is for you to teleport on board, disable the master computer and regain control...

This spectacular fast-action game has a unique splitscreen which means that one player can complete the game on his own – or play simultaneously with a friend – to fight the trigger-happy droids which infest the ship. With 20 levels of nerve-racking excitement, forcefields, mines,

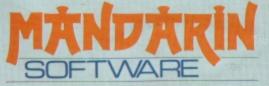

Europa House, Adlington Park, Adlington, Macclesfield SK10 4NP. TELEPHONE ORDERS: 0625 879920 ENQUIRIES: 0625 879940 electronic doors, emergency lifts, movable walls, and opportunities to build up your armour, blaster and health ratings, this is one game you won't complete in a few weeks!

There can be no doubt that Icarus, with its incredible one- or two-player action, is one of the most exciting games ever created for the BBC Micro and Electron.

#### Check it out for yourself – and take up the challenge!

Available from all good stockists or order direct by sending a cheque or postal order made payable to Mandarin, together with your name and address. Access or Visa owners: Phone our hotline or send your card number with your order. Price include P&P.

#### STOP PRESS

What the press have said: "The best game out for the BBC this year" - Micronet 8000

"With software of this calibre, Mandarin is destined for the top"

– Micro User, July 1988 "Icarus is superb"

- Electron User, June 1988

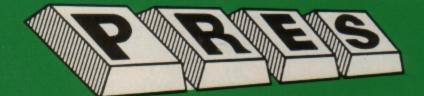

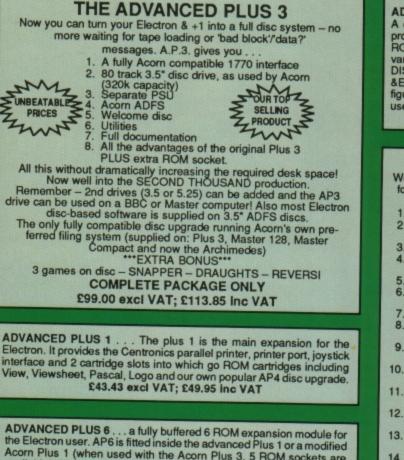

Acorn Plus 1 (when used with the Acorn Plus 3, 5 ROM sockets are available). All sockets are designed to accept either ROM/EPROMS or RAM chips. A further feature is the optional AP7 upgrade

"A marvellous piece of design . . . don't hesitate, buy it!"-EU, May '88 £33.00 excl VAT; £37.95 Inc VAT UPGRADE SERVICE for the original Acorn Plus 1 to Advanced Plus 1 and AP6. This will provide all the benefits of AP6 and also

includes the printer circuit modification for some modem printers. (AP6 can be fitted to original Plus 1 by users with soldering experience) for upgrade service add £7.00 + VAT to AP6 price ie £40.00 excl VAT; £46.00 inc VAT Incl. Mod, Fitting + Testing & Carriage. Send to: P.R.E.S. Service Department, PO Box 34, Bradford BD17 6DE

#### ADVANCED ROM ADAPTER 2

An Acom approved cartridge containing a card with special 'zero' profile sockets that allow you to fit compatible 8k or 16k EPROMS/ROMS. The cartridge is fully enclosed providing complete protection for your ROMS. Simple to use - No switching - complies fully to the Acorn (sideways) Rom filing system. "The best ROM cartridge is by far the ARA 2...A&B Dec 86 £13.00 excl VAT; £14.95 inc VAT

#### ADVANCED BATTERY-BACKED RAM

A standard Acorn approved cartridge but containing 32k (2 x 16k) of sideways RAM. The added bonus is the battery-backed feature that holds the RAM contents when the power is switched off! Different ROM images can be loaded into either bank from ROM images previously saved. The banks can also be locked to imitate ROM use. Now it is possible to have View & ViewSheet in one cartridge every time you switch on. Other uses include &E00 ADFS, printer buffer, ROM software development. The use of ABR is simplified by the newly written PRES software utilities which include:- SaveROM, LoadROM, Lock, Unlock, Printer Buffer, Zero and MakeROM a new utility to put your own software from disc or tape into ABR & use the ROM filing system. All software is supplied in ABR with a simple menu to transfer the utilities to your own media. No hardware switching - totally software controlled. Instructions for using supplied software and necessary information for users developing their own applications. "It's a superb add-on and a must for all serious Electron users". .

Electron User

£34.77 excl VAT; £39.95 incl VAT

#### ADVANCED QtrMeg RAM

A quarter megabyte is a whole 256k of extra sideways RAM. AQR provides this in a standard size, Acorn approved cartridge. Although Provides this in a standard size, Acom approved cartridge. Although ROM images can be loaded (with the appropriate software) into the various 16 banks of 16k RAM; AQRs primary and best use is as a RAM DISC. On an Electron this is achieved by using our ADFS 1.1 or ADFS &E00, both supplied with the necessary initialisation software to con-figure AQR as a 256k RAM DISC (the latter also regains 3.75k of main user memory on a Plus 3 system). £69.52 excl VAT; £79.95 Inc VAT

#### **ADVANCED PLUS 2 ROM**

We feel this is one of the best, low cost, additions we have produced for the Electron & +1 user, especially for Plus 3, AP3 & ABR users. Now with this easy to fit upgrade you can add:

- Fix for Tape filing system in Hi-res screen modes.
- 2. \*ROMS - to display all ROMs/ROM images present on the system. - disable ROM/RAM image. \*UNPLUG

found.

- 4. **\*INSERT**
- \*KILL
- 6 \*LOCK
- \*LROMS
- UNLOCK
- 9. \*UROMS
- 10. \*SAVEROM

15.

16.

17.

18

19.

20

- saves a copy of a ROM image to the \*LOADRUN
- current filing system. loads a ROM image from the current FS into a RAM bank. \*FORMAT

- enables or inserts a previously unplugged ROM. - to totally disable the Plus 1. - to lock a sideways RAM bank in ABR, AQR, AP7.

to lock all sideways RAM banks found.
 to unlock a sideways RAM bank in ABR, AQR, AP7.

to unlock all sideways RAM banks

- will format an ADFS disc for Plus 3 or AP3. \*VERIFY
  - reads and tests every sector on an ADFS disc. - formats and verifies an ADFS disc in
- \*VFORM one command.
- creates a text file that can be used by
   \*EXEC (ie IBOOT).
   displays a numbered listing of a text file.
   displays a file on screen with no line \*BUILD
- LIST \*TYPE
  - numbers.
- \*DUMP - to view a file's contents on screen. \*LANG
  - selects a default language to be booted on <CTRL-BREAK>
- \*HELP provides a full 'help' list on all the ROM's commands \*\*STOP PRESS\*\*
- \*AQRPAGE 21.

- selects the specified page in any AQR present.

Now there is no need to search for your utilities disc every time you want to Format/Verify a disc, Build a IBoot file or Lock/unlock/Load a ROM image into ABR PLUS much more ... the ideal companion from the company that produces the Acorn Plus 1.

£11.00 ex VAT; £12.65 Inc VAT

"The AP2 is the definitive Plus 1 Rom. . . I'm not sure what I'd do without it. . Like all of PRES'S other products it's been well worth waiting for." EU July '88

#### NEW \*\* USER PORT \*\*

A new low cost unit for those who just require a user port interface. Supplied in a standard size, Acorn approved cartridge, with the stan-dard connector on top. Inside is a spare ROM socket which can also be configured for high priority use such as mouse software. £19.99 ex VAT; £22.95 inc VAT

NEW \*\* ADVANCED PRINTER BUFFER Newly written software from PRES that will use sideways RAM (ie ABR) to take text on its way to a printer from the computer & then continue to 'feed' the printer on demand while the computer is freed as soon as it has delivered up to 14k of text to the buffer. As printers are much slower than computers, this means you can carry on editing text in View while the printer takes text from the buffer at its own speed. Included are commands to turn the buffer ON/OFF, purge the buffer, control the effect <ESCAPE> has on the buffer and produce a buffer status report. Supplied on 3 .5" ADFS or 5.25" DFS disc. £9.00 ex VAT; £10.35 inc VAT

#### **NOW AVAILABLE – AP7 Ring for details**

#### PRICES ADFS VERSION 1.1

NEW LOW

ADFS VERSION 1.1 Suitable for existing Plus 3 or A.P.4 users. This new version has the software fixes for Zysyshelp, write protect disable & compaction. Also Winchester code has been replaced with the necessary driving soft-ware to handle AQR as a 256k RAM DISC. Please note – ADFS is Acorns adopted standard filing system supplied on the Plus 3, Master 128, Master Compact & now the Archimedes. Supplied on 16k ROM with Welcome disc & utilities. Please state 3.5",5.25" welcome disk. £14.95 ex VAT; £17.19 Inc VAT (ADES manual supplied separately)

(ADFS manual supplied separately)

#### ADFS EOO

For ELectron users with either Plus 3 or A.P.4 and 32k of S/W RAM i.e. ABR. All the benefits of ADFS but without all the loss of RAM! Includes all the software 'fixes' as in version 1.1 as well as the AOR/RAM DISC all the software 'fixes' as in version 1.1 as well as the AQR/RAM DISC code and an 'FX' call for managing the new & original ADFS. One of the most frequent questions we are asked: "How do I get back the memory lost on my Plus 3 system?" Answer: PRES ADFS &E00 regains 3.75k leaving page @ &E00 the same as Tape! ADFS E00 supplied; 3.5" ADFS (manual available separately) £14.95 ex VAT; £17.19 inc VAT 5.25" ADFS (manual avail. sep.) £14.00 ex VAT; £16..10 inc VAT 5.25" DFS (2 discs+ADFS manual) £19.00 ex VAT; £21.85 inc VAT (See Special Package Prices)

#### PRES ABR SOFTWARE

The new PRES ABR software now available separately containing: SaveROM, LoadROM, Lock, Unlock, Printer Buffer, Zero and Make-ROM a new utility to put our own software from disc or tape into ABR & use the ROM filing system. Supplied on 3.5" ADFS or 5.25" DFS disc. 3.5" £9.99 ex VAT; £11.49 Inc VAT 5.25" £8.99 ex VAT; £10.34 Inc VAT

ADVANCED GAMES COMPENDIUMS – ON DISC With so many of our products providing more 'serious' add-ons for the Elk; we thought it was time to allow easy access to some of the favourite games ON DISC!... Three volumes of popular games, previously only available on tape, now 'instantly' loadable from menu on disc. Each volume contains EIGHT menu selectable games. Available on 3.5" ADFS or 5.25" DFS.

| Vol. I<br>Invaders<br>Jet Power Jack<br>Killer Gorilla<br>Stock Car<br>Bandits @ 3<br>Bumble Bee<br>Croaker<br>Felix in the<br>Factory | Vol. II<br>Felix and the Fruit<br>Monsters<br>The Mine<br>Rubble Trouble<br>Swag<br>Cybertron Mission<br>Moonraider<br>Frenzy<br>Escape Moonbase<br>Alpha | Vol. III<br>Danger UXB<br>Ghouls<br>Felix and the Evil<br>Weevils<br>Adventure<br>Positron<br>Swoop<br>Chess<br>Galactic Command |
|----------------------------------------------------------------------------------------------------|----------------------------------------------------------------------------------------------------|----------------------------------------------------------------------------------------------------|
| 3.5"£9.99 e                                                                                                    | x VAT each volume; £1                                                                                                    | 1.49 Inc VAT                                                                                                    |
| 5.25"£8.99 e                                                                                                    | x VAT each volume; £                                                                                                    | 10.34 Inc VAT                                                                                                    |

| DISC DRIVES Ex V                                               |      | +VAT    |
|----------------------------------------------------------------|------|---------|
| Cumana 5.25" dbl/sided 40/80 track, switchable, inc. psu. £129 | 9.56 | £149.00 |
| Cumana 5.25" sing/sided 40 track, inc. psu£112                 | 2.17 | £129.00 |
| Cumana 3.5" dbl/sided 80 track, inc. psu£112                   | 2.17 | £129.00 |
| PRES special 3.5" sing/sided 80 track, inc. psu.               |      |         |
| *ONI V* 650                                                    | 00 6 | \$67.85 |

| DISCS<br>3.5" 10 in plastic library box – ideal for Plus 3 users<br>5.25" 10 dble/sided dble/dens. | £19.95 |
|----------------------------------------------------------------------------------------------------|--------|
| 5.25" 10 sing/sided sing/dens.                                                                     | £8.99  |
| 5.25" Twin Gift Pack                                                                               | 11.49  |

VIEW CARTRIDGE ... the Acornsoft word processor for the Electron VIEW & VIEWSHEET . . . both products as above \*special £22.00 price LISP CARTRIDGE ... the Acomsoft language cartridge for the Electron and Plus 1. ..... £9.99

#### ACCESSORIES

ELECTRON POWER SWITCH For those who are fed up with removing the power connector every time when resetting the computer or for those whose jack-plug connector has become unreliable by removing the power at random! This useful accessory provides a double-pole in-line switch with a new power jackplug already attached: just connect to the existing lead, having removed the old jack-plug.

#### £3.96 ex VAT; £4.55 inc VAT

AP3 2nd DRIVE LEAD Replaces existing drive cable with one containing an extra connector for adding a second drive configured as Drive 1. £5.96 ex VAT; £6.85 Inc VAT

Converts the fitting at the back of the original Acorn Plus 3, to take a standard disc drive connector when adding a second drive which has been configured to Drive 1.

£6.91 ex VAT; £7.95 inc VAT

A.D.F.S Guide Manual .....

\$5.00

| SPEC                    | IAL PACKAGE PRICES |                 |
|-------------------------|--------------------|-----------------|
| AP1 + AP3               | £130.39 ex VAT     | £149.95 inc VAT |
| AP1 + AP6               |                    | £79.95 inc VAT  |
| AQR + ADFS 1.1          | £78.00 ex VAT      | £89.70 inc VAT  |
| ABR + 3.5* ADFS E00     | £44.30 ex VAT      | £50.95 inc VAT  |
| ABR + 5.25" ADFS E00    |                    | £49.95 inc VAT  |
| ABR + 5.25" DFS (ADFS I |                    | £54.95 inc VAT  |

MUSIC 5000 - NOW AVAILABLE The popular BBC Music System - Music 5000 for the Electron -provides mixing desk, stave editor etc. Please call for details and requirements.

£99.00 ex VAT; £113.85 inc VAT

**NEW PRODUCT** Adventure games 5 on each disc for Electron users:- Ultimate Prize, Dreamtime, Pirates Peril, Taroda Scheme + Stranded 3.25" ADFS £6.95 ex VAT; £7.99 inc VAT

#### THE TIMES COMPUTER CROSSWORD VOLUME 1

|            | Ex VAT | +VAI   |
|------------|--------|--------|
| ADFS 5.25" | £13.00 | £14.95 |
| ADFS 3.5"  | £13.00 | £14.95 |
| DFS 5.25*  |        | £12.95 |
| Cass       | £8.65  | £9.95  |

\*\*\* NEW \*\*\* AP3 INTERFACE ONLY ...... £52.00 ex VAT

£59.80 inc VAT

#### PRINTER

Printer ideal for Electron Plus 1. Panasonic KX-P1081 Graphic Epson Compatible NLQ ready to connect including cable, delivery and VAT £155.65 ex VAT £179.00 inc VAT

ELECTRON ADVANCED USER GUIDE ... further reading and information for the Electron user. ELECTRON ASSEMBLY LANGUAGE . . . book by Bruce containing many examples of how to program in £3.95 Smith £2.95 assembler. Software on disc for the above 3.5" ADFS £3.50 - 5.25" DFS £2.50

COMING SOON ADVANCED PLUS 7 . . . upgrade for AP6 allows for 2 banks of 16k battery backed sideways ram which can be fully write protected. BASIC EDITOR+ . . . the ultimate basic toolkit for the Electron . £TBA 1MHZ bus, . . . a new single 1MHZ bus in standard size cartridge at a **£TBA** budget price

|                                                                       |                  |                  | _       | _ |            |
|-----------------------------------------------------------------------|------------------|------------------|---------|---|------------|
| Please send order to:-<br>P.R.E.S. LTD.,<br>6 Ava House, High Street. | Name             | Product          | Qty     | @ | Total      |
| CHOBHAM, Surrey, England.<br>GU24 8LZ. Tel: 0276 72046                | Address          |                  |         |   |            |
| (Mail order only)<br>All our prices include<br>UK delivery & VAT      |                  |                  |         |   |            |
| NEA                                                                   | Postcode         |                  |         |   |            |
| lin event of any quant-                                               | Tel:             | I enclose paymen | t for £ |   |            |
| please include your tel. no.)                                         | Credit Card No : | Exp date         |         |   | (Ref E107) |

SOLITAIRE has always been one of my favourite puzzles. Unlike some other patiencetype games usually involving cards, it never seems to lose its attraction.

# In solitary pursuit of a solution

#### It comes in a variety of forms, ranging from a large plastic dish with depressions in which you place marbles, to small pocket sets which use plastic pegs.

Here is yet another version of Solitaire, this time in a computerised form to allow its many delights and frustrations to be experienced on your Electron.

The idea is simple. You fill the board with 32 pegs, but leave the middle hole empty. Then each peg must be removed by jumping an adjacent peg over it into an empty hole.

To solve the puzzle properly, the last peg must end up in the centre hole, which was left empty at the start of

#### Put your logic to the test with CHRIS NIXON's version of a classic puzzle

the game. But this is not as easy as you might think.

I have never, in more than 12 years, managed to complete Solitaire properly. The best I have ever managed is to get down to the last peg. Perhaps that just says something about my brain power, or rather lack of it.

Mind you, I never tire of trying to find that elusive sequence of moves which will lead to the solution. And now you can try it too, but don't blame me if you get frustrated – the author cannot accept responsibility for any dented or flattened Electrons resulting from usage of this program.

When you run the program the screen will go blank for a short while before the board appears. This delay might seem rather long if you don't have a Turbo board fitted, but it's actually only about 30 seconds.

When the board appears,

you will see the number of pegs remaining displayed at the top left of the screen. This is initially 32, and will drop with each peg taken.

At the top right of the screen is the high score tally. When you get stuck – that is, no more pegs can be taken – pressing Q will reset the board ready for a new game, and update the high score if you managed to remove more pegs than the number shown.

To remove a peg, place the white square cursor over an adjacent peg and press Return. Then move the

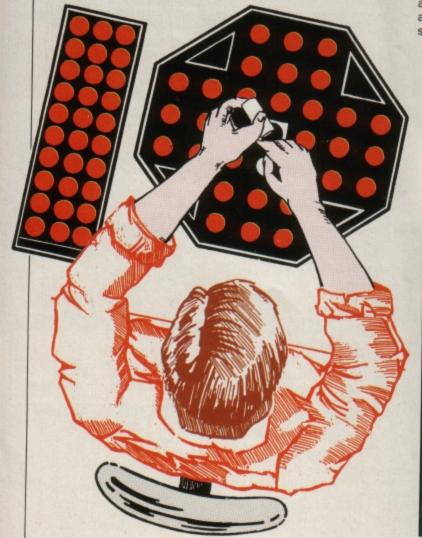

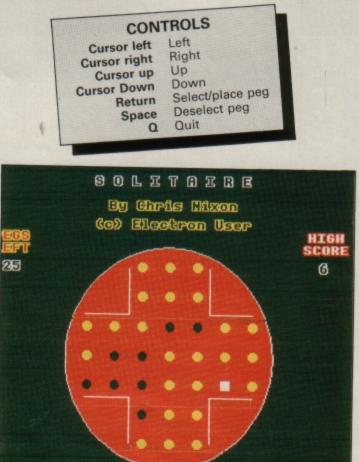

# Game

cursor two positions in any direction to an empty hole, so that there is a peg between the cursor's position and the peg you are moving.

You will see that the peg you selected has turned white, and will stay this colour until you press Return to move it to its new position. The middle peg will vanish from the board, and the peg indicator at the top left of the screen will drop by one.

If you select a peg which

10 REM Solitaire 20 REM By Chris Nixon 30 REM (c) Electron User 40 ONERROR GOTO 1290 50 MODE1:VDU23;8202;0;0;0 60 PROCsetup:REPEAT 70 PROCnewgame: REPEAT 80 PROCplay 90 UNTILwin% OR Lose% 100 IF Lose% FORS%=196 TO 100 STEP-5:SOUND1,-10,S%,1:N EXT ELSE FORS%=100 TO 196 ST EP5:SOUND1,-10,S%,1:NEXT 110 IF M%<B% B%=M% 120 PROChiscore 130 UNTILO 140 DEFPROCsetup 150 FORC%=1T03:VDU19,C%,0, 0,0,0:NEXT 160 VDU23,224,60,126,255,2 55,255,255,126,60 170 VDU23,225,255,255,255, 255,255,255,255,255 180 DIMboard%(7,7) 190 PROCtext(3,0, S 0 L I T A I R E',360,980) 200 PROCtext(2,0,"By Chris Nixon',410,900) 210 PROCtext(2,0,"(c) Elec tron User",360,840) 220 PROCtext(2,1,'PEGS",10 ,800) 230 PROCtext(2,1,'LEFT',10 ,760) 240 PROCtext(1,3, "HIGH", 11 00,800) 250 PROCtext(1,3,"SCORE",1 086,760) 260 GCOL0,3 270 MOVE SIN(0)\*360+620,CO \$(0)\*360+392 280 FORA=0TO 2\*PI STEP2\*PI 160 290 DRAWSIN(A)+360+620,COS (A)\*360+392 300 NEXT 310 GCOL0,1 320 FORY%=392 TO 752 STEP4 330 PLOT 77,620,Y%:NEXT 340 FORY%=392 TO 32 STEP-4 350 PLOT 77,620,Y%:NEXT 360 \*FX4,1 370 \*FX15 380 B%=32 390 DATA 2,2,1,1,1,2,2

is physically impossible to move, due to there being no empty hole for it to land in, press the spacebar to deselect it. This is necessary because the program doesn't check whether a

selected peg can jump over another or not until you actually try it.

The computer will award

a win if you manage to get down to the last peg – I felt it was too mean to insist that it should end up in the middle hole as well.

| ecause the program                   |                                                                                                    |                                            |
|--------------------------------------|----------------------------------------------------------------------------------------------------|--------------------------------------------|
| oesn't check whether a               |                                                                                                    | VARIABLES                                  |
|                                      | board%()                                                                                                    | Holds per                                  |
| PROCEDURES                           | XM%                                                                                                    | Holds peg positions                        |
| FROOLDO                              | Construction of the second second s | - COOLD - COOLD - CO                       |
| setup Initialise gam                 | and the second second | Salaul I Coordinat                         |
| Start new ya                         | Contraction of the second second se | Y GY A COOrdinate                          |
| Leard Didy the F                     | X1%                                                                                                    | Gu I Coordinate                            |
| Den a ned                            | A1/0                                                                                                    | New Ded X coost!                           |
| Print remain                         | ing pegs Y1%                                                                                                    |                                            |
| Drint high SC                        | 010                                                                                                    |                                            |
| Instant authing                      | d text M%                                                                                                    | Number of the                              |
| text Print outline                   |                                                                                                    | Number of remaining pegs                   |
|                                      |                                                                                                    |                                            |
| 400 DATA 2,2,1,1,1,2,2               | 790 IF board%(XM%,YM%)=3 C                                                                                                    | 0XX*3+10,0YX*3+10,224 ELSEI                |
| 410 DATA 1,1,1,1,1,1,1               | OLOUR3                                                                                                    | G%=32 THEN 1030                            |
| 420 DATA 1,1,1,0,1,1,1               | 800 VDU31,XMX*3+10,YMX*3+1                                                                                                    | 1120 ENDPROC                               |
| 430 DATA 1,1,1,1,1,1,1               | 0,224                                                                                                    | 1130 DEFPROCLeft:PROCfill                  |
| 440 DATA 2,2,1,1,1,2,2               | 810 ENDPROC                                                                                                    | 1140 XM%=XM%-1:1F XM%=-1 X                 |
| 450 DATA 2,2,1,1,1,2,2               | 820 DEFPROCplay                                                                                                    | X=6                                        |
| 460 ENDPROC                          | 830 F%=0:REPEAT:PROCscan:U                                                                                                    | 1150 IF board%(XM%,YM%)=2                  |
| 470 DEFPROCnewgame                   | NTILboard%(XM%,YM%)=1 OR los                                                                                                    | HEN 1140                                   |
| 480 win%=FALSE:lose%=FALSE           | e%:IF lose% ENDPROC                                                                                                    | 1160 PROCpiece:ENDPROC                     |
| 498 XMX=0:YMX=3:MX=32                | 840 board%(XM%,YM%)=3:SOUN                                                                                                    | 1170 DEFPROCright:PROCfill                 |
| 500 RESTORE: FORY%=0106              | D 1,-10,196,1:0X%=XM%:0Y%=YM                                                                                                    | 1180 XM%=XM%+1:IF XM%=7 XM                 |
| 510 FORX%=0106                       | X:FX=1                                                                                                    | =0                                         |
| 520 READboard%(X%,Y%)                | 850 REPEAT: PROCscan                                                                                                    | 1190 IF board%(XM%,YM%)=2                  |
| 530 NEXT:NEXT                        | 860 UNTIL (ABS(OX%-XM%)=2                                                                                                    | HEN 1180                                   |
| 540 COLOUR129: PROCboard: VD         | AND OYX=YMX) OR (OXX=XMX AND                                                                                                    | 1200 PROCpiece:ENDPROC                     |
| 120                                  | ABS(OY%-YM%)=2) OR Lose% OR                                                                                                    | 1210 DEFPROCdown:PROCfill                  |
| 550 COLOUR129:PROCscore              | 6%=32                                                                                                    | 1220 YM%=YM%+1:IF YM%=7 YM                 |
| 560 PROChiscore:ENDPROC              | 870 IF Lose% ENDPROC                                                                                                    | =0                                         |
| 570 DEFPROChoard                     | 880 IF G%=32 THEN 830                                                                                                    | 1230 IF board%(XM%,YM%)=2                  |
| 580 COLOUR129:COLOURØ                | 890 IF XM% <oxx x1x="OXX-1:Y&lt;/td"><td>HEN 1220</td></oxx>                                                                                                    | HEN 1220                                   |
| 590 FORY%=0106:FORX%=0106            | 1%=01%                                                                                                    | 1240 PROCpiece:ENDPROC                     |
| 600 IFboard%(X%,Y%)=1 COLO           | 900 IF XMX>0XX X1X=0XX+1:Y                                                                                                    | 1250 DEFPROCup:PROCfill                    |
| JR2:VDU31,X%*3+10,Y%*3+10,22         | 1%=01%                                                                                                    | 1260 YMX=YMX-1:IF YMX=-1 Y                 |
| 6                                    | 910 IF YMX<0YX X1X=0XX:Y1X                                                                                                    | X=6                                        |
| 610 IFboard%(X%,Y%)=0 COLO           | =012-1                                                                                                    | 1270 IF board%(XM%,YM%)=2                  |
| JRØ:VDU31,XX*3+10,YX*3+10,22         | 920 IF YMX>0YX X1%=0X%:Y1%                                                                                                    | HEN 1260                                   |
| 1                                    | =0Y%+1                                                                                                    | 1280 PROCpiece:ENDPROC                     |
| 620 NEXT:NEXT:PROCpiece              | 930 IF board%(X1%,Y1%)<>1                                                                                                    | 1290 REPORT: PRINT' at line                |
| 630 GCOL0,3                          | OR board%(XM%,YM%)<>0 THEN 8                                                                                                    | "; ERL: END                                |
| 640 MOVE 480,532:PLOT1,-15           | 50                                                                                                    | 1300 DEFPROCtext(C1%,C2%,A                 |
|                                      | 940 SOUND1,-10,196,1:COLOU                                                                                                    | ,X%,Y%)                                    |
| 450 MOVE 480 532-PLOTI 0 1           | RØ                                                                                                    | 1310 GCOL0, C1%: VDU5                      |
| 650 MOVE 480,532:PLOT1,0,1           | 950 VDU31,0XX*3+10,0YX*3+1                                                                                                    | 1320 FOR Y1X=YX-4 TO YX+4                  |
|                                      | 0,224                                                                                                    | TEP4                                       |
| 660 MOVE 760,532:PLOT1,0,1           | 960 VDU31,X1X*3+10,Y1X*3+1                                                                                                    | 1330 FORX1X=XX-4 TO XX+4 S                 |
| 170 HOUS 740 572-04051 150           |                                                                                                    | EP4                                        |
| 670 MOVE 760,532:PLOT1,150           | 070 hoard%(YMY YMY)=1                                                                                                    | 1340 MOVE X1X, Y1X: PRINTAS                |
| ,0<br>                               | 978 board%(XM%,YM%)=1                                                                                                    | 1350 NEXT:NEXT:GCOL0,C2%                   |
| 680 MOVE 480,262:PLOT1,-15           | 980 board%(0X%,0Y%)=0<br>990 board%(X1%,Y1%)=0                                                                                                    | 1360 MOVE XX,YX:PRINTAS                    |
| 0.0 MOUT (80 343-DIAT1 0 -           |                                                                                                    | 1370 VDU4:ENDPROC                          |
| 690 MOVE 480,262:PLOT1,0,-           | 1000 MX=MX-1:1F MX=1 winX=T                                                                                                    | 1380 DEFPROCSCORE:GCOLD,0                  |
| 700 HOVE 740 242-DUOTA 0             | 1010 PROCESSES ENDEROC                                                                                                    | 1390 MOVE 40,710:DRAW150,7                 |
| 700 MOVE 760,262:PLOT1,0,-           | 1010 PROCSCORE:ENDPROC                                                                                                    | 0                                          |
| 150                                  | 1020 DEFPROCScan                                                                                                    | 1400 PLOT85,40,650:PLOT85,                 |
| 710 MOVE 760,262:PLOT1,150           | 1030 REPEAT: REPEAT: G%=GET                                                                                                    | 50,650                                     |
| ,0                                   | 1040 UNTIL(G%>135 AND G%<14                                                                                                    | 1410 PROCtext(3,0,STR\$M%+"                |
| 720 ENDPROC                          | 0) OR GX=13 OR GX=81 OR GX=3                                                                                                    | ,40,700)                                   |
| 730 DEFPROCpiece:COLOUR3             | 2                                                                                                    |                                            |
| 740 VDU31,XM2*3+10,YM2*3+1           | 1050 IFG%=81 Lose%=TRUE                                                                                                    | 1420 ENDPROC<br>1430 DEFPROChiscore:GCOLØ, |
| 0,225                                | 1060 IFG%=136 PROCLeft                                                                                                    | 1440 MOVE 1140,710:DRAW125                 |
| 750 SOUND1,-10,148,1:ENDPR           | 1070 IFG%=137 PROCright                                                                                                    |                                            |
| 00                                   | 1080 IFG%=138 PROCdown                                                                                                    | ,710<br>1150 DIATRS 11/0 450-DIATR         |
| 760 DEFPROCFill                      | 1090 IFG%=139 PROCup                                                                                                    | 1450 PLOT85,1140,650:PLOT8                 |
| 770 IF board%(XM%,YM%)=0 C           | 1100 UNTILGX=13 OR GX=32 OR                                                                                                    | ,1250,650                                  |
|                                      | 0000                                                                                                    | 1460 PROCtext(3,0,STR\$8%+"                |
|                                      | lose%                                                                                                    |                                            |
| OLOURØ<br>780 IF board%(XM%,YM%)=1 C | 1110 IF G%=32 AND F%=1 boar<br>d%(0%%,0%%)=1:COLOUR2:VDU31,                                                                                                    | ",1140,700)<br>1470 ENDPROC                |

| ACCESS & VISA                                           |                                                                    |                                                                                                    |        |                                                                                                    |                                                                    |
|---------------------------------------------------------|--------------------------------------------------------------------|----------------------------------------------------------------------------------------------------|--------|----------------------------------------------------------------------------------------------------|--------------------------------------------------------------------|
| HOTLINE TEL: J                                          | ACQUI 215                                                          | t So                                                                                                | f      | turoro                                                                                                    | MAIL ORDER ONLY                                                    |
| DRESENTS A                                              |                                                                    | L. 50                                                                                               | 4      | <i>lwale</i>                                                                                                    |                                                                    |
| PRESENTS A                                              | SELECTION OF HAI                                                   | RDWARE, UTILI                                                                                       | TIE    | S & SOFTWARE FO                                                                                                    | R THE ELECTRON                                                     |
| TYNESOFT'S                                              | A.S.L. Cass                                                        | EASES                                                                                               |        | BACK IN STOCK                                                                                                    | ICRO POWER'S NEW                                                   |
| SUMMER                                                  | MANDARIN SOFTWARE<br>Icarus 27.95                                  | Warehouse 2.75<br>GODAX<br>Skirmish (joust game) 7.95                                               |        | OWNERS                                                                                                    | OWER PACK P.R.E.S. AP+3<br>3 Cassettes only £110.00                |
| OLYMPICS                                                | Icarus £7.95<br>BLUE RIBBON<br>Trapper 1.99<br>R2 1.99             | SUPERIOR SOFTWARE                                                                                   |        | INCENTIVE'S                                                                                                    | oaker, The Mine,<br>Frenzy                                         |
| Cass Only £7.50                                         | Mango 1.99<br>30 Dotty 1.99<br>Videocard Arcade 1.99               | Barbanan 7.75<br>Spycat 7.75<br>Quest 7.95<br>Play II Again Sam II 7.95<br>Repton Through Time 5.95 | A      | VENTURE CREATOR                                                                                                    | All 3 for just NEW NEW<br>23.95 TYNESOFT'S<br>or £2.50 each SALCON |
|                                                         | Videocard Arcade 1.99                                              | Repton Through Time 5.95                                                                            |        | Cass only £6.99                                                                                                    | title Cass only £7.95                                              |
| A & F<br>Chukie Egg                                     | DR COFT                                                            | The Rising of Salandra<br>Wychwood                                                                  | 3.65   | Dungalas Like Mat 111.0                                                                                                    | UTILITIES AND HARDWARE                                             |
| Cylon Attack                                            | DR. SOFT<br>747 Flight Sim                                         | The Nine Dancers<br>LOGOTRON                                                                        | 3.65   | Superior Hits III Plus 3D 12.96                                                                                                    | Advanced Plus 2 11.65                                              |
| Forth                                                   | £4.95                                                              | XOR                                                                                                 |        | Strykers Run                                                                                                    | Advanced Plus 6                                                    |
| Boxer                                                   | Phantom Combat<br>£4.95                                            | Dodgy Geezers                                                                                       |        | Crazy Rider (Disc) 12 76                                                                                                    | Advanced Rom Ad                                                    |
| Desk Diary                                              | ELITE                                                              | Micropower Magic II                                                                                 | 8 05   | Palace of Magic                                                                                                    | A.P.5                                                              |
| View Rom (Cart)                                         | Paperboy                                                           | Jet Power Jack<br>Positron                                                                          | 2.95   | Play It Again Sam                                                                                                    | AMS Mouse                                                          |
| Hopper Rom(Cart)                                        | The Lost Crystal                                                   | Swag                                                                                                | 2.95   | Spellbinder                                                                                                    | Quickshot Joystick & I/Face . 27.99                                |
| ACORN/LINKWORD                                          | Castle Frankenstein                                                | Chees                                                                                               | 2 05   | Bonecruncher                                                                                                    | Joystick Interface                                                 |
| Spanish                                                 | Kingdom of Klein                                                   | U.X.B.<br>Felb/Evil Weevils                                                                         | 2.95   | Winter Olympiad 88                                                                                                    | A1                                                                 |
| Robotron                                                | Star Drifter                                                       | Felb/Fruit Monsters                                                                                 | 2 05   | Boulderdash                                                                                                    | Super Smooth Power Suply + 2yr<br>guarantee + on/off switch 20.45  |
| League Challenge                                        | Footballer of the Year                                             | Stock Car                                                                                           | 2 05   | Spy vs Spy                                                                                                    | P.M.S.<br>E2P8502 85.00                                            |
| Nightmare Maze                                          | Heathrow A.T.C. 6 95                                               | Bumble Bee<br>MIRRORSOFT                                                                            |        | Phantom                                                                                                    | SLOGGER                                                            |
| Astro Plumber 1.99<br>Diamond Mine 1.90                 | Evening Star                                                       | Tetris                                                                                              | 7 05   | The Big K.O                                                                                                    | Joystick Interface                                                 |
| Diamond Mine II                                         | Frankenstein 2000 5.95<br>Psycastria                               | Harrier Strike Force<br>First Steps                                                                 |        | Goal                                                                                                    | Starstore II                                                       |
| Joey 1.99<br>Ravage                                     | The Last of The Free                                               | Here/There with Mr Men<br>Quick Thinking Plus                                                       | 6.95   | Commonwealth Games                                                                                                    | Elkman                                                             |
| Bar Billiards 1.99<br>Condition Red                     | Thunderstruck                                                      | ROBICO SOFTWARE                                                                                     | 7 75   | Jet Set Willy                                                                                                    | Stargraph                                                          |
| BEAU JOLLY<br>Five Star Games III 7 50                  | Sphere of Destiny                                                  | Project Thesius                                                                                     |        | lan Botham Test                                                                                                    | Stanword Curnana                                                   |
| Computer Hits III                                       | Graham Gooch Test Cricket 7.75<br>Ziggy                            | Enthar 7 (5.25") Disc                                                                               | 16.45  | Winter Games                                                                                                    | 16K Sideways Ram                                                   |
| Five Star Games                                         | Electron Power Pack II                                             | The Hunt                                                                                            | 7 05   | Five-A-Side Socca                                                                                                    | S.E.D.F.S                                                          |
| BUG BYTE<br>Twin Kingdom Valley 200                     | Despatch Rider                                                     | SOFTWARE INVASION<br>3D Bomb Alley                                                                  |        | Bouncing Bombs                                                                                                    | Master Ram Board 48.95                                             |
| Startorce 7                                             | Adventure Creator                                                  | Gunsmoke                                                                                            | 2.95   | Stratobomber                                                                                                    | Turbo Driver                                                       |
| Cricket                                                 | French Mistress A or B                                             | Super Pool                                                                                          | 2.95   | And Angeneric Angeneric An | S.E.D.I. (Int. + Manual)                                           |
| Savage Pond                                             | Spanish Tutor A or B                                               | Chipbuster                                                                                          | 5.95   | 3D Maze                                                                                                    | Addcomm                                                            |
| loe Hockey                                              | Answer Back Jun. or Sen 8.95<br>Answer Back Sport                  | Project Graphics                                                                                    | . 5.95 | Bozo the Brave 295                                                                                                    | PLUS 3 DISCS                                                       |
| Plan B                                                  | Identify Europe 6.95                                               | SOUIRRELSOFT<br>Supergolf                                                                           | . 6.50 | Cylon Attack                                                                                                    | ACORNSOFT'S<br>Database                                            |
| Templeton         2.99           Plan B II         2.99 | FACTFILE SERIES<br>(Used with Answer Back Series)                  | Cashcare                                                                                            | . 7.00 | Space Caverns                                                                                                    | BLUE RIBBON<br>Games Disc 1                                        |
| COMSOFT<br>Serpents Lair                                | Arithmetic (6-11yrs)                                               | VAT Care                                                                                            | 13.65  | Chemistry 'O' Level                                                                                                    | C.D.S.<br>Steve Davis                                              |
| Playbox                                                 | Natural History (10+)                                              | T.V. Director                                                                                       | 12.95  | U.S. GOLD<br>Crystal Castles 8 65                                                                                                    | Birdie Barrage                                                     |
| C.D.S.<br>Steve Davis Snooker                           | First Ald (12+)                                                    | ACORNSOFT AND                                                                                       | .7.95  | Rebel Planet (text adv)                                                                                                    | French A+B                                                         |
| Birdie Barrage                                          | Know Scotland (12+) 4 26                                           | SUPERIOR SOFTWARE<br>Smash and Grab                                                                 | . 6.95 |                                                                                                    | Italian A+B                                                        |
| Brian Clough's Fortunes 12.95<br>DR SOFT                | Supersport (14+)                                                   | Overdrive                                                                                           | .6.50  | UTILITIES AND                                                                                                    | Ans. Back Sen                                                      |
| 747 Flight Sim                                          | Association Football (14+) 4.25<br>L.C.L                           | Death Star                                                                                          | 7.95   | HARDWARE SECTION                                                                                                    | Any Factile                                                        |
| DATABASE<br>Mini Office                                 | Micro French ('O' Level)                                           | Karate Combat                                                                                       | 7.95   | ACORN COMPUTERS<br>Electron Power Supply 12.95                                                                                                    | Superior Hits III                                                  |
| Micro Olympics                                          | Micro English (24 Progs 'O' Level) 21.50<br>Mega Maths ('A' Level) | Galaforce                                                                                           | 6.75   | ADVANCED COMPUTER<br>PRODUCTS                                                                                                    | Coolename Droid                                                    |
| DOMARK<br>Star Wars                                     | LARSOFT<br>Hex                                                     | Ravenskull                                                                                          | 7.75   | A.Quarter Meg Ram                                                                                                    | Play It Again Sam                                                  |
|                                                         |                                                                    | Acomsoft Hits Vol I                                                                                 | 7.75   | Advanced Control Panel 32.20                                                                                                    | Elixir 12.75                                                       |
| BOX OF TEN C20 COMPL                                    | JTER CASSETTES £4.99 inc                                           | VAT & P&P                                                                                           | 015    | EDUCATIONAL & GOVERNMEN                                                                                                    | VE VAT AND CADDILOF                                                |
|                                                         | Plea                                                               | se make cheques payable                                                                             | DVEI   | RSEAS ORDERS PLEASE ADD \$1.00 P                                                                                                    | PER ITEM. INCLUDES INSURANCE                                       |

| 2 |   |
|---|---|
|   |   |
| ) | 3 |
|   | 3 |

#### Please make cheques payable to: 21st Software Ltd Access No

| Π    |          |          |  |
|------|----------|----------|--|
| isa, | Masterca | ard, Eur |  |
|      |          |          |  |

#### Send Orders to:

21st SOFTWARE LTD. Dept EU 15 Bridgefield Avenue, Wilmslow SK9 2JS Tel: Wilmslow (0625) 528885

| Address                   |  |
|---------------------------|--|
|                           |  |
|                           |  |
| man and the second second |  |
|                           |  |
| Post Code                 |  |

# Electron Memory Map Part 4

PAGES &400 to &C00 of the Electron's memory are placed under the microscope this month.

The information in these locations tends to fall into one of three main categories - language work-space, sound processing and the main system

| TABLE I: Language workspace                                                                          |                                                                                                    |  |
|----------------------------------------------------------------------------------------------------|----------------------------------------------------------------------------------------------------|--|
| Address                                                                                              | Use                                                                                                    |  |
| &400-&46B<br>&46C-&47F<br>&480-&4EC<br>&4F6-&4F7<br>&4F8-&4F9<br>&4FA-&4FF<br>&500-&5A3<br>&5A4-&5B7 | Start of FN linked list.<br>Unused.<br>FOR/NEXT loop parameters – up to 10<br>blocks of 15 bytes each.<br>REPEAT/UNTIL loop start address low |  |
| 5B8-&5CB                                                                                             | bytes – up to 20.<br>REPEAT/UNTIL loop start address high<br>bytes.                                                                           |  |
| \$5CC-&5E5                                                                                           | GOSUB return address low bytes – up to<br>20                                                                                                  |  |
| &5E6-&5FF<br>&600-&6FF<br>&700-&7FF                                                                  | GOSUB return address high bytes.<br>String buffer or CALL parameter block.<br>Input buffer.                                                   |  |

# TABLE II: Sound processing

| Address                                                                                                    | Use                                                                                                    |
|----------------------------------------------------------------------------------------------------|----------------------------------------------------------------------------------------------------|
| &800-&803<br>&804-&807<br>&808-&808<br>&80C-&80F<br>&810-&813<br>&814-&817<br>&818-&818<br>&81C-&81F<br>&820-&823<br>&824-&827<br>&828-&828<br>&82C-&82F<br>&830-&833<br>&834-&837<br>&838<br>&839<br>&83A<br>&838<br>&838<br>&838<br>&838<br>&838<br>&838<br>&838 | Not used<br>Sound queue occupancy flag.<br>Current amplitude.<br>Number of amplitude phases processed.<br>Absolute pitch value.<br>Number of pitch phases processed.<br>Number of steps to process.<br>Duration.<br>Interval multiplier.<br>Envelope number/auto repeat parameter.<br>Length of remaining note interval.<br>Sync hold parameter.<br>Sound chip current pitch setting.<br>Pitch deviation.<br>Number of channels required for sync.<br>Current amplitude step.<br>Current target amplitude.<br>Number of channels on hold for sync.<br>Sound parameter calculation workspace.<br>Low order frequency parameter as sent to<br>sound generator. |

buffers. Therefore we've sorted the information into three separate tables, while preserving the sequential order of locations.

A point worth noting is that although the Electron has only one sound channel, all four channel buffers are used.

# TABLE III: Main system buffers

| Address                                                                                                    | Use                                                                                             |
|----------------------------------------------------------------------------------------------------|-------------------------------------------------------------------------------------------------|
| &840-&84F<br>&850-&85F<br>&860-&86F<br>&870-&87F<br>&880-&88F<br>&900-&98F<br>&900-&9FF<br>&900-&9FF<br>&900-&9FF<br>&900-&8FF<br>&900-&8FF<br>&00-&8FF<br>&00-&6FF | Sound buffer channel 1.<br>Sound buffer channel 2.<br>Sound buffer channel 3.<br>Printer buffer |

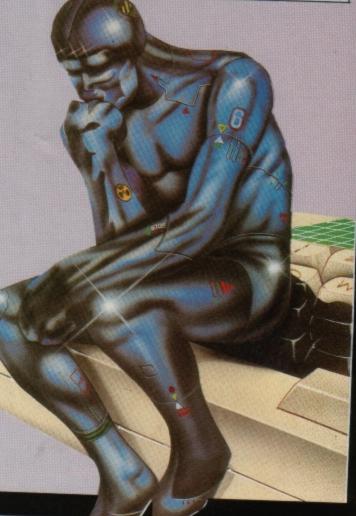

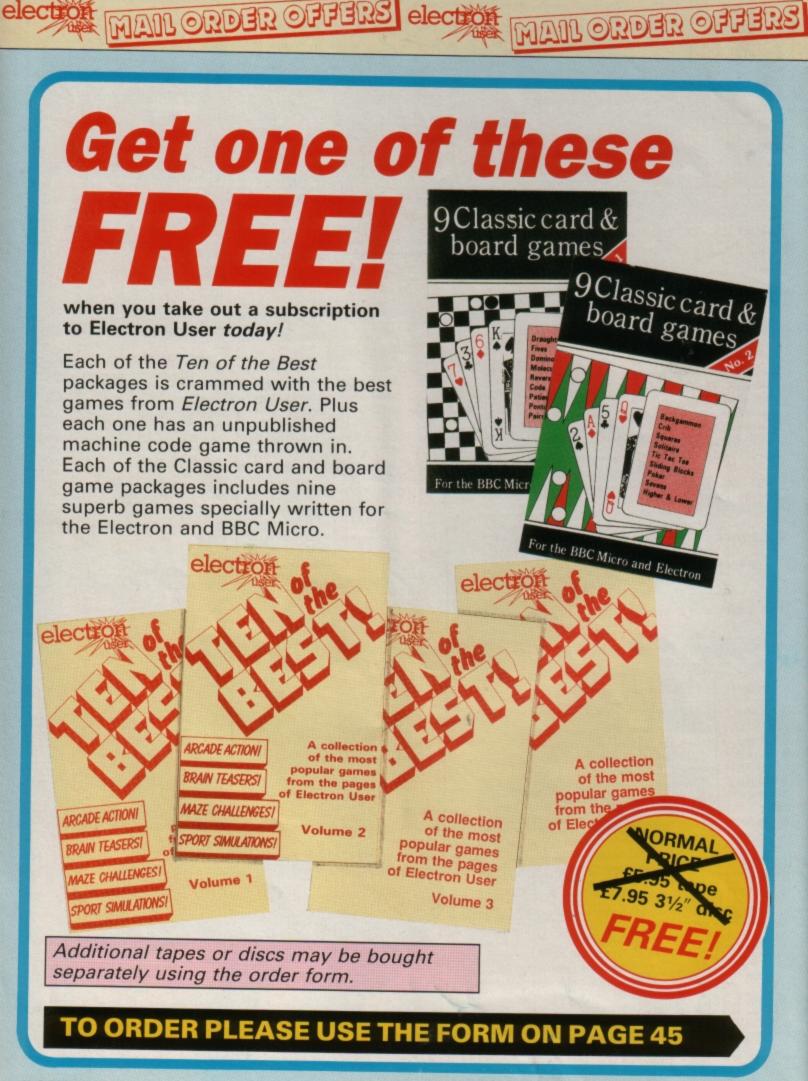

elec

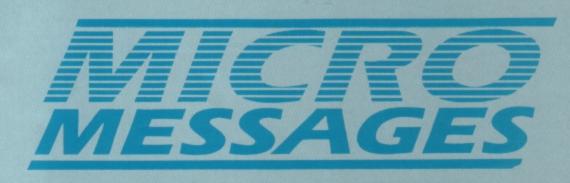

I WISH to commend you upon the continuing excellence of Electron User, and thank you for maintaining a high level of interest each month.

The magazine has grown with its readers, as we have grown in our competence and understanding.

As secretary for the Assemblies of God churches in the West Midlands I find my work immensely helped by the use of View and Desk Diary, and by the many useful articles and routines from your magazine.

As an Electron user I feel as if I am part of an exclusive club, which is, of course, now not likely to get very much larger. Should we have some sort of special handshake, a secret greeting, or wear a badge I wonder?

However, I feel your record of excellence was blemished in the June and July 1988 issues by the Superior Software advert

# Blemished by a barbarian

for the game Barbarian.

I must admit to having a dislike anyway for games which take pseudo-pagan ideas as their themes, but in a secular society and a free country I have no wish to interfere with anybody's choice of entertainment. My choice is simply not to buy.

My real complaint is against the pictorial content of the advertisement which I suspect many people will find to be offensive, and particularly insulting to women.

Here we are, using late 20th century technology to depict women in their Stone Age (and not so remote) roles. I doubt whether many women today appreciate the prospect of having to be rescued by a Michael Hesaltine lookalike.

Another complaint concerns the almost total absence of decent clothing worn by the young lady.

Superior's software has been just that in the past – superior to most others, and its advertisements for Repton, Spy Cat and so on have been entertaining and also amusing.

l appreciate that this company is a major advertiser and you no doubt do not wish to jeopardise your account. However, maybe this letter – and those from many other readers, I hope – will add weight to your attempts to persuade Superior to think again, since I suspect your feelings to be much the same also. – J. Clark, Wolverhampton, West Midlands.

• This is the only letter we have received complaining about this advert. Can we take it then, that the rest of the readership are quite happy with it?

Write in to Micro Messages and let us know your views on the subject.

## Fascinating

#### curves

I WAS trying to draw a curve on my computer and typed in this program:

|     | MODE 4                                                                                                    |
|-----|----------------------------------------------------------------------------------------------------|
| 20  | LET A%=700                                                                                                    |
| 30  | LET B%=700                                                                                                    |
| 40  | LET C%=700                                                                                                    |
| 50  | FOR C=1 TO 700                                                                                                  |
|     | MOVE 0,A%                                                                                                    |
| 70  | DRAW B%,C%                                                                                                    |
| 80  | LET A%=A%+1                                                                                                    |
| 90  | LET B%=B%-1                                                                                                    |
| 100 | LET C%=C%-1                                                                                                    |
|     | NEXT C                                                                                                    |
|     | the second second second second second second second second second second second second second second second se |

It not only worked, but a lovely pattern appeared. I am only nine and I hope you can publish my program. – Daniel Bhugon, – Cheshire.

# Seeking ADFS

## on an AP4

HELP! I have just realised that the Advanced Plus 4 which I bought is not an AP4. The chips inside it are WD1770, Advanced Electron DFS, and HM626ALP –

Turn to Page 42 ►

# **Tackle dirty keys**

I THINK that Electron User is brilliant, but as everyone has said it all before I won't labour the point.

I have a bit of advice for Electron users: If, after a while, your keys get a bit dirty, especially Shift, Return and the letter E, I have found a way of cleaning them.

First dampen your fingers, then wipe the keys with a little Blue-tac, and keep rolling it until the keys are clean. I needed just one small piece of Blue-tac to remove three year's dirt, and it took just over 15 minutes to clean the whole keyboard.

I have another suggestion: In the software pages why not have a summary of the software not good enough for a full review, with just the name of the supplier and the marks, and perhaps a comment?

Also, why not have a readers' Top 10, and a

readers' Vile Pile? Something like in Pendragon's adventure section, but for arcade games. – Richard Blythe, Newquay, Cornwall.

• We tried the Blue-tac, but couldn't get it to clean the keys on one of our very old and grubby Electrons.

Mr Sheen however, brought it up a treat. Don't spray it directly on the keyboard though, spray it on a duster and then gently wipe the keys and case.

#### From Page 41

which I suppose controls everything in the AP4.

When I switch on the message printed is ACP 1770 DFS. How do I get the ADFS working, or is the Advanced Electron DFS not in fact ADFS?

The user guide tells you how to switch on the ADFS by pressing Break+A, or by typing:

\*ADFS

but it won't work, even with my friend's ADFS discs. – John Ross, Edinburgh.

• The AP4 uses the DFS filing system – the same as in the old BBC Micro. The AP3 uses the ADFS filing system as used in the BBC Master Compact and Archimedes.

DFS discs are formatted in a special way, completely different to the way in which the ADFS formats discs. So the AP4 can't read ADFS discs and the AP3 can't read AP4 discs.

### Top lopped

I AM having problems seeing the top line of graphics on my TV. Could you tell me if there is a command to lower the display? – J. Longshaw, Packmoor, Staffordshire.

• This is a very common problem and one we've answered before. Nothing can be done with the Electron. However, it is quite easy to adjust the height of the picture on your television.

Don't try it yourself though, as there are very high voltages inside the TV. Ask a qualified engineer to do it for you.

## Missing

### resistors

ON recently opening my computer to clean the keyboard I noticed that the positions R15 and R16 on the ALL programs printed in this issue are exact reproduction of listings taken from running programs which have been thoroughly tested.

However on the very rare occasions that mistakes may occur corrections will be published as a matter of urgency. Should you encounter error messages when you type in a program they will almost certainly be the result of your own typing mistakes.

Unfortunately we can no longer answer personal programming queries concerning these mistakes. Of course letters about suggested errors will be investigated without delay, but any replies found necessary will only appear in the mail pages.

Electron's power supply board were empty, but that wires were actually soldered to the board as though the resistors had just been removed.

Please could you tell me whether these positions should contain resistors, and if so, supply the necessary details for replacing them. – N. D. Harris, Halesowen, West Midlands.

 If your micro runs perfectly well without them then we'd suggest leaving it alone. Also, it's not necessary to open the Electron's case to clean the keyboard.

None of ours have been cleaned and they have worked perfectly since the day they were bought.

### Sounds

### exciting

I HAD only just started reading your excellent magazine when I noticed a friend had Volume 1 Number 1 and it had Sounds Exciting in it. But now, much to my disappointment, it's gone. Please bring it back. I have a little program for it if it ever does:

| 10 REM Nutty Noises      |
|--------------------------|
| 20 FOR k=1 TO RND(255)*R |
| ND(4) STEP RND(10)       |
| 30 ENV. 1,2,k,k,k,k,k,k, |
| 126,0,0,-126,126,126     |
| 40 SO. 1,1,53,100        |
| 50 NEXT                  |
|                          |

- Christopher Whitworth (9), East Markham, Nottinghamshire.

### Illegal

### practices

THERE is one matter concerning the laws that protect copyrighted games that I would like to have cleared up. Please tell me, is it, or is it not illegal to transfer copyrighted games from tape to disc?

If it is illegal, then how is it that Slogger can sell its tape to disc roms? And in Peter Donn's advert for Image V2 in Electron User it says that Image must not be used to copy one cassette that is copyrighted to another cassette.

But it seems to say that it is all right to use Image to put software on disc. Please could I have the facts? – Daniel Moore, Boscombe, Bournemouth.

It is illegal to make a copy of any commercial software unless expressly given permission to do so by the person or company holding the copyright. So tape to tape and tape to disc is definitely out.

Slogger is not copying software, it is selling a toolkit rom – so is not breaking the law. Anyone using the rom to copy software *is* breaking the law.

It's a bit like a hardware shop selling a crowbar, which is then bought by a burglar to force his way into a house. The shop isn't breaking the law; the burglar is.

The Image advert specifi-

cally states that you can only use the product to copy your own software (that you have written yourself), and that any person using the program for illegal purposes runs the risk of being prosecuted.

### Electron

### and Brother

While at the recent Electron and BBC Micro User Show I bought a Brother HR5 printer from Crown Computer Products.

When I got home I discovered there wasn't a manual with it, so I rang Crown Computers who said they would post one to me.

My problem is that I connected the printer to my Electron and attempted to print the alphabet. It tried, but it printed two of one letter, then missed one and printed two of the next, missed one, printed two of the next and so on.

I have tried everything I can possibly think of to get it to print the right letters, but it won't. – Louise Page, Retford, Nottinghamshire.

• We have a Brother HR5 here and it works perfectly without any modification at all. We would suspect the printer lead first.

If possible, try a friend's printer lead with your micro and printer. If this doesn't work the printer may be faulty, though this is unlikely as they are generally quite reliable beasts.

## **No Electron**

### editor

IN your guide to software and hardware products in the June 1988 issue of Electron User you listed Fleet Street Editor by Mirrorsoft.

I made a telephone enquiry to them and was told they do not do an Electron version of this program. On obtaining the BBC Micro version I discovered that although I could load the software, I soon got stuck with some of the function keys.

For instance, after selecting an icon it is necessary to deselect it by pressing the Tab key.

I was stuck at this point and failed to deselect it until I pressed Break. I could not find a way of using this excellent program on the Electron.

Did you make a mistake in listing this in your guide, or am I missing something. – Roger Newton, Birkenhead, Merseyside.

• This product should not have appeared in the product guide. If Fleet Street Editor reads the keyboard directly using a negative INKEY value then you are stuck.

If however, it is reading the Ascii value produced with a positive INKEY, GET or INPUT then use Control+I to generate the same Ascii code as the Tab key on the BBC Micro.

### Silence

#### please

IN the June 1988 issue of Electron User Philip Tee asked how to switch off the sound when playing games. I was particularly interested in the reply beacause I find the sound effects of Mr Wiz very annoying – especially when someone else is playing.

As you probably know, there is no facility for turning off the sound built into the game. I tried the suggested remedy of typing in \*FX210,1 and it stopped the sound effects during loading.

However, it also freezes the game at the beginning of the first screen, making it unplayable. Is there an alternative way to silence the game and still play it? – G. B. Taylor, Sidcup, Kent.

 The only solution is a hardware modification –

# **Poking into Plus 1**

I HAVE read several letters in Micro Messages on the subject of disabling the Plus 1 when a Turbo or Master Ram Board is fitted.

No account seems to have been taken of the fact that Slogger has produced more than one version of the operating system.

Here is an example which demonstrates the shortcomings of recommending a particular fixed value poke to the file vector &212/&213 when disabling the Plus 1:

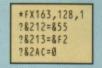

Although this file vector poke works with Slogger's os 2.0, it crashes os 3.0 when a CHAIN'''' command is subsequently issued.

All such fixed value pokes

|             | Osfile address<br>Vector &FFDD | Contents &212<br>Default | Contents &213<br>Default |
|-------------|--------------------------------|--------------------------|--------------------------|
| Acorn 1.0   | &F1D6                          | &D6                      | &F1                      |
| Slogger 2.0 | &F255                          | &55                      | &F2                      |
| Slogger 3.0 |                                | &03                      | &F2                      |

Table I: Osfile addresses

suffer from the disadvantage that they only apply to one particular version of the machine operating system. This is illustrated by Table I.

It is to be expected that the absolute addresses of os routines may vary in different editions of the os rom, and consequently the default contents of the indirection vectors (&200 to &234) which point to those routines will correspond to their changed addresses.

The following method correctly disables the Plus 1

regardless of the os version:

| *FX163,128,1                  |       |
|-------------------------------|-------|
| T%=!&FFB7 AND<br>?&212=T%?&12 | &FFFF |
| ?&213=T%?&13                  |       |
| ?&2AC=Ø                       |       |

where T% represents the address of the default vector table. The address of the default vector table within the os rom can vary from version to version, but its address is always held in &FFB7.

either open the Electron and hou unplug the speaker, or *I fin* extend the wires outside the of case and add a switch. pro-

There is a better solution though – the Electron Sound Master, available using the order form on Page 45 – will enable the sound to be switched on or off, and you can use Walkman style headphones with it too.

This means you can play games with full sound without disturbing the rest of the family.

### Speedy

### solution

I AM the proud owner of an Acorn Electron to which I have added a Plus 3, T2P3 and a Star NL-10 printer.

At the last UMIST Electron and BBC Micro User Show I bought the NTQ system from PMS. It took me half an hour to install the two roms. I find this a very useful piece of software with which to produce my letters.

There is only one fault with the system – it is very slow indeed. The manual does say this, and to solve the problem it recommends the use of either the Master Ram Board, or the Turbo Driver, though it shows no preference.

Could you tell me which is more important: A bigger memory and/or a faster processor. Would the E2P 65C02 second processor do just as good a job? – N.E. Regan, Newcastle-Under-Lyme, Staffordshire.

 The Master Ram Board also incorporates the Turbo Driver and you can switch between them, so this is better than just a Turbo Driver alone.

The second processor will also add memory and speed up the Electron, but unfortunately it is incompatible with all games software.

### Data maker

### problems

AFTER reading your excellent series on graphics programming, and having bought the disc accompanying the series, I decided to write a game.

However, there is one point about the data maker that I can't successfully alter. As stated in the article, Maps II uses a fast sprite print routine, although the data maker does not work with it.

Can you publish a data maker that outputs data compatible with it? – Owain James, Newport, Gwent.

• We have had several requests for more information on this subject, so Roland has written an extra article to go with his series. This will appear in next month's *Electron User*.

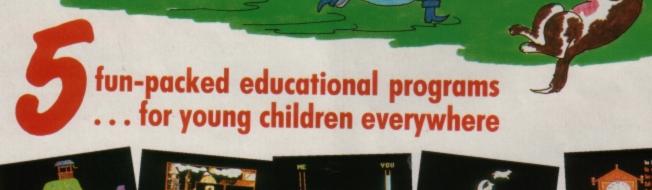

This delightful collection of programs is based around children's favourite Nursery Rhymes. There's plenty of sparkling colour, sound and captivating animation to keep them riveted – and as they play they'll be learning all the way.

- \* Tell the time with Hickory Dickory Dock.
- \* Assemble the jigsaw in Humpty Dumpty.
- \* Learn to spell with Jack and Jill.
- \* Match the animals in See Saw Marjory Daw.
- \* Play an exciting game in Hey Diddle Diddle.

Children from two to nine will be entertained for hours with these interactive programs. Don't miss out on this beautiful gift for your family – and at a very special price.

ONLY £5.95 (cassette) £6.95 (3<sup>1</sup>/<sub>2</sub>" disc) Suitable for any Acorn Electron

# TO ORDER PLEASE USE THE FORM ON PAGE 45

| Decision include publicity and VAL       Valida to August 31, 1988         Decision control scalarship by A4 Mail       Part Scalarship by A4 Mail         Electron User<br>subscription       User and scalarship by A4 Mail       Sp         Subscription       User and scalarship by A4 Mail       Sp         Commerce with       water       Sp         Renewal       User and scalarship by A4 Mail       Sp         Commerce with       water       Sp         Commerce with       water       Sp <th>HAIL ORDER OFFERS</th> <th>election ORDER FOR</th>                                                                                                    | HAIL ORDER OFFERS                                                                                                    | election ORDER FOR                                                                                                |
|----------------------------------------------------------------------------------------------------|----------------------------------------------------------------------------------------------------|----------------------------------------------------------------------------------------------------|
| Electron User       Europa LK ESE 30001         Subscription       Europa LK ESE 3001         Renewal       Europa LK ESE 3001         Electron Table States 23 3070       Europa LK ESE 3000         Electron Table States 23 3070       Europa LK ESE 3000         Electron of the Besi       Image 30         Image 30       Table 30000000         Image 30       Table 300000000         Image 30       Table 3000000000000000000000000000000000000                                                                                                    |                                                                                                    | Valid to August 31, 1988<br>Please enter number required in box                                                   |
| Renewal       Europa & Mircle 33 307         Renewal       Europa & Mircle 33 307         Renewal       Europa & Mircle 33 307         Renewal       Europa & Mircle 33 307         Renewal       For of the Best       Tage 53 000         Prince       1000000000000000000000000000000000000                                                                                                    | Electron User       UK £15 3001         subscription       Europe & Eire £23 3003         Overseas £38 3004                                                                                                    | Add £2 for Europe (inc. Eire)/£7 for Overseas                                                                     |
| Ten of the Best       Ten 30 for 30 for | Europe & Eire £23 3476                                                                                                    | 3.5" Disc £4.95 3127<br>5.25" Disc £4.95 3010                                                                     |
| ••••••••••••••••••••••••••••••••••••                                                                                                    | FREE with subscription or<br>renewal (see page 40)                                                                                                    | (see page 53) Tape £4.95 3044                                                                                     |
| Classic Card and Board Games       Image: 100 million of the list on the series of the series of the s | * Volume 1 3016/3048<br>* Volume 2 3122/3049<br>* Volume 3 3030/3050                                                                                                    | 5.25" Disc £9.95 3129                                                                                             |
| **Tex one how only                                                                                                    | Classic Card and Board Games                                                                                                    | (see page 44) £5.95 £6.95<br>3018/3019                                                                            |
| Magazine + Electron Cassente       £3.55       30.07                                                                                                    | Tick one box only     Education Special Vol. 2                                                                                                    | £2.95 3100                                                                                                    |
| Fun School<br>Mage 2-5       3080/3708<br>Ages 5-3       Mini Office (see page 40)<br>Ages 5-3       Tape 25.95       3062         Add 21 for Europe/Overseas       Image 200       January 198       3222       January 198       3222         Interpret of the Back Issues       January 198       3222       January 198       3222       January 198       3222         Interpret of the Back Issues       January 1988       3222       January 1988       3222       January 1988       3222         Interpret of the Back Issues       Arri 1988       3222       January 1988       3222       January 1988       3222         Interpret of the Back Issues       Arri 1988       3222       January 1988       3222       January 1988       3223         Interpret of the Back Issue       January 1988       3223       January 1988       January 1988<                                                                                                    | Magazine + Electron Cassette     £3.95     3007       Magazine + Electron 3.5" Disc     £4.95     3008                                                                                                    | (see page 54) £3.45 3072                                                                                          |
| Electron User pack (s)       January 1988       3222         1.75 UK       February 1988       3222         February 1988       3222         February 1988       3222         Juny 1988       3222         Juny 1988       3222         Juny 1988       3222         Juny 1988       3222         Juny 1988       3222         Juny 1988       3222         Juny 1988       3222         Juny 1988       3222         Juny 1988       3223         Juny 1988       3223         Juny 1988       32323         Juny 1988       3232323         Juny 1988                                                                                                    | (see page 30) Ages 2-5 3080/3108<br>Ages 5-8 3081/3109<br>Ages 8-12 3082/3110                                                                                                    | Mini Office (see page 16)<br>Tape £5.95 3062                                                                      |
| Cassette tape annual subscription       UK 335 3005         Europe/Overseas 245       issue         Commence with       issue         Commence with       issue         Europe/Overseas 245       issue         Europe/Overseas 245       issue         Europe/Overseas 245       issue         Europe/Overseas 245       issue         Electron User tapes/discs (see page 46)       No. 1 Tape 55.55 3090         Tape 53.95, Disce 24.75, Add C1 for Europe/Overseas       No. 2 Tape 55.55 3090         Cosmic Guerrillas Jan 1986 3322/3423       indice 10 Europe/Overseas         Cosmic Guerrillas Jan 1986 3322/3423       indice 10 Europe/Overseas         Shove Penny Mar 1988 3322/3423       indice 10 Europe/Overseas         Borth Airt June 1988 3322/3423       indice 10 Europe/Overseas         Borth Airt June 1988 3322/3423       indice 10 Europe/Overseas         Borth Airt June 1988 3322/3423       indice 10 Europe/Overseas         Borth Airt June 1988 3322/3423       indice 10 Europe/Overseas         Borth Airt June 1988 3322/3423       indice 10 Europe/Overseas         Borth Airt June 1988 3322/3423       indice 10 Europe/Overseas         Borth Airt June 1988 3322/3424       indice 10 Europe/Overseas         Magazine bindez       £3.95 3059         No at apresed 10 posted i                                                                                                    | January 1988 3222<br>E1.75 UK February 1988 3223<br>£2.75 Europe Inc. Eire April 1988 3225<br>£3.75 Overseas May 1988 3226<br>June 1988 3227                                                                               | Volume 1 3068/3111<br>Volume 2 3069/3112<br>Volume 3 3070/3113<br>Volume 4 3120/3121                              |
| Renewal       UK 235       3006         Europe/Overseas 245       Classic Card and Board Games         Electron User tapes/discs (see page 40)       No. 1       Tape       ES.95       3090         Tape 23.95, Discs 24.75. Add £1 for Europe/Overseas       Teps 33* Disc       Tape       ES.95       3090       Add £1 for Europe/Overseas         Cosmic Guerrillas       Jan 1988       3322/3422       Add £1 for Europe/Overseas       Add £1 for Europe/Overseas         Shove Permy       Mar 1988       3322/3425       Add £1 for Europe/Overseas       Electron dust cover       £3.95       3058       Cosmic Guerrillas       Add £1 for Europe/Overseas         Bomb Alert       June 1988       3322/3425       Add £1 for Europe/Overseas       Electron dust cover       £3.95       3059       Add £1 for Europe/Overseas         Readers in Europe (inc Eiro) add £2. Overseas add £5 per tem unless otherwise indicated       Magazine binder       £3.95       3059       Add £3 for Europe (inc Eire); £7 for Overseas         Macclestield, Cheshire SK10 4YB       Macclestield, Cheshire SK10 4YB       Parment: please indicate method (/)       Expiry       Date         Macclestield, Cheshire SK10 4YB       Micro.lnk/Telecom Goid       Parment: please indicate method (//)       Expiry       Date         Macclestield, Cheshire SK104 4YB       Micro.lnk/Telecom Goid </td <td>Cassette tape annual subscription</td> <td>Tape £9.95 3115</td>                                                                                                    | Cassette tape annual subscription                                                                                                    | Tape £9.95 3115                                                                                                   |
| Cosmic Guerrillas       Jan 1988       3322/3422         Super Digga       Feb 1988       3322/3425         Shove Penny       Mar 1988       3324/3424         Go Pig       Apr 1988       3324/3426         Bomb Alert       June 1988       3326/3425         Bomb Alert       June 1988       3326/3425         Carrot Quest       July 1988       3328/3428         Pox and Geese       Aug 1988       3328/3428         Readers in Europe (inc Eiro) add £2. Overseas add £5 per<br>Item unless otherwise indicated       Magazine binder       £3.95       3059         No.       Add £3 for Europe (inc Eire); £7 for Overseas       Magazine binder       £3.95       3059         No.       Magazine binder       £3.95       3059       Add £3 for Europe (inc Eire); £7 for Overseas         Imp Imp Imp Imp Imp Imp Imp Imp Imp Imp                                                                                                    | Renewal       UK £35 3006         Europe/Overseas £45         Electron User tapes/discs (see page 48)         Tape £3.95, Discs £4.75. Add £1 for Europe/Overseas                                                          | - (see page 40)<br>No. 1 Tape £5.95 3090<br>3.5" Disc £7.95 3092<br>No. 2 Tape £5.95 3091<br>3.5" Disc £7.95 3093 |
| Bomb Alert       June 1988       3327/3427         Carrot Quest       July 1988       3328/3429         Readers in Europe (inc Eire) add £2. Overseas add £5 per<br>item unless otherwise indicated       Magazine binder       £3.95         Readers in Europe (inc Eire) add £2. Overseas add £5 per<br>item unless otherwise indicated       Magazine binder       £3.95         Send to: Database Publications, FREEPOST,<br>Macclesfield, Cheshire SK10 4YB       Add £3 for Europe (inc Eire); £7 for Overseas         (No stamp needed if posted in UK) Please allow 28 days for delivery       Payment: please indicate method (       Expiry         Order at any time of the day or night       Cheque/Eurocheque made payable to Database Publications Ltd.       No.         Fax Orders:       Orders by Prestel:       Microl. ink/Telecom Gold<br>72: MAG001       Microl. ink/Telecom Gold<br>72: MAG001         Don't forget to give your name, addrese and credit card number       Post Code       Post Code                                                                                                    | Cosmic Guerrillas         Jan 1988         3322/3422           Super Digga         Feb 1988         3323/3423           Shove Penny         Mar 1988         3324/3424           Go-Pig         Apr 1988         3325/3425 | £3.95 3058                                                                                                    |
| Send to: Database Publications, FREEPOST,<br>Macclesfield, Cheshire SK10 4YB       Payment: please indicate method (*)       Expiry       /         (No stamp needed If posted in UK) Please allow 28 days for delivery       Access/Mastercard/Eurocard/Barclaycard/Visa       Date       /         Order at any time of the day or night       Cheque/Eurocheque made payable to Database Publications Ltd.       No.                                                                                                    | Carrot Quest July 1988 3328/3428<br>Fox and Geese Aug 1988 3329/3429<br>Readers in Europe (inc Eire) add £2. Overseas add £5 per                                                                                           | Add £3 for Europe (inc Eire); £7 for Overseas                                                                     |
| Macclestield, Cheshire SK10 4YB       Access/Mastercard/Eurocard/Barclaycard/Visa       Date       ////////////////////////////////////                                                                                                    |                                                                                                    | Payment: plages indicate method (2)                                                                               |
| Order at any time of the day or night       Cheque/Eurocheque made payable to Database Publications Ltd.         Telephone Orders: 0625 879920       Name       Signed         Fax Orders:       Orders by Prestel:       MicroLink/Telecom Gold         0625 879966       Key *89, then 614568383       72:MAG001         Don't forget to give your name, addrese and credit card number       Post Code         ENOLUBIES ONLY: 0625 829940 9am-5om       Post Code                                                                                                    | Macclesfield, Cheshire SK10 4YB                                                                                                    | Access/Mastercard/Eurocard/Barclaycard/Visa Date /                                                                |
| Fax Orders:<br>0625 879966       Orders by Prestel:<br>Key *89, then 614568383       MicroLink/Telecom Gold<br>72:MAG001       Address         Don't forget to give your name, addrese and credit card number       Post Code       Post Code         ENOLUBIES ONLY: 0625 829940 9am-5om       Post Code       Post Code                                                                                                    |                                                                                                    | Cheque/Eurocheque made payable to Database Publications Ltd.                                                      |
| ENOLIIBIES ONLY: 0625 879940 9am-5om                                                                                                    |                                                                                                    |                                                                                                    |
|                                                                                                    |                                                                                                    |                                                                                                    |

# Loadsa Bargains.. Loadsa Bargains..

TRIPLE DECKERS

# **NEW TITLES THIS MONTH**

| Spycat              | £7.50 |
|---------------------|-------|
| Repton thru Time    |       |
| Barbarian           | £7.50 |
| Saigon              | £7.50 |
| Micro Values 1      | £3.99 |
| Micro Values 2      | £3.99 |
| Micro Values 3      |       |
| Steve Davis Snooker | £1.99 |
| Grid Iron           | £1.99 |

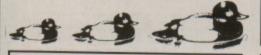

| ACORNSOFT TILLES        |       |
|-------------------------|-------|
| Talkback                | £1.50 |
| Workshop                | £1.50 |
| Sphinx Adventure        | £1.00 |
| Starship Command        | £1.00 |
| Hopper                  |       |
| Chess                   |       |
| Desk Diary              |       |
| Business Games          |       |
| Boxer                   | £1.00 |
| Me and My Micro         | £1.00 |
| Snapper                 | £1.00 |
| Complete Cocktail Maker | £1.00 |
| Watch Your Weight       | £1.00 |
| Linkword Italian        | £2.25 |
| Linkword Spanish        | £2.25 |
| Turtle Graphics         |       |
| Advanced User Guide     |       |
| Lisp                    | £1.99 |
|                         |       |

| IVAN BERG SERIES |       |
|------------------|-------|
| nglish CSE/GCE   | £2.00 |
| Biology CSE/GCE  | £2.00 |
| Maths 1 CSE/GCE  |       |
| Maths 2 CSE/GCE  |       |

| RO   | M | CA | RT         | RI | DG | FS         |  |
|------|---|----|------------|----|----|------------|--|
| D.X. |   | 20 | <u>101</u> | ы  |    | <b>E</b> 2 |  |

| View (Wordprocessing)£11.95 |
|-----------------------------|
| Viewsheet£11.95             |
| Lisp£7.75                   |
| Logo                        |

3 Games on 1 Cassette for £1.99 1. Grand Prix/Day at the Races/Manic Mole 2. Invasion Force/Haunted/Parachute 3. Lunar Invasion/Lander/Jam Butty 4. Howzat/Fishing/Golf 5. Starfight/Skramble/Karate Warrior 6. Cavern Capers/Snap Dragon/Castle of Sand 7. Atom Smash/Knock Out/Reaction Tester 8. Grebit/Mr. Freeze /Fruit Worm 9. Break Free/Missile Jammer/Code Breaker **TOWERHILL SPECIAL** 

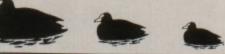

| CURRENT TITLES                                   |        |
|--------------------------------------------------|--------|
| Five Star Games Vol 3                            | £7.50  |
| 10 Computer Hits Vol 4                           | £7.50  |
| Life of Repton                                   | £5.50  |
| Spellbinder                                      | £7.50  |
| Elixir                                           | \$7.50 |
| Bone Cruncher                                    | £7.50  |
| Omega Orb                                        | £6.25  |
| Dispatch Rider                                   | £6.95  |
| Ransack                                          |        |
| Ziggy                                            | £6.95  |
| Impact                                           | £7.50  |
| Impact<br>Graham Gooch Cricket                   | £7.50  |
| Powerpack II (/ Games)                           | £7.50  |
| Play it again Sam                                | £7.50  |
| Palace of Magic                                  | £7.50  |
| Collosus 4 Chess                                 | £7.50  |
| Superior Hits Vol 3                              | £7.50  |
| Around World 40 Screens                          | £5.50  |
| Paper Boy<br>The Lost Crystal                    | £7.50  |
| The Hunt                                         | 59.95  |
| Village of Lost Souls                            | 1/.50  |
| Spitfire 40                                      | 67.50  |
| Spy v Spy                                        | 67.50  |
| Brian Clough Football                            | £12 50 |
| Five Star Games Vol 1                            | \$7.50 |
| Five Star Games Vol 2                            | \$7.50 |
| 10 Computer Hits Vol 1                           | \$7.50 |
| 10 Computer Hits Vol 2                           | £7.50  |
| 10 Computer Hits Vol 2<br>10 Computer Hits Vol 3 | £7.50  |
| WINTER Olympiad '88.                             | 57 50  |
| Star Wars                                        | £7.50  |
| Quest                                            | £7.50  |
| Spycat                                           | £7.50  |
| Boulderdash                                      | .£7.50 |
| Indoor Sports                                    | \$7.50 |
| Tetris                                           | £6 05  |
| Iconis                                           | 67 50  |
| Phantom Combat                                   | 62.00  |
| Repton II                                        | 62.00  |
| Repton II<br>Karate Combat                       | 62.00  |
| Raiale Combai                                    |        |

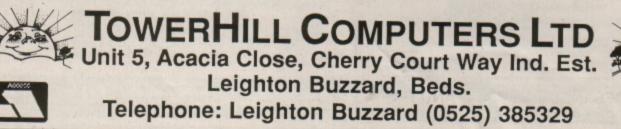

KOURTYARD £3.95

SPRING BARGAINS **4 FANTASTIC GAMES IN EACH** COLLECTION £3.99 each or both £7.50

Acornsoft Hits Vol 1: \*Magic Mushroom - Maze -Planetoids - Monster

Acornsoft Hits Vol 2: \*Starship Command - Meteors -Arcadian - Snooker

Pengwyn ......£1.99 Xanagrams ......£1.99 Stock Car ......£1.99

Mini Office ...... £4.95 Dog Fight ...... £2.99 Combat Lynx ......£2.99 Warehouse ...... £2.99 Suds ......£3.99 Peter Scott Trilogy ...... £2.99 Daredevil Dennis .....£1.99 Snooker (Visions) .....£1.99 Tarzan (Martech) ......£2.99 Last of the free ..... £3.99 XOR ...... £4.99

ACORN CASSETTE RECORDERS Complete with lead and power supply £22.95

BUDGET TITLES

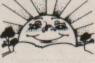

VISA

46 ELECTRON USER August 1988

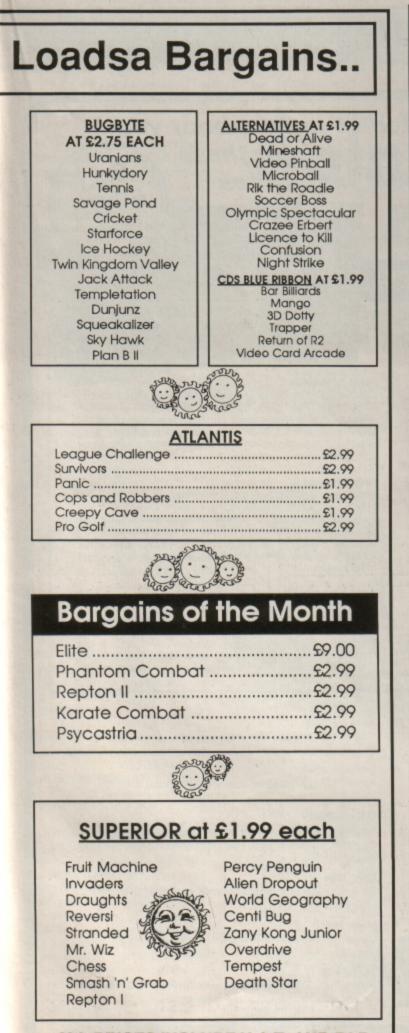

ALL PRICES INCLUDE V.A.T. AND P&P. **OVERSEAS ORDERS ADD £1.00** 

# **DELTA COMPUTERS**

| BBC MASTER SERIES                   |             |
|-------------------------------------|-------------|
| Archimedes Rin                      | g for price |
| Master 128                          | £395.00     |
| Master Compact Entry System         | _£349.00    |
| Master Compact Colour System        | _£555.00    |
| DISC DRIVES                         |             |
| 5802 400K DS DD 40/80T              | £104.95     |
| 5802DB Dual 800K 40/80T             | £204.95     |
| 5802D as 5802DB+PSU                 | £234.95     |
| Opus DDOS (With a drive)            | £40.00      |
| PRINTERS (inc lead)                 |             |
| Brother HR5                         | £69.95      |
| Brother HR10 d/wheel inc Tractor II | ed£149.00   |
| Citizen 120D                        | £169.00     |
| Star LC10                           | £195.00     |
| Star LC10 Colour                    | .£259.00    |
| Panasonic KX-P1081                  | £169.00     |
| Amstrad DMP3160                     | £199.00     |
| Amstrad DMP3250 DI                  | £199.00     |
|                                     |             |

| PRINTER RIBBONS      |       |
|----------------------|-------|
| Brother M1009        | £3.25 |
| Brother HR5          | £3.25 |
| Canon PC1080A        | £3.25 |
| Epson FX,MX,RX 80    | £2.70 |
| Epson LX80, LX86     | £2.70 |
| Epson FX, MX, RX 100 | £3.35 |
| Panasonic KX-P1081   |       |
| Citizen 120D/LSP10   | £4.60 |
| Citizen MSP10,20     | £2.70 |
| Citizen MSP15,25     | £3.25 |
| Kaga 810             | £3.25 |
| M Tally MT80         | £3.50 |
| Seikosha GP100/250   | £2.65 |
| Shinwa CP80          | £3.50 |
|                      |       |

All orders over £100 receive free Touchpad for BBC B (only). (while stocks last). MINIMUM ORDER £10.00 ..........

| SPECIAL                                | OFFERS                               |
|----------------------------------------|--------------------------------------|
| Acom Electron + Acom Cass player +     | Tatung Std. Res. Col. Monitor£169.00 |
| 3 games + all leads and manual _£79.99 | Acorn Med. Col. Monitor£239.00       |
| As above + Slogger Rom box +           | Philips 8833 Col. Monitor£259.00     |
| Starword£119.99                        | Brother HR5 Printer                  |
| All prices i                           | nclude VAT                           |

Please add £5 carriage on orders over £100 Mail Order only at this address Trade and Educational enquiries welcome 85 Union Street Oldham Lancs Tel: 061-626 3841 Fax No. 061 627 3578

# MITHRAS SOFTWARE Best selling software for your Electron at Bargain prices

| New titles av                   | ailable | from day of release         |       |
|---------------------------------|---------|-----------------------------|-------|
| RRP                             | Ours    | RRP                         | Ours  |
| Spycat                          | 7.50    | Skirmish                    | 6.95  |
| Repton thru Time                | 5.50    | Evening Star                | 7.50  |
| Saigon                          | 7.50    | Spitfire 40                 | 7.50  |
| Barbarian                       | 7.50    | Rick Hanson Trilogy         | 12.95 |
| Icarus                          | 7.50    | The Lost Crystal 11.95      | 9.95  |
| Quest                           | 7.50    | The Quill                   | 12.95 |
| Impact                          | 7.50    | The Hunt                    | 7.50  |
| Tetris                          | 6.95    | Village of Lost Souls       | 7.50  |
| Ziggy                           | 6.95    | Project Thesius             | 7.50  |
| Star Wars                       | 7.50    | Myorem                      | 7.50  |
| 10 Computer Hits Vol. 4 9.95    | 7.50    | Kayleth                     | 6.50  |
| Five Star Games Vol. 3 9.95     | 7.50    | Oxbridge                    | 6.25  |
| Xor                             | 5.50    | Wheel of Fortune            | 5.25  |
| Winter Olympiad                 | 7.50    | Castle Frankenstein         | 4.50  |
| Despatch Rider                  | 6.95    | Quest for Holy Grail 4.95   | 4.50  |
| Play it Again Sam               | 7.50    | Kingdom of Klein            | 4.50  |
| Play it Again Sam Vol 2 9.95    | 7.50    | Rising of Salandra          | 4.50  |
| Palace of Magic                 | 5.95    | The Nine Dancers            | 3.65  |
| Bonecruncher                    | 7.50    | The Puppet Man              | 3.65  |
| Elixir                          | 5.95    | Hex                         | 3.65  |
| Spellbinder                     | 7.50    | Wychwood                    | 3.65  |
| Superior Collection Vol. 3 9.95 | 7.50    | Golden Baton                | 2.50  |
| Around World 40 Screens 6.95    | 5.50    | Waxworks                    | 2.50  |
| The Life of Repton 6.95         | 5.50    | Wizard Akyrz                | 2.50  |
| Boulderdash9.95                 | 7.50    | Perseus and Andromeda       | 2.50  |
| Paper Boy                       | 7.50    | Escape from Pulsar 7        | 2.50  |
| Kourtyard                       | 4.95    | Scott Adams Scoops (3 Adv)  | 1.95  |
| Spy vs Spy                      | 7.50    | Forth                       | 2.75  |
| Colossus Chess                  | 7:50    | Liso                        | 2.75  |
| Codename Droid                  | 4.95    |                             |       |
| Sphere of Destiny               | 3.95    | DISCS 5.25"                 | 3.5"  |
| Pro Golf                        | 2.95    | Bonecruncher                | _     |
| Soccer Boss                     | *1.99   | Spellbinder                 |       |
| Way of the Exploding Fist       | 1.99    | Elixir                      | 10.95 |
| Dunjunz                         | 2.95    | Life of Repton              | 10.50 |
| Micro Value Vol. 3              | 3.65    |                             | 11.95 |
| Warehouse                       | 2.50    | Play it Again Sam           | 10.95 |
| 5 Computer Hits                 | 2.50    | Palace of Magic 9.50        | 10.95 |
| Indoor Sports 9.95              | 7.50    | Codename: Droid             | 11.90 |
|                                 |         | tes is sent with each order |       |

ALL PRICES INCLUDE VAT & PAP IN UK. ORDERS NORMALLY DESPATCHED WIT 24 HOURS OF RECEIPT BY FIRST CLASS POST BUT PLEASE ALLOW 7 DAYS (Orders to Europe and Ere add 50p for each item. Worldwide add £1 for 1st and 50p for each item send cheque payable through a UK bank or give hild details of your Visa. MasterCard or Eu Please Quote Electron ( A BBC ist is available on request) and send cheque, P.O., Access or Vis

cardholder's a

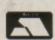

MITHRAS SOFTWARE PO Box 151, Maulden, Bedford, MK45 2YH Tel: (0525) 402630

VISA

# AIL ORDER OFFERS electron

Everything you ever wanted to know about your Electron but were affraid to ask is in these back issues of Electron User magazines and on the tapes and discs

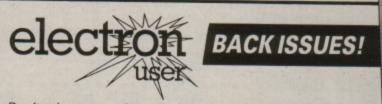

Don't miss out on the most informative Electron magazine on the newstands – bring yourself up to date with these back issues. Each one is packed with games, utilities, features and programming tutorials.

#### January 1988 issue:

electro

Games: Caterpillar, Newmarket, The Golden Crown, Cosmic Guerillas. Features: Adventure hints and tips, Spy vs Spy author reveals all, Bug Byte Plan B map, hardware projects, printers explored. Programming: Pascal tutorial. Utilities: Disc drive toolkit, interrupt driven clock, bank loan calculator.

#### February 1988 issue:

Features: Adventure hints and tips, printer performance tests, Rainbow art package. Utilities: Font designer, sprite editor. Programming: Pascal tutorial, using View to edit programs. Games: Alien Invasion, Navigator, Super Digga, Odd One Out.

#### March 1988 issue:

Utilities: Machine code maths and sprite print routines, letterhead designer. Programming: Machine code beginners' tutorial part 1. Games: Shove Penny, Hiss, beer kit handbook. Features: Cheat mode for Acornsoft Snapper, hardware projects, using Viewsheet, adventure hints and tips.

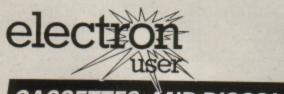

# CASSETTES AND DISCS!

Give your fingers a break and save yourself hours of typing by getting these special tapes and discs with all the listings from the magazine ready for you to load and run.

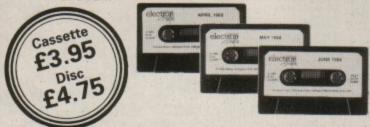

#### April 1988 issue:

Games: Go-Pig, Dozer Disorder. Features: Part 1 of Codename Droid map, build an anemometer, guide to Viewsheet, adventure hints and tips, memory map explored part 1. Utilities: Squashed character sets, sprite print routines. Programming: Pascal tutorial, beginners' guide to machine code part 2.

IL ORDER OFFERS

#### May 1988 issue:

Programming: Machine code tutorial part 3. Games: Lion's Lair, Keyboard Gremlins, Lucas' Problem. Features: Quest author reveals all, Plus 6 reviewed, part 2 of Codename Droid map, Adventure hints and tips. Utilities: French to English translator, guide to Viewsheet, colour emulator, shadow ram database, machine code map making.

#### June 1988 issue:

Games: Fibonacci Nim, Bomb Alert. Features: Adventure hints and tips, four-page pullout guide to software, memory map part 2, Viewsheet guide. Utilities: Procedure and function lister, shadow ram routines, car route database. Programming: Machine code tutorial part 4, writing scrolling map routines.

#### January 1988:

Games: Caterpillar, Newmarket, The Golden Crown, Cosmic Guerillas, disc drive toolkit, interrupt driven clock.

#### February 1988:

Rainbow, font designer, sprite editor, Alien Invasion, Navigator, Super Digga, Odd One Out.

#### March 1988:

Machine code maths and sprite print routines, letterhead designer. Shove Penny, Hiss, font output utility, Beer kit handbook.

#### April 1988:

Go-Pig, Dozer Disorder, squashed character sets, sprite print routines.

#### May 1988:

Lion's Lair, Keyboard Gremlins, French to English translator, machine code map display routines.

#### June 1988:

Fibonacci Nim, Bomb Alert, Procedure and function lister, car route database, scrolling map routines.

# TO ORDER PLEASE USE THE FORM ON PAGE 45

# Utility

IT has been a long time since *Electron User* last published a machine code disassembler, so here is a new, all assembly language version with a lot of useful features not normally found in a magazine listing of this type.

When Stuart Low reviewed Slogger's \*TREK disassembler in the February 1987 issue of *Electron User*, I was immediately impressed by its many powerful facilities.

These included the ability to disassemble backwards, and to trace the program flow of any code it disassembled. I therefore decided to write a smaller version, suitable for publishing as a listing.

Tracker is written entirely in assembly language, making the whole disassembly process much faster. Furthermore, it has the ability to follow the path of any JMP or JSR it comes across, allowing you to follow a piece of code right through all of its subroutines and branches.

If at any point the disassembly proceeds past &8000 into the current paged rom area, you are immediately prompted for the one you want to disassemble.

This is an invaluable feature, as up to 16 roms may occupy this area at some time. As Basic normally occupies this space, it may not be the rom you are interested in examining.

Enter Program I and save it using a suitable filename other than TRACKER. When run, a machine code file called Tracker will be saved to disc or tape; this is the disassembler proper.

The bottom of the screen will fill with random bytes during assembly, as this is where the machine code is being stored in order to leave the user ram free for holding the code to be disassembled.

Type \*TRACKER to load and run the utility, and the screen will again fill with data. A neat bordered text

# Going down the right track

## MARK BOLTON presents a machine code disassembler that boasts some really powerful features

window will appear at the top of the screen to prevent the disassembler being overwritten with text while the program is being used.

Below is an illustration showing Tracker in action, with the function and purpose of various parts of the screen described.

Above the text window are the words JSR, JMP, RAM and PTR. Three of these indicate the state of selectable options available from Tracker, and are highlighted when selected by pressing the appropriate key. All the keys used to control Tracker are shown in the table below.

The Tracker control options are described in detail below:

 The JSR option, when enabled, will pause disassembly whenever a JSR &XXXX is encountered with the message: Follow? (Y/N).

Pressing Y will cause Tracker to recommence disassembly at the address specified after the JSR, while the N key will cause the program to move on to the next instruction.

Tracker stores the current address each time a JSR is followed, so that when an RTS is encountered you will be returned to the point immediately following the calling JSR.

 The JMP option works in the same way as the JSR option. The only difference is that because a direct jump is involved, no return address is stored and any

#### Turn to Page 51 ►

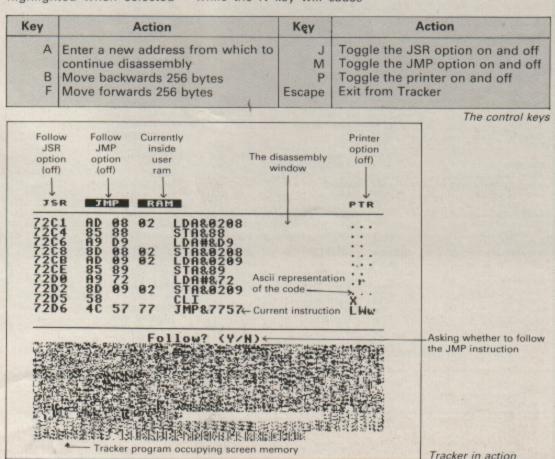

August 1988 ELECTRON USER 49

|                                                    |                                                                                                    |                                 | Manufacturers Dis<br>Telephone: 0664 410666                                                                                                    |                                                                                                    |
|----------------------------------------------------|----------------------------------------------------------------------------------------------------|---------------------------------|----------------------------------------------------------------------------------------------------|----------------------------------------------------------------------------------------------------|
| -                                                  | STORAGE BO                                                                                             | DXES                            | <b>!!! FLOPPY DISKounts!!!</b><br>THE MORE YOU BUY -                                                                                                    | BULK PACKED OFFERS –<br>BEST VALUE IN TOWN                                                                                                    |
| 3.50" Loc                                          | skabis - Hokis 40                                                                                      | 26.94                           | THE MORE YOU SAVE!!!                                                                                                    | 25 Double Sided 5.25" 96T.P.I. Disks with our storage box£11.50<br>50 Double Sided 5.25" 96T.P.I. Disks with our storage box£17.00<br>75 Double Sided 5.25" 96T.P.I. Disks with our storage box£22.50<br>100 Double Sided 5.25" 96T.P.I. Disks with our storage box£28.50 |
| 5.25" Loc<br>5.25" Loc                             | kable - Holds 120<br>kable - Holds 50<br>kable - Holds 100<br>kable - Holds 140<br>ALL WITH LOCK & TWO | £4.95<br>£6.97<br>£8.97<br>KEYS | Single Sided 135 T.P.I                                                                                                    | You can choose either 50 capacity storage box or 100<br>capacity storage box to go, with your disca.<br>If you want a 140 capacity storage box just add a<br>further 12.50                                                                                                |
| Mouse M                                            |                                                                                                    | IES                             | 5.25' Bulk Packed-<br>Price each disk                                                                                                    | 20 Double Sided 3.5° 135T.P.I. Disks with our storage box                                                                                                    |
| BBC Prin<br>Atari etc<br>3.5" Clear<br>5.25" Clear | Printer Cable<br>Printer Cable<br>ning Kit (fluid)<br>ening Kit (fluid)<br>cher (doubler)              | £5.95<br>£6.95<br>£4.95         | Double Sided Col. 96 T.P.I. 55p 49p 45p 39p 38p<br>Double Sided Rev. 96 T.P.I. 55p 49p 45p 39p 38p<br>COLOURED DISKS, COME IN FIVE COLOURS (RED,<br>BLUE, WHITE, YELLOW, GREEN) | You can choose either 40 capacity storage box or 80<br>capacity storage box to go with your discs.<br>If you want a 120 capacity storage box just add a<br>further £2.50                                                                                                  |
|                                                    | aver Printer Stand (80 col)                                                                            | 624.05                          | REVERSIBLE DISKS HAVE TWO INDEX HOLES AND<br>TWO NOTCHES!<br>ALL DISKS COME WITH ENVELOPE AND LABEL SET<br>AND HAVE A HUB RING AND FULL GUARANTEE                               | ALL BOXES COME WITH LOCK, 2 KEYS, DIVIDERS<br>AND ARE ANTISTATIC<br>ALL DISKS COME WITH LABELS AND ARE 100%<br>GUARANTEED ERROR FREE                                                                                                    |

# C & F ASSOCIATES

# BARGAIN PRICE ELECTRON SOFTWARE

| ADDICTIVE          | PRICE          | CDS                | PRICE | MIRRORSOFT                  | PRICE | Acomsoft Hits 1       |              |
|--------------------|----------------|--------------------|-------|-----------------------------|-------|-----------------------|--------------|
| Football Manager   |                | Colossus Chess 4   | 7.75  | Strike Force Harrier        |       | SUPERIOR (continued)  | PRICE        |
|                    |                |                    |       | Spitfire 40                 |       | Acomsoft Hits 2       | 7.75         |
| ALTERNATIVE        |                | DATABASE           |       |                             |       | Ravenskull            | 7.75         |
| All Tides          |                | French on the Run  |       | ROBICO                      |       | Elite                 |              |
|                    |                | Mini Office        | 4.95  | Myorem                      |       | Death Star            |              |
| A.S.L.             |                |                    |       | Village of Lost Souls       |       |                       |              |
| Omega Orb          |                | DOMARK             |       | The Hunt                    |       | Overdrive             |              |
| Graham Gooch       |                | Star Wars          |       |                             |       | Tempest               |              |
| Ransack            |                |                    |       | ROBICO SPECIAL OFFERS       |       | Invaders              |              |
| Despatch Rider     |                | DR. SOFT           |       | Rick Hanson                 |       | Percy Penquin         | 1.99         |
| Ziggy              |                | Phantom Combat     | 2.99  | Project Thesius             |       | Mr. Wiz               | 1.99         |
| Power Pack 2       |                |                    |       | Rick Hanson Trilogy         | 10.95 | Smash 'n' Grab        |              |
| Impact             |                | GODAX              |       |                             |       |                       |              |
|                    |                | Kourtyard          |       | SUPERIOR                    |       | THURSDAFF             |              |
| ATLANTIS           |                | Skirmish           |       | Barbarian                   |       | TYNESOFT              | C THE LEADER |
| Creepy Cave        |                |                    |       | Quest                       |       | Saigon                |              |
| Cops & Robbers     |                | IMAGINE            |       | Play It Again Sam 2         |       | Indoor Sports         |              |
| League Challenge   |                | Yie Ar Kung Fu 2   |       | Elixir                      |       | Boulder Dash          |              |
|                    |                |                    |       | Elixir (+ 3 disc)           |       | Winter Olympiad 88    | 7.75         |
| BEAU-JOLLY         |                | INCENTIVE          |       | Spellbinder                 |       | Soy vs. Soy           |              |
| 10 Computer Hits 4 |                | Adventure Creator  |       | Bone Cruncher               |       | Phantom               |              |
| 10 Computer Hits 3 |                | Confuzion          | 1.99  | Repton Thru Time            |       |                       |              |
| 5 Star Games       |                |                    |       | Life of Repton              |       | The Big KO            |              |
| 5 Star Games 2     |                | LARSOFT            |       | Life of Repton (5.25 Disc)  |       | Commonwealth Games    |              |
| 5 Star Games 3     |                | Hex                |       | Play It Again Sam           |       | Micro Value (4 games) |              |
| BUG-BYTE           |                | Puppet Man         |       | Play It Again Sam (+3 disc) |       | Micro Value 2         |              |
|                    | and the second | Nine Dancers       |       | Palace of Magic             |       | Micro Value 3         | 3.95         |
| Dunjunz            |                | Wychwood           |       |                             |       | Micro Value Gold      |              |
| Plan B.            |                | Rising of Salandra | 4.95  | Palace of Magic (+3 disc)   |       |                       |              |
| Plan B2            |                |                    |       | Palace of Magic (5.25 disc) |       | US GOLD               |              |
| Squeakaliser       |                | LOGOTRON           |       | Around the World            |       |                       |              |
| Templeton          |                | Xor                |       | Superior Collection 3       |       | Beach Head            |              |

# Utility

#### ◄ From Page 49

subsequent RTS instructions will just be disassembled and ignored, unless the JSR option is also enabled.

• The PTR option is the printer enable function. Pressing P – as shown in Table I – highlights this option, and all further output will be sent to the printer as well as the screen. Of course, the program will halt if the printer is off-line or disconnected.

 Finally, the RAM option is not so much a function as an indication of which area of memory is currently being disassembled.

It is always highlighted, and will show the words RAM, ROM or MOS depending on whether you are currently below &8000, between &8000 and &BFFF, or at/above &C000.

#### **Toggled** options

If you have a Plus 1, you may find that one or more of these options are set seemingly at random when you first \*RUN Tracker. This is not a problem, as they can immediately be toggled to the required state.

Disabling the Plus 1 is one way to ensure this doesn't happen in the first place, and if you have Pres's new AP2 rom, the marvellously useful \*KILL command will do the job for you.

When you first \*RUN Tracker, the current contents of the integer variable D% are used to determine the initial address at which disassembly will start, and unless set up beforehand it will contain a useless value.

Therefore to examine memory at the required address press A, which will cause Tracker to prompt you to enter a new address at which to re-commence disassembly.

You can also press Escape and set D% to any address, followed by \*GO. You will be placed back into Tracker, with the disassembly starting from the new address. Here is an example:

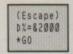

The use of D% as an initial start address is extremely useful when debugging your own machine code. As soon as you find a bug, just set D% to an address near to the suspect portion of code, and type \*TRACKER.

There is another new star command available when

**10 REM TRACKER** 20 REM Machine Code 30 REM Disassembler 40 REM By Mark Bolton 50 REM 60 MODE6 70 addr=&70:temp=&72:op=& 74:mne=&75:fd=&78:inc=&79:in dex=&7A:counter=&7B:code=&7C :temp2=&7D:rom=&7F:stat=&80: x=&81:y=&82:loc=&83:jsr%=&84 :jmp%=&85:ptr%=&86:flag=&87: old=&88:pointer=&8F:bot=14 80 FOR L%=0 TO 2 STEP2 90 P%=&7200:COPT L% 100 .int SEI:LDA&208:STA o ld:LDA#command MOD256:STA&20 8:LDA&209:STA old+1:LDA#comm and DIV256:STA&209:CL1:.endi nt JMP start 110 .command STX&F2:STY&F3 :LDY#1:.lp1 LDA(&F2),Y:CMP c om1-1,Y:BNE command2:INY:CPY #3:BNE lp1:JMP start 120 .command2 LDY#1:.lp2 L DA(&F2),Y:CMP com2-1,Y:BNE c ommand3:INY:CPY#4:BNE Lp2:JM P rid 130 .command3 LDX&F2:LDY&F 3:JMP(old) 140 .com1 EQUS'60":.com2 E QUS"RID" 150 .rid SEI:LDAold:STA&20 8:LDAold+1:STA&209:CL1:JSRvd u26:LDA#12:JMP&FFEE 160 .hex PHA:LSRA:LSRA:LSR A:LSRA:JSR hex2:PLA 170 .hex2 AND#&F:SED:CLC:A DC#&90:ADC#&40:CLD:JMP&FFEE 180 .char STYtemp2:STA&60: LDA#&A:LDX#&60:LDY#0:JSR&FFF 190 LDA#23:JSR&FFEE:LDA#25 5:JSR&FFEE:LDA#0:JSR&FFEE:LD X#1:JSR vdu:INX:INX:JSR vdu 200 INX:JSR vdu:INX:JSR vd u:INX:INX:JSR vdu:LDA#@:JSR& FFEE: JSR&FFEE 210 LDA stat:BEQ endy:LDY# 6:.vlp LDA&CF8,Y:EOR#255:STA &CF8,Y:DEY:BPL vlp:.endv LDY temp2:LDA#255:JMP&FFEE 220 .vdu LDA&60,X:JMP&FFEE

Tracker is installed – \*RID. You must use this command when you've finished a session with Tracker, to reset the Oscli vector at &208-&209 back to its original state.

Because Tracker sets this vector up to point into its own star command checking routine, forgetting to type \*RID will cause your Electron to crash at the next star command, if the data area at the foot of the screen has been wiped by changing mode. Pressing Break will also properly reset the Oscli vector, and Control+Break is preferable if you want a complete system reset.

Tracker is fully compatible with the Slogger Master Ram Board, and will work perfectly in 64k mode.

It's probably better to use Tracker in 64k mode, because there will be no clutter at the foot of the screen, due to the fact that the screen memory is held in another bank of ram.

230 .vdu31 LDA#31:JSR&FFEE Y:STA index :TXA:JSR&FFEE:TYA:JMP&FFEE 240 .main\_loop 250 JSR get\_info:JSR ptr\_o n:JSR address:LDA#0:STA stat :JSR mnemonic:LDA#6:JSR xpos 260 JSR bytes:LDA#1:STA st at:JSR mnemonic:JSR ascii:LD A#10:JSR&FFEE:LDA#13:JSR&FFE E:JSR ptr\_off:JSR follow:JSR &FFE0:CMP#27:BEQ stop 270 CMP#ASC"B":BNE cont2:D EC addr+1:JSR string:EQUS' -- Back --":BRK:JSR&FFE7:JMP main\_loop 280 .cont2 CMP#ASC'F':BNE cont3:INC addr+1:JSR string: EQUS" -- Forward --": BRK: JSR &FFE7:JMP main\_loop 290 .cont3 CMP#ASC'P':BNE cont4:JSR togptr:JMP cont0 300 .cont4 CMP#ASC'M':BNE cont5:JSR togjmp:JMP cont0 310 .cont5 CMP#ASC'J':BNE cont6:JSR togjsr:JMP cont0 320 .cont6 CMP#ASC'A':BNE cont7:JSR input:JMP main\_loo 330 .cont7 :.cont0 340 CLC:LDAaddr:ADCinc:STA addr:LDAaddr+1:ADC#0:STAaddr +1 350 JMP main\_loop 360 .stop JSR ptr\_off:BRK: BRK:EQUS'Stop':BRK 370 .get\_info 380 LDY#0:STY counter:JSR read:STA op 390 LDA#table1 MOD256:STA temp:LDA#table1 DIV256:STA t emp+1 400 .glp LDA(temp),Y:CMP o p:BEQ found 410 CLC:LDAtemp:ADC#3:STAt Ø enp:LDAtemp+1:ADC#0:STAtemp+ 1:INCcounter 420 LDA counter:CMP#152:BN Eglp 430 LDA#0:STA fd:STA index :RTS 440 .found LDA#&FF:STA fd

450 LDY#1:LDA(temp),Y:STA

code:DEC code:INY:LDA(temp),

460 LDA#table2 MOD256:STA temp:LDA#table2 DIV256:STA t emp+1:LDA code:BEQ skip 470 LDY#0:.flp LDA temp:C LC:ADC#3:STA temp:LDA temp+1 :ADC#0:STA temp+1:INY:CPY co de:BNE flp 480 .skip LDY#0:.lp2 LDA(t emp),Y:STA mne,Y:INY:CPY#3:B NE Lp2 490 RTS 500 .read JSR what:STY&90: LDA addr+1:CMP#&80:BPL read2 :JMP read5 510 .read2 CMP#&C0:BMI rea d3:JMP read5 520 .read3 530 STY temp2:CLC:LDA addr :ADC temp2:STA&F6:LDA addr+1 :ADC#0:STA&F7:LDY rom:JSR&FF B9:LDY&90:RTS 540 .read5 LDA(addr),Y:RTS 550 .address LDA addr+1:JS R hex:LDA addr:JSR hex:LDA#3 2:JMP&FFEE 560 .bytes LDY#0:.blp JSR read:JSR hex:LDA#32:JSR&FFEE :INY:CPY inc:BNE blp:LDA#16 570 .xpos STA temp2:.xlp L DA#134:JSR&FFF4:CPX temp2:BP L endx:LDA#32:JSR&FFEE:JMP x lp:.endx RTS 580 .mnemonic LDA stat:BNE mnemon: JMP number 590 .mnemon 600 LDA fd:BNE mne2:JSR st ring:EQUS'No such code":EQUB Ø:RTS 610 .mne2 LDY#0:.mlp LDA m ne,Y:JSR&FFEE:INY:CPY#3:BNE mlp:.mne3 620 LDA index: BNE m1: JMP A 630 .m1 CMP#1:BNEm2:JMP A1 640 .m2 CMP#2:BNEm3:JMP A2 650 .m3 CMP#3:BNEm4:JMP A3 660 .m4 CMP#4:BNEm5:JMP A4 670 .m5 CMP#5:BNEm6:JMP A5 680 .m6 CMP#6:BNEm7:JMP A6 690 .m7 CMP#7:BNEm8:JMP A7 Turn to Page 52 ►

#### ◄ From Page 51

700 .m8 CMP#8:BNEm9:JMP A8 710 .m9 CMP#9:BNEm10:JMP A 9 720 .m10 CMP#10:BNEm11:JMP

A10 730 .m11 CMP#11:8NEm0:JMP

A11

740 .m0 RTS

750 .ascii LDA#36:JSR xpos :LDY#0:.alp JSR read:CMP#32: BPL asc2:LDA#ASC".":JMP asc3

760 .asc2 CMP#127:BMI asc3 :LDA#ASC'." 770 .asc3 JSR&FFEE:INY:CPY

inc:BNE alp

780 RTS

790 .A0 LDA#32:JSR&FFEE:LD A#ASC'A":JMP&FFEE

800 .A1 JSR hash:JSR amp:L DY#1:JSR read:JMP hex

810 .A2 JSR amp:LDY#1:JSR read:JMP hex

820 .A3 JSR amp:LDY#1:JSR read:JSR hex:JSR comma:JMP p

830 .A4 JSR amp:LD)#2:JSR read:JSR hex:DEY:JSR read:JM P hex

840 .A5 JSR amp:LDY#2:JSR read:JSR hex:DEY:JSR read:JS R hex:JSR comma:JMP py

850 .A6 JSR amp:LDY#2:JSR read:JSR hex:DEY:JSR read:JS R hex:JSR comma:JMP px

860 .A7 JSR brack1:JSR amp :LDY#1:JSR read:JSR hex:JSR comma:JSR px:JMP brack2

870 .A8 JSR brack1:JSR amp :LDY#1:JSR read:JSR hex:JSR brack2:JSR conma:JMP py

880 .A9 JSR amp:LDY#1:JSR read:STA temp:CMP#&81:BMI B9 :SEC:LDA#&FE:SBC temp:STA te mp+1:SEC:LDA addr:SBC temp+1 :PHA:LDA addr+1:SBC#0:JSR he x:PLA:JMP hex

890 .89 CLC:LDA#2:ADC temp :STA temp+1:CLC:LDA addr:ADC temp+1:PHA:LDA addr+1:ADC#0 :JSR hex:PLA:JMP hex

900 .A11 JSR brack1:JSR am p:LDY#2:JSR read:JSR hex:DEY :JSR read:JSR hex:JMP brack2 910 .A10 RTS

920 .px LDA+ASC'X':JMP&FFE E:.py LDA+ASC'Y':JMP&FFEE:.b rack1 LDA+ASC'C':JMP&FFEE:.b rack2 LDA+ASC')':JMP&FFEE

930 .comma LDA#ASC',':JMP& FFEE:.anp LDA#ASC'&:JMP&FFE E:.hash LDA#ASC'#':JMP&FFEE

940 .number LDA index:CMP# 1:BEQ 12:CMP#2:BEQ 12:CMP#3: BEQ 12:CMP#7:BEQ 12:CMP#8:BE Q 12:CMP#9:BEQ 12

950 CMP#4:BEQ 13:CMP#5:BEQ 13:CMP#6:BEQ 13:.11 LDA#1:S TA inc:RTS

960 .12 LDA#2:STA inc:RTS: .13 LDA#3:STA inc:RTS

970 .str PLA:STA temp:PLA: STA temp+1:LDY#0:BEQ ps2:.ps LDA(temp),Y:BEQ ps1:JSR cha r:.ps2 INC temp:BNE ps:INC t emp+1:BNE ps:.ps1 LDA temp+1 :PHA:LDA temp:PHA:RTS 980 .string PLA:STA temp:P LA:STA temp+1:LDY#0:BEQ ps5: .ps3 LDA(temp),Y:BEQ ps4:JSR &FFEE:.ps5 INC temp:BNE ps3: INC temp+1:BNE ps3:.ps4 LDA temp+1:PHA:LDA temp:PHA:RTS 990 .start LDA#28:JSR&FFEE :LDA#0:JSR&FFEE:LDA#12:JSR&F FEE:LDA#39:JSR&FFEE:LDA#0:JS R&FFEE:LDA#12:JSR&FFEE:LDA#2 6:JSR&FFEE

:JSR&FFEE S' ROM ':BR 1000 LDY#7:LDA#0:.stp1 STA& 1170 .pm

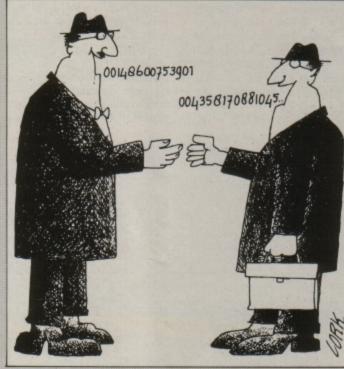

CF8,Y:DEY:BPL stp1:LDA#255:S TA&CFB

1010 LDA#40:LDX#0:LDY#1:JSR chr:LDA#40:LDX#0:LDY#bot-1: JSR chr

1020 LDA flag:BNE miss:LDA& 410:STA addr:LDA&411:STA add r+1:LDA#0:STA jsr%:STA jmp%:

STA ptr%:.miss 1030 LDA#0:STA stat:JSR pjs

r:JSR pjmp:JSR pptr 1040 LDA#&FF:STA Loc:STA fl ag

1050 LDA#1:STA stat:LDA jsr %:BEQ st2:JSR pjsr:.st2 LDA jmp%:BEQ st3:JSR pjmp:.st3 L DA ptr%:BEQ st4:JSR pptr

1060 .st4 1070 LDA&410:STA addr:LDA&4

11:STA addr+1 1080 LDA#0:STA x:STA y:JSR vdu28

1090 JMP main\_loop

1100 .vdu28 LDA#28:JSR&FFEE :LDA#0:JSR&FFEE:LDA#bot-2:JS R&FFEE:LDA#39:JSR&FFEE:LDA#2 :JSR&FFEE:LDX x:LDY y:JSR vd u31:JMP ptr\_on

1110 .vdu26 LDA#134:JSR&FFF 4:STX x:STY y:JSR ptr\_off:LD A#26:JMP&FFEE 1120 .pjsr JSR vdu26:LDX#0:

LDY#0:JSR vdu31:JSR str:EQUS 'JSR ':BRK:JMP vdu28 1130 .pjmp JSR vdu26:LDX#6:

TISE spjmp osk vouco.coxeo.

LDY#0:JSR vdu31:JSR str:EQUS JMP ":BRK:JMP vdu28

1140 .pptr JSR vdu26:LDX#35 :LDY#0:JSR vdu31:JSR str:EQU S' PTR ':BRK:JMP vdu28

1150 .pram JSR vdu26:LDX#12 :LDY#0:JSR vdu31:JSR str:EQU S' RAM ':BRK:JMP vdu28 1160 .prom JSR vdu26:LDX#12 :LDY#0:JSR vdu31:JSR str:EQU

S' ROM ":BRK:JMP vdu28 1170 .pmos JSR vdu26:LDX#12

:LDY#0:JSR vdu31:JSR str:EQU

1180 .what PHA: TXA: PHA: TYA:

1190 LDA addr+1:CMP#&80:BPL

what2:LDA loc:BEQ endwhat:L

DA#0:STA loc:JSR pram:JMP en

1200 .what2 CMP#&C0:BPL wha

t3:LDA loc:CMP#1:BEQ endwhat

:LDA#1:STA Loc:JSR prom:JSR

1210 .what3 LDA loc:CMP#2:8

1220 .endwhat LDA#0:STA sta

1230 .getrom JSR vdu26:LDY#

D:STY stat:LDX#18:JSR vdu31:

JSR str:EQUS'ENTER ROM NUMBE

1240 LDX#16:LDY#bot:JSR vdu

1250 LDA#0:LDX#table3 MOD25

6:LDY#table3 DIV256:JSR&FFF1

1260 LDY#0:.g1 LDA table4,Y

:CMP#13:BEQ g2:SEC:SBC#48:ST

A table4,Y:INY:JMP g1 1270 .g2 CPY#0:BNE g3:LDA#0

:STA table4:STA table4+1:JMP

le4:STA table4+1:LDA#0:STA t

1280 .g6 JSR dec:STA rom

g6:.g3 CPY#1:BNE g6:LDA tab

31:JSR string:EQUSTROM - ":B

t:PLA:TAY:PLA:TAX:PLA:RTS

EQ endwhat:LDA#2:STA Loc:JSR

S" MOS ":BRK:JMP vdu28

PHA:LDA#1:STA stat

getrom: JMP endwhat

dwhat

pnos

R': BRK

able4

RK

1360 .fjmp EDA op:CMP#&4C:B NE fjmp2:JSR prompt:BCS fjmp 4:RTS:.fjmp4 JSR ffw:LDY#1:J SR read:PHA:INY:JSR read:STA addr+1:PLA:STA addr:LDA#0:S TA inc:RTS

1370 .fjmp2 CMP#&6C:BEQ fjm p5:RTS:.fjmp5 JSR prompt:BCS fjmp3:RTS

1290 LDX#16:LDY#bot:LDA#9:J

1300 LDX#18:LDY#0:LDA#16:JS

1330 LDA jmp%:BEQ f2:JSR fj

1340 .f2 LDA jsr%:BEQ f3:JS

SR spc

R SPC

R fjsr

1310 JMP vdu28

1320 .follow

1350 .f3 RTS

1380 .fjmp3 JSR ffw:LDY#1:J SR read:PHA:INY:JSR read:STA addr+1:PLA:STA addr:LDY#0:J SR read:PHA:INY:JSR read:STA addr+1:PLA:STA addr:LDA#0:S TA inc:RTS

1390 .fjsr LDA op:CMP#&20:B NE fjsr3:JSR prompt:BCS fjsr 2:RTS:.fjsr2 JSR ffw:LDY poi nter

1400 LDA addr:STA stack,Y:I NY:LDA addr+1:STA stack,Y:IN Y:STY pointer:LDY#1:JSR read :PHA:INY:JSR read:STA addr+1 :PLA:STA addr:LDA#0:STA inc: RTS

1410 .fjsr3 CMP#&60:BNE fjs r5:LDA pointer:BE& fjsr5:JSR ptr\_on:JSR string:E&US' --Return --':BRK:JSR&FFE7:JSR ptr\_off

1420 LDY pointer:DEY:LDA st ack,Y:STA addr+1:DEY:LDA sta ck,Y:STA addr:STY pointer:LD A#3:STA inc

1430 .fjsr5 RTS

1440 .ffw JSR ptr\_on:JSR st ring:EQUS" -- Follow --":BRK :JSR&FFE7:JMP ptr\_off

1450 .togjsr LDA jsr%:EOR#& FF:STA jsr%:AND#1:STA stat:L DA jsr%:AND pointer:STA poin ter:JMP pjsr

1460 .togjnp LDA jmp%:EOR#& FF:STA jmp%:AND#1:STA stat:J MP pjmp

1470 .togptr LDA ptr%:EOR#& FF:STA ptr%:AND#1:STA stat:J MP pptr

1480 .ptr\_on LDA ptr%:BEQ e ndptr:LDA#2:JSR&FFEE:.endptr RTS:.ptr\_off LDA ptr%:BEQ e ndptr:LDA#3:JMP&FFEE

1490 .input JSR vdu26:LDX#1 1:LDY#bot:JSR vdu31:JSR stri ng:EQUS"Continue at &":BRK:L DX#table3 MOD256:LDY#table3 D1V256:LDA#4:STAtable3+2:LDA #0:JSR&FFF1

1500 .move LDA table4+4:CMP #&D:BEQ inp2:LDA table4+3:ST A table4+4:LDA table4+2:STA table4+3:LDA table4+1:STA ta ble4+2:LDA table4:STA table4 +1:LDA#48:STA table4:JMP mov

1510 .inp2

52 ELECTRON USER August 1988

# Utility

1520 LDA#2:STA table3+2:LDA #20:LDX#11:LDY#bot:JSR spc:J SR vdu28

1530 JSR string:EQUS' -- Ne w Address --': BRK:LDX#table4 MOD256:LDY#table4 DIV256:ST X&F2:STY&F3

1540 JSR&FFE7

1550 LDY#0:JSR num:STA addr

+1:INY:JSR num:STA addr:LDA# 0:STA inc:.clr LDY#4:.lo STA table4,Y:DEY:BPL lo:STA inc :RTS

1560 .spc PHA:JSR vdu31:PLA :TAY:.sp LDA#32:JSR&FFEE:DEY :BNE sp:RT\$

1570 .chr PHA:JSR vdu31:PLA :TAY:.cp LDA#255:JSR&FFEE:DE Y:BNE cp:RTS

1580 .num LDA(&F2),Y:JSR in str:CLC:ASLA:ASLA:ASLA:ASLA: STA temp2:INY:LDA(&F2),Y:JSR instr:CLC:ADC temp2:RTS

1590 .instr STY y:STA temp: LDY#0:.loop LDA Idata,Y:CMP temp:BEQ endins:INY:CPY#16:B NE loop:LDY#0:.endins TYA:LD y:RTS

1600 .Idata EQUS 0123456789 ABCDEF"

1610 .table3 EQUB table4 MO

D256:EQUB table4 DIV256: EQU B2:EQUB 32:EQUB 127

1620 .table4 EQUS 00000

1630 .dec LDA#0:STA temp2:L DA table4:BEQ dec2:LDY table 4:.dlp LDA temp2:CLC:ADC#10: STA temp2:DEY:BNE dlp

1640 .dec2 CLC:LDA table4+1 :ADC temp2:RTS

1650 .prompt JSR vdu26:LDX# 13:LDY#bot:JSR vdu31:JSR str ing:EQUS"Follow? (Y/N)":BRK

1660 .pr1 JSR&FFE0:CMP#ASC Y":BNE pr2:SEC:JMP pr3

1670 .pr2 CMP#ASC'N':BNE pr 1:CLC:JMP pr3

1680 .pr4 CMP#27:BNE pr1:JM P stop

1690 .pr3 PHP:LDX#13:LDY#bo t:LDA#14:JSR spc

1700 JSR vdu28:PLP:RTS

1710 .stack EQUS STRINGS(12 8,CHR\$Ø)

1720 .table1

1730 ] 1740 RESTORE 1750:FOR 1%=1 TO 152:READAS, b, c:?P%=EVAL( &"+A\$):P%?1=b:P%?2=c:P%=P%+3

:NEXT 1750 DATA 69,1,1,65,1,2,75, 1,3,60,1,4,79,1,5,70,1,6,61, 1,7,71,1,8,29,2,1,25,2,2,35, 2,3,20,2,4,30,2,6,39,2,5,21,

2,7,31,2,8

1760 DATA A,3,0,6,3,2,16,3, 3,E,3,4,1E,3,6,90,4,9,80,5,9 ,F0,6,9,24,7,2,2C,7,4,30,8,9 ,D0,9,9,10,10,9,0,11,10,50,1 2,9,70,13,9

2,9,70,15,9 1770 DATA 18,14,10,D8,15,10 ,58,16,10,B8,17,10,C9,18,1,C 5,18,2,D5,18,3,CD,18,4,DD,18 ,6,D9,18,5,C1,18,7,D1,18,8,E 0,19,1,E4,19,2,EC,19,4 1290 DATA C0,01,01,20,2,C

1780 DATA CØ,20,1,C4,20,2,C C,20,4,C6,21,2,D6,21,3,CE,21 ,4,DE,21,6,CA,22,10,88,23,10 ,E8,24,10,C8,25,10,E6,27,2,F 6,27,3,EE,27,4,FE,27,6 1790 DATA 49,26,1,45,26,2,5

5,26,3,40,26,4,50,26,6,59,26 ,5,41,26,7,51,26,8,4C,28,4,6 C,28,11,20,29,4,A9,30,1,A5,3 0,2,85,30,3,AD,30,4

1800 DATA BD,30,6,89,30,5,A 1,30,7,81,30,8,A2,31,1,A6,31 ,2,B6,31,3,AE,31,4,BE,31,5,A 0,32,1,A4,32,2,B4,32,3,AC,32 ,4,BC,32,6

1810 DATA 44,33,0,46,33,2,5 6,33,3,4E,33,4,5E,33,6,EA,34 ,10,48,35,10,8,36,10,68,37,1 0,28,38,10,40,39,10,60,40,10 ,38,41,10,F8,42,10

1820 DATA 78,43,10,AA,44,10 ,A8,45,10,98,46,10,BA,47,10, 84,48,10,94,49,10,9,50,1,5,5 0,2,15,50,3,0,50,4,19,50,5,1 0,50,6,1,50,7,11,50,8 1830 DATA 24,51,0,26,51,2,3 6,51,3,2E,51,4,3E,51,6,6A,52 ,0,66,52,2,76,52,3,6E,52,4,7 E,52,6,E9,53,1,E5,53,2,F5,53 ,3,ED,53,4,FD,53,6 1840 DATA F9,53,5,E1,53,7,F 1,53,8,85,54,2,95,54,3,80,54 ,4,90,54,6,99,54,5,81,54,7,9 1,54,8,86,55,2,96,55,3,8E,55 ,4,84,56,2,94,56,3,8C,56,4 1850 DATA 0,0,0 1860 COPT L%:.table2 1870 ]:RESTORE1900 1880 FOR 1%=1 T056:READA\$:? P%=ASCLEFT\$(A\$,1):P%?1=ASCMI D\$(A\$,2,1):P%?2=ASCRIGHT\$(A\$ ,1) 1890 P%=P%+3:NEXT 1900 DATA ADC, AND, ASL, BCC, B CS, BEQ, BIT, BMI, BNE, BPL, BRK, B VC, BVS, CLC, CLD, CL1, CLV, CMP, C PX, CPY, DEC, DEX, DEY, INX, INY, E OR, INC, JMP, JSR, LDA, LDX, LDY, L SR,NOP,PHA,PHP,PLA,PLP,RTI,R TS, SEC, SED, SEI, TAX, TAY, TYA, T SX, TXA, TXS, ORA, ROL, ROR, SBC, S TA, STX, STY

#### 1910 NEXT

1920 OSCLI'SAVE TRACKER 72C 0 "+STR\$"P%

# Adventure Anthology

This superb collection contains four of the best adventures taken from the pages of Electron User. In addition there is an unpublished masterpiece written by Bill Trevelyan, one of the magazine's foremost contributors. They range

robbed of his crown by a devious adversary. A knighthood and countless wealth is promised to whosoever can recover the crown.

Johnny: In this adventure by Bill Trevelyn you are cast in the role of a young boy. Your objective is to get to school on time. This is no simple task though, and many pitfalls and puzzles await you along the way.

The Golden Crown: The King has been Dracula: Take a deep breath and step across the threshold into Dracula's castle. Find Drava's Scroll of Runes and retrieve the lost fortunes.

> Craal: A classic adventure in which you have to find the magical crown and return it to its rightful owner.

Necromancer: A peaceful village has been terrorised by an evil wizard. Search him out and take back the stolen treasures.

These exciting adventures will keep you engrossed for weeks - and at less than £1 each this has to be one of the best bargains for intrepid adventurers ever devised.

Only

To order please turn to the form on Page 45

from mini adventures ideally suited to the novice adventurer, right through to large, complex programs containing many mindboggling puzzles designed to test the most experienced player.

## **BBC/ELECTRON 'IMAGE' V.2**

'IMAGE' was the ultimate tape back up system, now, it's even better You can be completely assured that this is the best and most able program of

- its type available. It can deal with: · Multiple back ups
  - · Locked programs Locked programs
     Programs of any length
     300† and 1200 BAUD

  - Files
- · False or trick block info.

 Changing Filenamet
 Continuous data streamt
 Locking and unlocking programs · ?'s (Ctrl codes) in Filename

It is VERY IMPORTANT INDEED purchasers take note that 'IMAGE' is for sale strictly for making BACK-UPS of your own software for your own use, for protecting your own programs, or as an aid to putting software on disk (by removing locks from tape software). Any person found using the program for illegal purposes runs the risk of being prosecuted.

To receive your copy of 'Image' send a cheque or P.O. for the sum of An Astounding £5.80 to:

Peter Donn, Dept. EU, 38 Fitzwarren, Thorpe Bay, Essex Please state BBC or Electron version. V1 owners can obtain V2 by sending £1.50+V1 A269 thout case † BBC version only A269

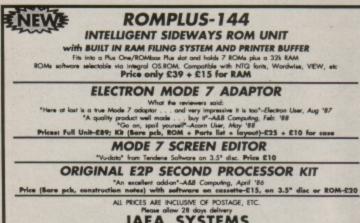

JAFA SYSTEMS 9 Lon-y-Garwa, Caerphilly, Mid-Glamorgan Telephone (0222) 887203

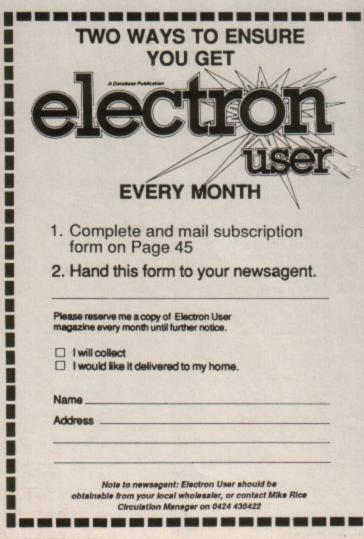

# ADVERTISERS' INDEX

| 21st Software        |       |
|----------------------|-------|
| A1 Computer Services |       |
| C & F Associates     | 50    |
| Delta                |       |
| Impact Posters       | 55    |
| Jafa Systems         | 54    |
| Kosmos Software      | 54    |
| Melton Computer      |       |
| Supplies             | 50    |
| Mithras Software     |       |
| Peter Donn           | 54    |
| Pres                 | 34,35 |
| Superior Software    | 2,56  |
| Slogger              | 14,15 |
| Software Bargains    |       |
| Towerhill            | 46,47 |
| Voltmace             | 12    |
|                      |       |

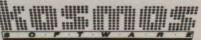

Whatever your subject...

French, First Aid, Football, Spelling, Science, Spanish, Sport, Scotland, England, English Words, German, General Knowledge, Geography, Italian, Arithmetic, Natural History.

Let your computer help you learn Write or phone for a FREE 20 page illustrated catalogue of our Leisure and Educational Software

> KOSMOS SOFTWARE LIMITED FREEPOST (no stamp needed) DUNSTABLE, Beds. LU5 6BR Tel: 05255 3942 or 5406

# **A1** COMPUTER SERVICES

For your Computer Repairs and Supplies

We are Authorised Slogger and Amstrad Dealers and also an authorised Microvitec Service Centre. Used Equipment bought and sold.

We also supply coloured discs at discount prices

9 PADDOCK MOUNT, DAWLEY, **TELFORD, SHROPSHIRE. TF4 3PR** Tel: 0952-502737

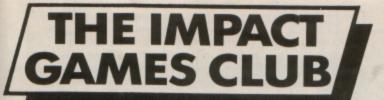

# OUR GUARANTEE

1. Over 200 titles always in stock.

- 2. Over 96% of all orders are sent out on the day they are received by 1st Class Post.
- 3. We immediately replace any faulty games purchased from us.
- 4. Prices are fully inclusive - nothing else to pay.

Plus we'll send you a free copy of our comprehensive club magazine featuring over 200 games, reviews, 1/2 price offers, compilation titles breakdown, competitions and the latest up-to-theminute news.

oil

| Repton Th                                                                                            | 100                            |                                  |                         |                                                                                                    |                               |                     |                                                                                                    | -                              |                  |                                                                                                    |                                                                    |
|----------------------------------------------------------------------------------------------------|--------------------------------|----------------------------------|-------------------------|----------------------------------------------------------------------------------------------------|-------------------------------|---------------------|----------------------------------------------------------------------------------------------------|--------------------------------|------------------|----------------------------------------------------------------------------------------------------|--------------------------------------------------------------------|
| Repton Th                                                                                            | "u                             |                                  |                         | FREE HELI                                                                                                    | PSH                           | IFF                 | TS/MADS                                                                                                    | NEV                            |                  | SHARK (ASL)                                                                                             |                                                                    |
| Time                                                                                                 |                                |                                  | Sne                     | nd over E4 on games and you man                                                                                 |                               |                     | TOTWALS                                                                                                    |                                | Vou or           |                                                                                                    |                                                                    |
| (Superior Softw                                                                                      |                                |                                  | and                     | maps absolutely FREE:- Spend ov<br>Spycat                                                                       | ver £10 an                    | nd you ma           | and the second second se | s                              | refinen          | re a lone fighter in this very go<br>ture. There are 3 levels - the ju<br>y and a derelict town. Untold | ungle, an o                                                        |
| This superb new set of 40 scre<br>Repton's previous problems look<br>low Repton from the prehistoric | trivial, F                     | Fol-                             |                         | Plan B2 (Selution + map)<br>Ouest (Helpsheet + map)<br>Ravenskull (Solution + maps)<br>Citadel (Solution + map) |                               | Thur<br>Thur<br>The | mame: Droid                                                                                                    | TEV                            | Ghosts           | you in this game - it's similar to<br>s 'n' Goblins. Don't miss it!<br>BBC/Electron Cassette £7.5       | 0                                                                  |
| dinosaurs were the least of his                                                                      | s probler                      | ms,                              |                         | Plan B (Solution + map)<br>Soy Vs Sov (Helpsheet                                                                |                               | Kou                 | of The Free. (Solution + map)<br>nyard (Helpsheets + maps)<br>sumes Castle (Solution + map)                                                                                                    | NEV                            | OP               |                                                                                                    | -                                                                  |
| through the Egyptian, Victorian a<br>time zones. Ultimately see what                                 | and pres                       | ure                              |                         | Spellander (Solution + map)<br>Elixir (Solution + map)                                                          |                               | Pala                | sumes Castle (Solution + map)<br>ice of Mapic (Solution + map)<br>ict (Holpsheets +passwords)                                                                                                    | 1                              |                  | EAKTHROUGH                                                                                              |                                                                    |
| holds for our hero. Set against<br>Repton will find that things are                                  | t the sta                      | ars,                             |                         | Paperboy(Helpsheet)<br>Twin Kingdom Valley _(Solution + map)                                                    |                               | Ican                | A (Helpsheets + maps)<br>in Advanture (Solution)                                                                                                    |                                | 10 5010          | r very good game from ASL 1<br>mon's Key and features 100                                               | t is similar<br>different                                          |
| what they seem.                                                                                      |                                |                                  |                         | Omega Orb (Helpshoet + map)<br>Rick Hanson (Solution)                                                           |                               | Phil                | Hanson 2. (Solution)<br>osopher's Quest. (Solution + map)                                                                                                    |                                | Set in a         | a world of fire and mystery you                                                                         | u must                                                             |
| Cassette £5.50 BBC 5.25"<br>Master Compact £7.5                                                      |                                | 35                               |                         | Tarzan (Solution + map)<br>Stranded (Solution)                                                                  |                               | Rap                 | ton 2                                                                                                    |                                | Strive to        | or your freedom. Highly recom<br>BC/Electron Cassette £7.50                                             | hoppom                                                             |
| master compact £7.5                                                                                  | ·                              |                                  |                         |                                                                                                    |                               | -                   |                                                                                                    |                                | B                | BC 5 1/4" Disc £9.50                                                                                    |                                                                    |
|                                                                                                    |                                |                                  | Master                  |                                                                                                    |                               |                     |                                                                                                    |                                | _                |                                                                                                    |                                                                    |
| TITLE & PUBLISHIR                                                                                    | BBC<br>or Electron<br>Cossette | BBC (er<br>Electron)<br>5%* Disc | Compact<br>(or Dectron) | TITLE & PUBLISHER                                                                                               | BBC<br>er Electron<br>Comette | BIC<br>S'N" Dise    | TITLE & PUBLISHER                                                                                                    | BBC<br>or Electron<br>Cossette | BBC<br>S14" Disc | BUDGET CASS                                                                                             |                                                                    |
| * = Electron disc                                                                                    |                                |                                  |                         | M = Master compatible                                                                                           |                               |                     | M = Master compatible                                                                                                    |                                |                  | ACORNECT                                                                                                |                                                                    |
| available                                                                                            |                                |                                  |                         | ACORNSOFT<br>Aviator (BBC Only)                                                                                 | 4.95                          |                     | GODAX<br>Cyboto M                                                                                                    | 7.50                           | 9.50             | Magic Musheoms All<br>Snooker BEC                                                                       | 1.99<br>1.99                                                       |
| M = Master compatible                                                                                |                                |                                  |                         | Revs & Revs 4 Tracks (BBC Only)                                                                                 | 2.99                          | 4.99                | Skirmish M<br>Kourtyard M                                                                                                    | 4.95                           | 5.95<br>9.50     | Firms & Roves & Trackel<br>Stanship Command (Elles Only)                                                | 2.90<br>2.00                                                       |
| SUPERIOR<br>Recton Thru Time M                                                                       | 5.50                           |                                  |                         | ASL<br>Shark M                                                                                                  | 7.50                          | 9.50                | GREMLIN GRAPHICS                                                                                                    |                                |                  | ADDICTIVE<br>Football Manager<br>ALTERMATIVE SOFTWARE                                                   | 2.99                                                               |
| Barbarian M                                                                                          | 7.50                           | 6.35<br>9.50                     | 7.50                    | Breakthrough M<br>Impact M                                                                                      | 7.50                          | 9.50<br>9.50        | Krakout (BBC Only)<br>Footballer of the Year                                                                                                    | 7.50                           | 11.95            | Poylasitia<br>Combail Lyex<br>Rod Avises (RRC DrAd                                                      | 1.39<br>1.99<br>1.90                                               |
| Spycat M<br>Quest M                                                                                  | 7.50                           | 9.50<br>9.50                     | 11.95                   | Powerpack 1 (7 games) } Elec                                                                                    | 7.50                          |                     |                                                                                                    | 1.50                           |                  | Grazy Erbet<br>Rik the Roustle                                                                          | 1.99<br>1.90<br>1.90<br>1.90<br>1.90<br>1.90<br>1.90               |
| Play It Again Sam 2 M<br>Bonecruncher M                                                              | 7.50 7.50                      | 9.50<br>9.50 ·                   | 11.95                   | Powerpack 2 (7 games)   Only<br>Ziggy M                                                                         | 7.50 6.95                     | 8.75                | HEWSON<br>Evening Star M                                                                                                    | 7.50                           | 11.95            | Olympic Spectacular<br>Social Boss<br>Licence to Kil (Elec Only)<br>Videe Printial                      | 1.90<br>1.99                                                       |
| Spellbinder M<br>Play It Again Sam M                                                                 | 7.50                           | 9.50°<br>9.50°                   | 11.95                   | Ransack M<br>Despatch Rider M                                                                                   | 7.50                          | 9.50<br>9.50        | Uridium (BBC Only) M                                                                                                    | 7.50                           | 11.95            | Dead or Alive<br>Ween Greate (BBC Only)                                                                 | 1.99<br>1.99                                                       |
| The Life of Repton M<br>Elixir M                                                                     | 5.50                           | 6.35°<br>9.50°                   | 7.50                    | Thunderstruck<br>Thunderstruck 2 M                                                                              | 2.99                          | 9.50                | INFOGRAMME<br>Apocalypse (BBC Only)                                                                                                    | 7:50                           | 11.95            | Treate Declars 1 to 10 (sachy<br>Roundores<br>Mineshaft                                                 | 1.99<br>1.99<br>1.99<br>1.99<br>1.99<br>1.99                       |
| Palace of Magic M<br>Repton Around the World M                                                       | 7.50                           | 9.50°<br>6.35                    | 11.95*                  | Sphere of Destiny M<br>Omega Orb M                                                                              | 6.35<br>6.35                  | 9.50<br>9.50        | LOGOTRON                                                                                                    |                                |                  | ATLANTIS<br>Anarchy Zone<br>Pro-God                                                                     |                                                                    |
| Crazee Rider M<br>Codename: Droid (Stryker's 2) M                                                    | 7.50                           | 9.50                             | 11.95*                  | Graham Gooch Test Cricket M<br>BBC SOFT                                                                         | 7.50                          | 9.50                | XOR M                                                                                                    | 7.50                           | 10.35            | League Challange<br>Sumivors<br>Cops and Robbers                                                        | 1.90<br>2.99<br>2.99<br>1.99<br>1.99<br>1.99<br>1.99               |
| Grand Prix Cons. Set M (BBC Only)<br>Repton 3 M                                                      | 7.50                           | 9.50<br>9.50                     | 11.95*<br>11.95         | Bismark (BBC Only) M<br>Black Queen (BBC Only) M                                                                |                               | 11.95               | LEISURE GENIUS<br>Scrabble (BBC Only)                                                                                                    | 10.35                          | 11.95            | Orege Cave<br>Pank<br>BUIE FIBBON                                                                       | 1.99<br>1.99                                                       |
| Revs & 4 Tracks (BBC Only) M                                                                         | 7.50                           | 9.50<br>11.95                    | 11.95<br>15.95          | White Knight Mk12 (BBC Only) M                                                                                  |                               | 11.95<br>11.95      | Monopoly (BBC Only)                                                                                                    | 10.35                          | 11.95            | Sarve Davis Scother<br>30 Deny<br>Return of R2                                                          | 1.98                                                               |
| Elite M<br>Acom Hits Vol 1 or 2 M                                                                    | 10.35                          | 11.95<br>9.50                    | 15.95                   | BEAU JOLLY                                                                                                    |                               |                     | MICROPOWER                                                                                                    | 5.95                           | 7.50             | Bor Billiants<br>Manpo                                                                                  | 1.98<br>1.99<br>1.99<br>1.99<br>1.99<br>1.99                       |
| Sup. Coll. 1 or 2 (BBC Only) M<br>Superior Coll. 3 (Elec Only)                                       | 7.50 7.50                      | 9.50                             | 11.95                   | Five Star Games 1 (5 games)<br>Five Star Games 2 (5 games)                                                      | 4.95                          | :                   | (State 40 or 80 track disc)M                                                                                                    | 0.90                           | 1.50             | Trapher<br>Victor Cand Ansate<br>Nightmane Milate<br>Raminge                                            | 1 30<br>1 89<br>1 30<br>1 39                                       |
| Speech (BBC Only) M<br>Citadel M                                                                     | 7.50                           | 9.50                             | 11.95                   | Five Star Games 3 (7 games)<br>Computer Hits 3 (10 games)                                                       | 7.50                          | :                   | MANDARIN<br>kanas M                                                                                                    | 7.50                           | 9.50             | Darte                                                                                                   | 1.00                                                               |
| Ravenskull M<br>Thrust M                                                                             | 7.50                           | 9.50<br>9.50                     | 11.95                   | Computer Hits 4 (12 games)<br>Computer Hits 5 (5 games)                                                         | 7.50                          | 1                   | Time and Magic (BBC B+ and<br>Master Computers only 80T)M                                                                                                    | -                              | 11.95            | Got<br>EUGEVITE<br>Plan 82<br>Plan 8<br>Hunky Doty                                                      | 2.98<br>2.99                                                       |
| Galalorce M                                                                                          | 7.50                           | 9.50                             | 11.95                   | BUGBYTE                                                                                                    |                               |                     | MARTECH                                                                                                    |                                |                  | Damant<br>Jaw Kingdon katey<br>Megarota (BBC Drly)<br>Teanis                                            | 210<br>230<br>230<br>230<br>230<br>230<br>230<br>230<br>230        |
| TYNESOFT                                                                                             |                                |                                  |                         | Bugbyte Comp. 1 (4 games) M<br>Bugbyte Comp. 2 (4 games)                                                        |                               | 4.99                | War (BBC Only)                                                                                                    |                                | 3.99             | Toena<br>Crishat<br>ke Hockey                                                                           | 299                                                                |
| Saigon M<br>Winter Olympiad '88 M                                                                    | 7.50 7.50                      | 11.95<br>11.95                   | 11.95<br>11.95          | Dunjunz M                                                                                                    | 2.99                          | 4.99                | MIRRORSOFT<br>Tetris M                                                                                                    | 6.95                           | 10.35            | Startanze 7<br>Soureskuliner<br>Skylitanik<br>Dungene                                                   | 2.99                                                               |
| Spy vs Spy M<br>The Big KO M                                                                         | 7.50<br>6.35                   | 11.95                            | 11.95                   | Colossus Bridge (BBC Only) M                                                                                    | 9.50                          | 11.95               | Spittire '40 M                                                                                                    | 7.50                           | 10.35            | Durigent<br>DOCTORISOFT<br>Pitamon Combat                                                               | 239                                                                |
| Boulderdash M<br>Indoor Sports M                                                                     | 7.50 7.50                      | 11.95<br>11.95                   | 11.95                   | Colossus Chess (BBC Only) M<br>Steve Davis Snooker M                                                            | 7.50                          | 11.95               | Strike Force Harrier<br>ROBICO                                                                                                    | 1.50                           | 10.35            | FIREBRO<br>The Hacker                                                                                   | 299                                                                |
| Phantom M<br>Oxbridge M                                                                              | 6.35<br>6.35                   | 10.35                            | 10.35                   | Brian Clough Football M                                                                                         | 7.50                          | 9.95                | Village Of Lost Souls<br>(BBC Only) M                                                                                                    | 7.50                           | 10.35            | Star Onher<br>RECOCHET<br>Way of the Exploding Figs                                                     | 199                                                                |
| Commonwealth Games M<br>Future Shock M                                                               | 6.35                           | 10.35                            | 10.35                   | Not a Penny More (BBC Only) M                                                                                   | 11.95                         | 15.95               | TOPOLOGIKA                                                                                                    |                                |                  | Gisburnes Caste<br>Brien Jacks Super Challenge<br>Geoff Capes Strongman                                 | 199<br>199<br>199<br>199<br>199<br>199<br>199<br>199<br>199<br>199 |
| Microvalue (4 games) )                                                                               | 7.50                           | 11.95                            | 11.95                   | Star Wars M<br>Living Daylights (BBC Only)<br>Trivial Pursuits (All BBC Only)                                   | 7.50 7.50                     | 10.35               | (Text Adventures 5 1/4"                                                                                                    |                                |                  | Galactic Patrol<br>Kane<br>Vigas Jackpot<br>Jerpac (BBC Only)                                           | 199                                                                |
| Microvalue 2 (4 games) Elec<br>Microvalue 3 (4 games) Only                                           | 3.99<br>3.99                   |                                  |                         | Trivial Pursuits (All BBC Only)<br>Genus Edition M                                                              | 11.95                         | 15.95               | state 40 or 80 tracks)<br>Return to Doom                                                                                                    |                                | 10.35            | Jergiec (BBC Only)<br>SUPERIOR                                                                          |                                                                    |
| Two Classic Games )                                                                                  | 3.99                           |                                  |                         | Young Players M<br>Baby Boomer M                                                                                | 11.95                         | 15.95               | Kingdom of Hamil                                                                                                    |                                | 7.95             | Pagiton<br>Bacters 2                                                                                    | 199<br>299<br>199<br>299<br>299<br>299<br>399                      |
|                                                                                                    |                                |                                  |                         | EUTE                                                                                                    |                               | 1000                | Countdown to Doom<br>Acheton                                                                                                    | :                              | 7.95             | Deathstar<br>Tongast<br>Karale Combat<br>Thvaz                                                          | 199                                                                |
|                                                                                                    |                                |                                  |                         | Paperboy<br>FIREBIRD                                                                                            | 7.50                          | 11.95               | Philosopher's Quest                                                                                                    | •                              | 7.95             | SUPERSOFT<br>Sta                                                                                        | 1.89                                                               |
|                                                                                                    |                                |                                  |                         | Sentinel (BBC Only) M                                                                                           | 7.50                          | 11.95               |                                                                                                    | 208                            | 13020            | TOP THN                                                                                                 | 2.59                                                               |
|                                                                                                    | 47354                          |                                  |                         | Cholo (BBC Only) M                                                                                              |                               | 14.35               |                                                                                                    |                                |                  | Marehouse<br>Peter Socill Tritegy (BBG Only)<br>Grid Iron                                               | 199                                                                |

# **HOW TO ORDER**

Simply fill in this coupon and send with a cheque or a postal order to impact Posters.

All games despatched by 1st class post
 FREE postage and packing. (Overseas add £1)
 Despatch normally same dayas order (over 98%)

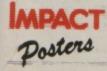

| Impact Posters                  |
|---------------------------------|
| Neepsend House                  |
| 1 Percy St.<br>Sheffield S3 8AU |
| Tel. (0742) 769950              |

| difference in the following guilles:                                                                                                    |               |                           |                              |       |  |
|----------------------------------------------------------------------------------------------------|---------------|---------------------------|------------------------------|-------|--|
| TITLE                                                                                                    |               | FORMAT<br>(Cassette etc.) | COMPUTER                     | PRICE |  |
|                                                                                                    |               |                           |                              |       |  |
|                                                                                                    |               |                           |                              |       |  |
|                                                                                                    |               |                           |                              |       |  |
|                                                                                                    |               | ·                         |                              |       |  |
| and the second second s | I enclose a d | sheque P/O (made paya     | ble to Impact Posters) for £ |       |  |

To: Impact Posters, Neepsend House, 1 Percy St., Sheffield, S3 8AU

and me the falle

Diaman

| (BLOCK CAPITALS PLEASE)                                                                  |
|------------------------------------------------------------------------------------------|
| Name                                                                                     |
| Address                                                                                  |
|                                                                                          |
|                                                                                          |
| Postcode                                                                                 |
| Please send me FREE helpsheets/solutions/maps for the following games (from those above) |

1.

(Orders over £4)

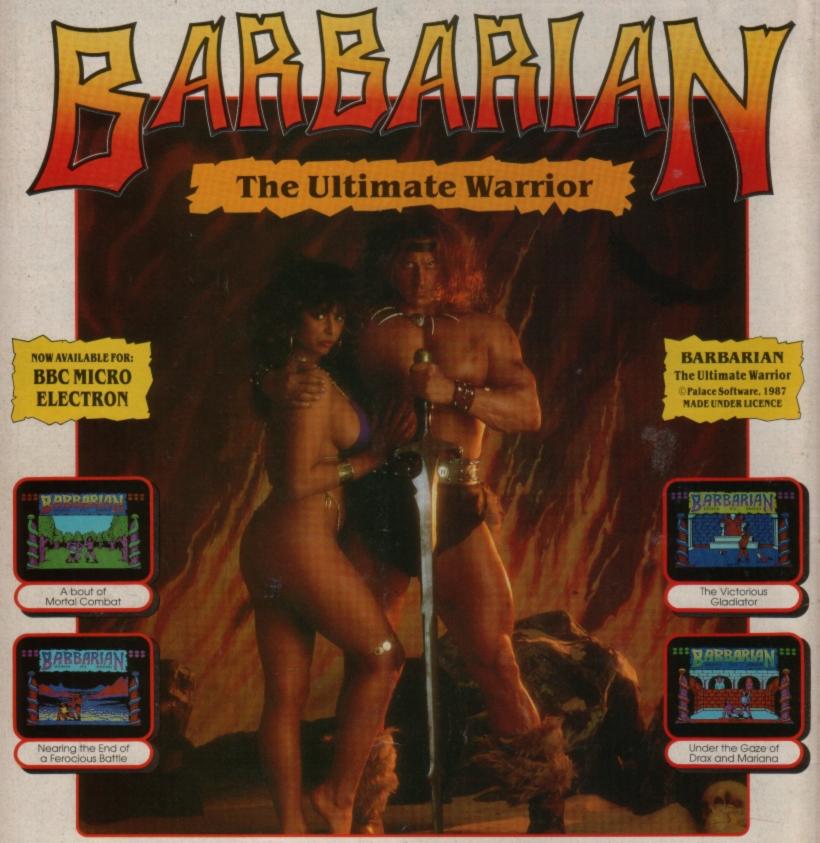

### THE ULTIMATE WARRIOR • THE ULTIMATE GAME

At last, BARBARIAN, the most realistic and exciting of sword-fighting games reaches the BBC Micro and Electron.

One or two players-fight against the computer or a friend.

|                                                         | Acorn Electron Cassette      |  |  |  |  |
|---------------------------------------------------------|------------------------------|--|--|--|--|
| (Compatible with the BBC B, B+                          | and Master Series computers) |  |  |  |  |
| Please make cheques payable to "Superior Software Ltd". |                              |  |  |  |  |

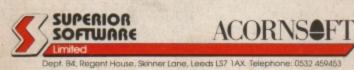

The evil sorcerer Drax has abducted the beautiful Princess Mariana to satiate his nefarious desires. A powerful warrior is sought to vanquish against Drax's demonic guardians and free the princess? You are that warrior: a mighty barbarian wielding your broadsword with deadly skill.

#### PRIZE COMPETITION

£100 is the first prize in our competition, with 20 congratulatory certificates for runners-up.

To enter the competition, you must complete the game and write to us describing the final messages that you receive. Closing Date: 30th September, 1988.

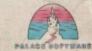

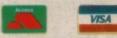

24 HOUR TELEPHONE ANSWERING SERVICE FOR ORDERS